CHINO

## **DB1000**

**数字式指示调节仪**

**[ 通 信 ]**

# INSTRUCTIONS

**目 录**

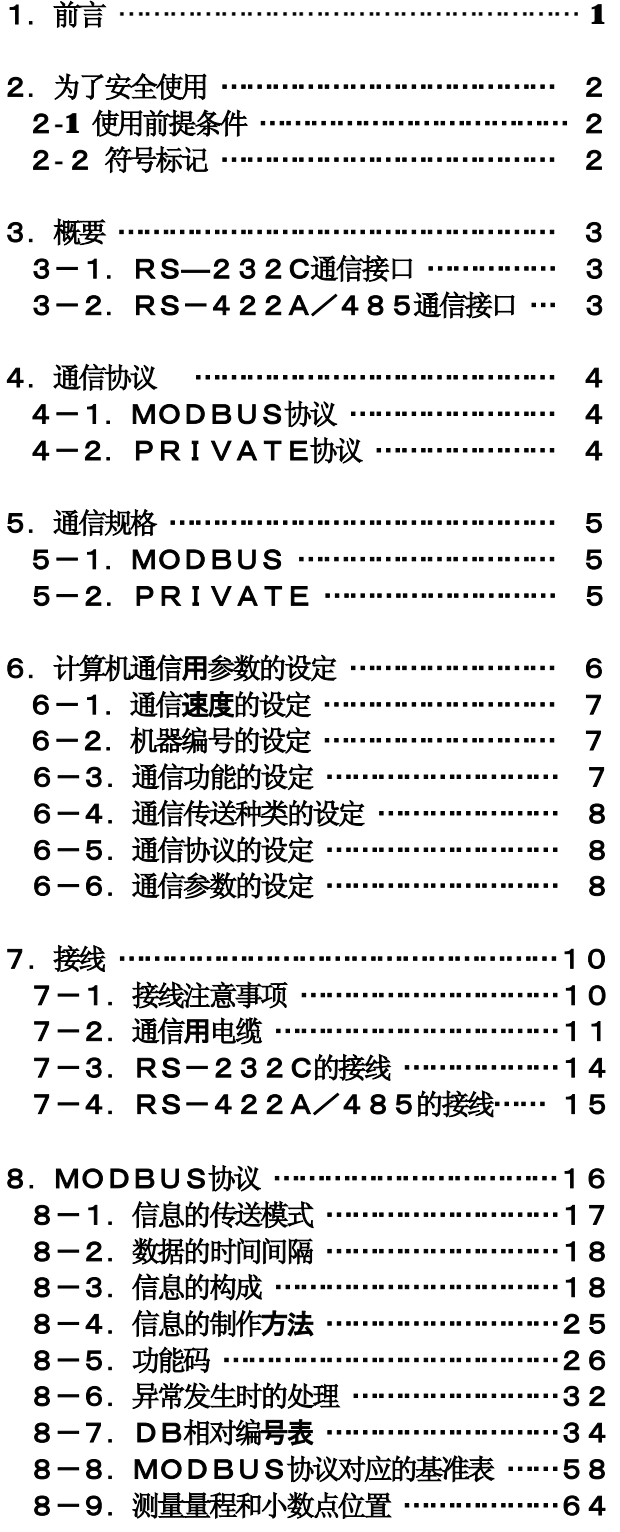

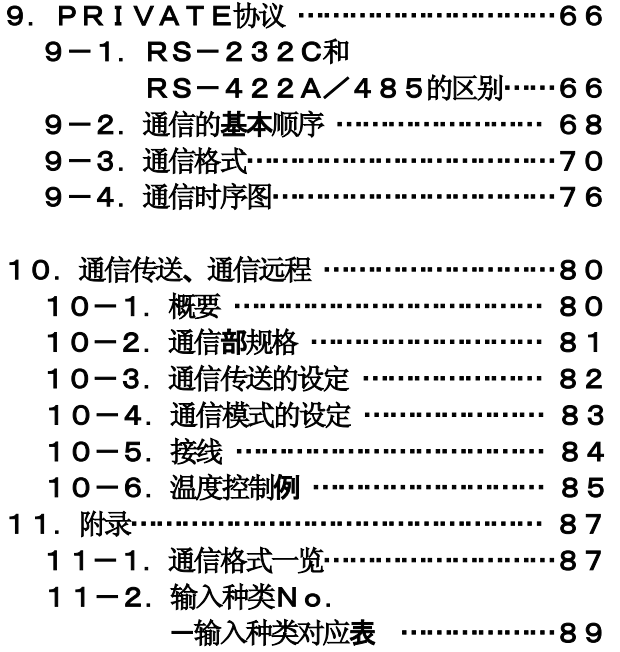

## 1.**前言**

承蒙购买"DB1000系列"数字式指示调节仪,不胜感谢。

DB1000系列是指示精度±0. 1%、控制周期約0. 1秒、面板尺寸为96×96mm的数字式指示调节 仪。

标准配备了多量程输入和多路SV (8种)等丰富功能。数字指示采用大型清晰易见的LED显示, 各种设定 采用高分辨率点阵的LCD显示对话方式,以此实现操作简单的精密控制。

为了充分理解本仪表,防故障于未然,务请事先阅读本使用说明书。

本使用说明书是"通信"篇。有关通信以外的内容,请参阅"综合"篇使用说明书。

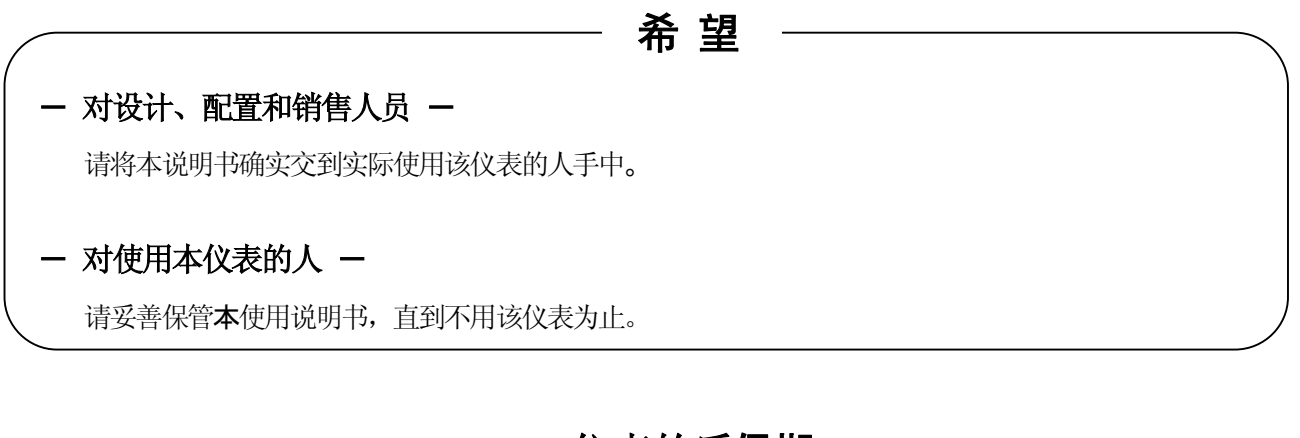

#### **仪表的质保期**

本仪表的质保期为购买后一年。质保期间,若按使用说明书或产品标签上所记注意事项,正常使用而发生故 障的,可免费修理。

在这种情况下,烦请与原采购单位或就近的公司营业所联系。

但下述情况,质保期间也要收费修理。

- 1. 误用、误接、不恰当的修理或改造而引起的故障及损害。
- 2. 火災、地震、风水灾害、雷击或其他的自然灾害、盐碱灾害、有害性气体造成的灾害、异常电压或使 用规定外的电源而引起的故障及损害。
- 3.易耗品或附属品的更换。

- **声 明**
- 1. 不准将本书的全部或部分内容擅自复印或转载。
- 2. 本书内容有时有变更, 敬请谅解。
- 3. 本书内容力求万全,万一发生疑点、错误或漏记等,请与就近的公司营业所联系。
- 4. 对于运用的結果, 任何场合都难以负责, 敬请谅解。

## **2**.**为了安全使用**

为了安全使用本仪表,请阅读和理解下述注意事项。

#### **2-1.使用的前提条件**

本仪表是安装在室内仪表屏使用的计装类一般产品。请不要用于除此之外的其他场合。 使用时,要考虑到系统故障安全保障的设计及定期检查等,待实施了系统的安全性后再使用。 有关本仪表的接线、调试、运行,望请教具有计装知识的专业人员。 实际使用者,有必要阅读本使用说明书,充分理解本仪表的各注意事项和基本操作。

#### **2-2.符号标记**

仪表和本使用说明书上,有下述符号标记,望充分了解其意义。

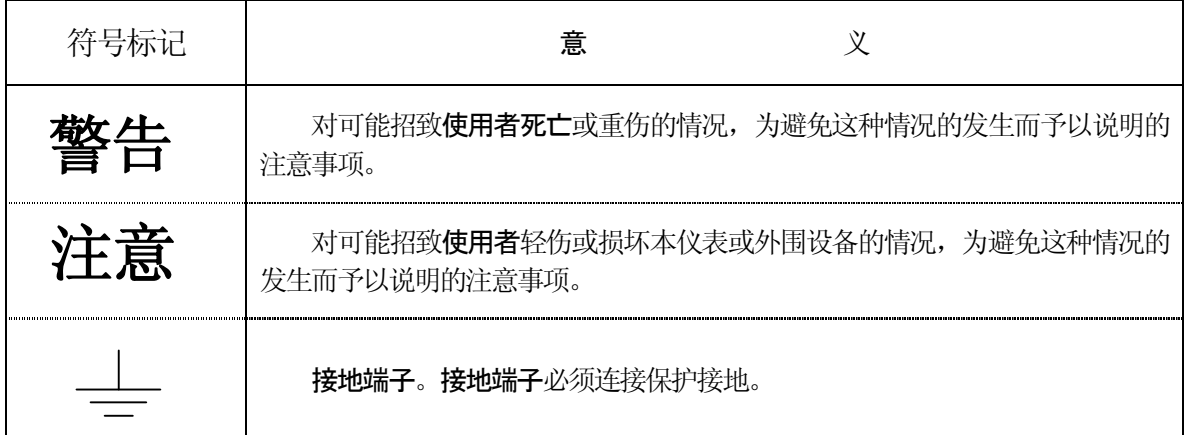

#### **3**.**概要**

DB的通信接口有RS-232C、RS-422A和RS-485,用于与计算机的通信。

计算机能接收来自DB的测量数据,设定各种参数和操作指令。DB的连接台数是:RS-232C1台、RS -422A、RS-485最多31台。

#### **3-1.RS-232C通信接口**

 RS-232C是美国电子工业协会(EIA)设定、颁布的数据通信规格,相当于日本国标准JIS <sup>C</sup> <sup>6361</sup>。 这个规格**本来**用于与 MODEM(调制解调器)和它所连接的数据终端装置的接口方面,仅就电气和机械的规 格而制定的。

现在,在计算机和DB系列之类的工业仪表中使用的RS-232C通信接口,完全适合上述规格的已经不多,信 号线数目,连接用插座等往往与规格有所不同。

在软件部分,由于对所谓的"数据传送顺序"不作任何规定,所以,带有RS-232C通信接口的仪表,彼此 是不能无条件连接的。因此,设计者须事前调查和确认有关仪表的规格及传送顺序。但是,要是连接对象如计算机 那样可任意编程的话,设计者可编制适当的程序使之连接。

了解RS-232C规格,再容易的方法是参照JIS C 6361 。

#### **3-2.RS-422A/485通信接口**

RS-422A/485通信接口,根据RS-422A/485的基准信号,可并列连接多台(最多31台)DB系列进 行通信。

虽然大多数计算机都不带有RS-422A/485通信接口,但因是串行通信,可用RS-232C <⇒RS-422 A/485信号转换器, 就可方便连接。

本公司备有RS-232C <→RS-422A/485信号转换器 (型号: SC8-10), 欢迎使用。

另外,RS-422A和RS-485的区别在于,RS-422A用4根信号线,而RS-485用2根信 号线就够了。

## 4.**通信协议**

DB有下述2个通信协议,可通过面板部操作键的设定来进行切换。

#### **4-1.MODBUS协议**

MODBUS 是 SCHNIER公司的注册商标。

MODBUS协议有RTU模式和ASCII模式两种。可通过面板部操作键的设定来进行切换,具有测量 数据的发送功能和设定、操作功能。

#### **4-2.PRIVATE协议**

PRIVATE是千野向来具有的协议。

可通过面板部操作键的设定来进行切换,具有测量数据的设定和发送、操作功能。

 和本公司的旧产品混在一起使用时,可使其具有互换性。PRIVATE上不能操作的参数可在MODBUS 中设定。对新建通信环境的用户,我们推荐使用MODBUS协议。

## **5.通信规格**

#### **5-1.MODBUS**

- ·通信 方 式:半双工起停同步式 (polling selecting)
- ·协 议:MODBUS协议
- ·通 信 速 度:38400, 19200, 9600, 4800, 2400bps可切换
- ·起 始 位:1Lit
- · 位 长: 7 Lit (ASC I I 模式)
	- 8bit (RTU模式/ASCII模式)
- ・奇 偶 校 : 无/偶校/奇校
- ・停 止 **位:1bit/2bit**
- ·传 送 码: ASCII码 (ASCII模式) 2进制 (RTU模式)

· error check: LRC (ASCII模式)

(出 错 校 验) CRC-16 (RTU模式)

- · 数据传送顺序: 无序
- ・使 用 信 号 名:仅接收/发送数据(控制信号不用)

#### **5-2.PRIVATE**

·通信 方 式:半双工同步起停式(polling selecting)

- ・协 议::PRIVATE协议
- ·通 信 速 度:38400, 19200, 9600, 4800, 2400bps可切换
- ·起 始 位:1**hit**
- · 位 长: 7hit
- ・奇 偶 校:偶校
- 停 止 位: 1 Lit
- ·传 送 码: ASCII码
- · error check: BCC (分段校验特征代码) 校验和

(出 错 校 验)

- 数据传送顺序: 无序
- ・使 用 信 号 名:仅接收/发送数据(控制信号不用)

## 6.**计算机通信用参数的设定**

根据程序框图,请设定"通信速度"、"机器编号"、"通信功能"、"通信传送种类"、"通信协议"和"通信字符" 六个参数。

- 1. 从 (运行画面) 按
- 2. 从MODE选择画面按 | < | < | < | < | 键选择MODE7。
- 3. 设定通信设定画面(MODE7)的下述项目。

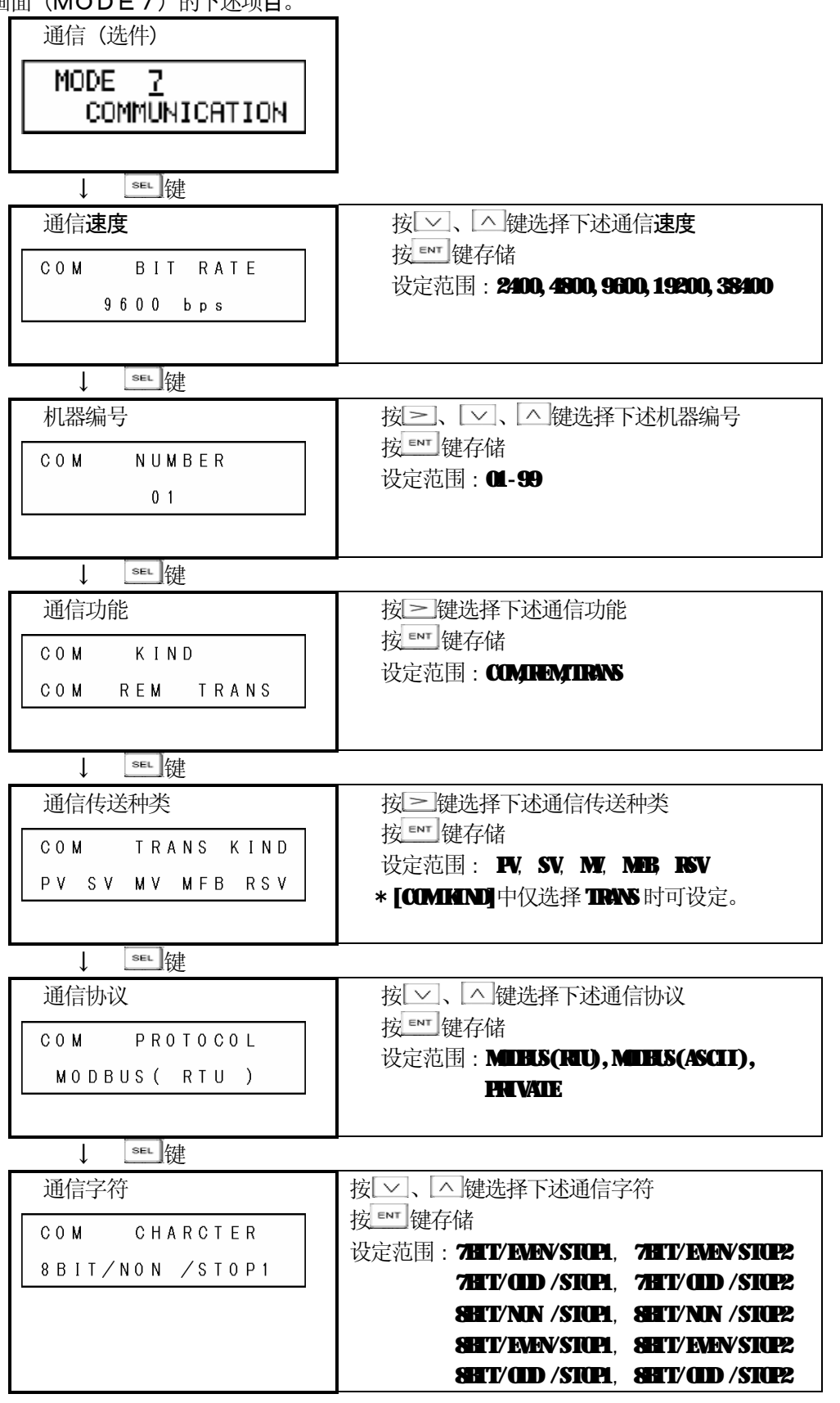

在PRIVATE中设定为7BIT/EVEN/STOP1

#### **6-1.通信速度(COM BIT RATE)的设定**

DB和计算机请使用同一通信速度。(通常可用初始值9600bps)

- 1) 按 set 键选择"CM HT RHE"显示。
- ② 按 一、 个键选择通信速度、按 ENT 键存贮。

通信速度: 2400bps, 4800bps, 9600bps, 19200bps, 38400bps, (初始值9600bps)

#### **6-2.机器编号(COM NUMBER)的设定**

RS-422A/485时,要设定DB的机器编号。

和计算机通信的1台~数台DB,其设定的编号一定不可与其他DB重复。

- (1) 按 sat 键选择 "COM NUMER"显示。
- 2 按≥、▽、△键设定机器编号(1~99), 按键 ENT 存贮。

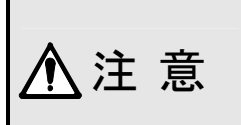

①机器编号一定在1-99之内,与其他DB不可重复(初始值1)。 ②RS-232C时,虽然只连接1台DB,也请设定机器编号。通常为初始值1。

#### **6-3.通信功能(COM KIND)的设定**

设定通信功能

- 1 转 · "健选择" COM HND"显示。
- (2) 按 ≥ 键选择通信功能, 按 ENT 键存贮。
- ③ 选择"COM"为上位机通信功能。
- ④ 选择"REM"为通信远程功能。
- ⑤ 选择"TRANS"为通信传送功能。

通信功能: COM REM TRANS

#### **6-4.通信传送种类(COM TRANS KIND)的设定**

设定通信传送种类

- 1 **按 set 键选择" COM TRANS KIND**"显示。
- 2 按 2 键选择传送种类、按 ENT 键存贮。
- ③ 选择"PV",传送测量值(PV)。
- ④ 选择"SV",传送设定值(SV)。
- ⑤ 选择"MV",传送输出值(MV)。
- ⑥ 选择"MFB",传送操作端的反馈值(MFB)。 但输出形式只限于开关伺服形时可选择。
- ⑦ 选择"RSV",传送远程SV(RSV)。 但只限于带远程信号输入规格时可选择。
- ⑧ 2输出规格时,可个别选择第1输出的"MV1"和第2输出的"MV2"。 传送种类: **FV, SV, NV, MEB, RSV**

#### **6-5.通信协议(COM PROTOCOL)的设定**

- 1 按 SEL 键显示为" COM HCHOOL"。
- 2 按 。 、 个键选择通信协议, 按 ENT 键存贮。

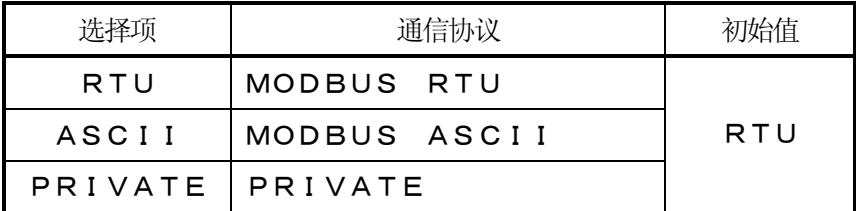

※变更通信协议时,通信功能为初始值。

#### **6-6.通信字符(COM CHARCTER)的设定**

- (1) 按 set |键选择" COM CHRCHR' 显示。
- 2 按 × 、 へ 键选择通信字符, 按 ENT 键存贮。

#### 【MODBUS RTU】

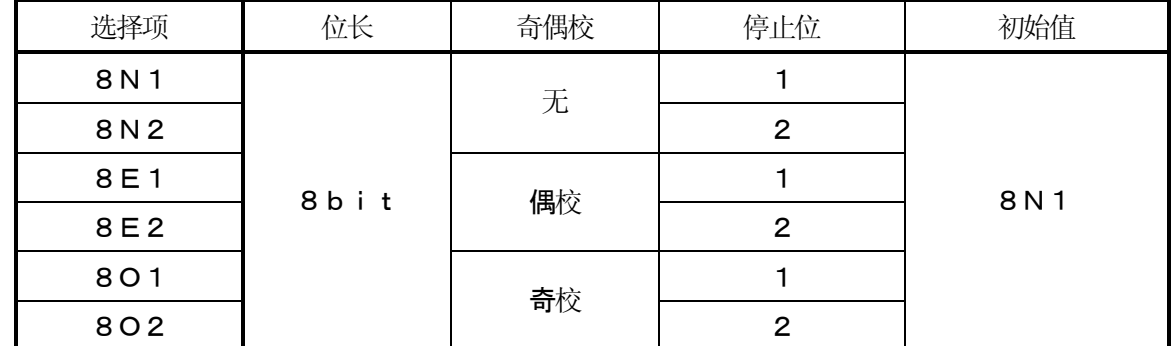

#### 【MODBUS ASCII】

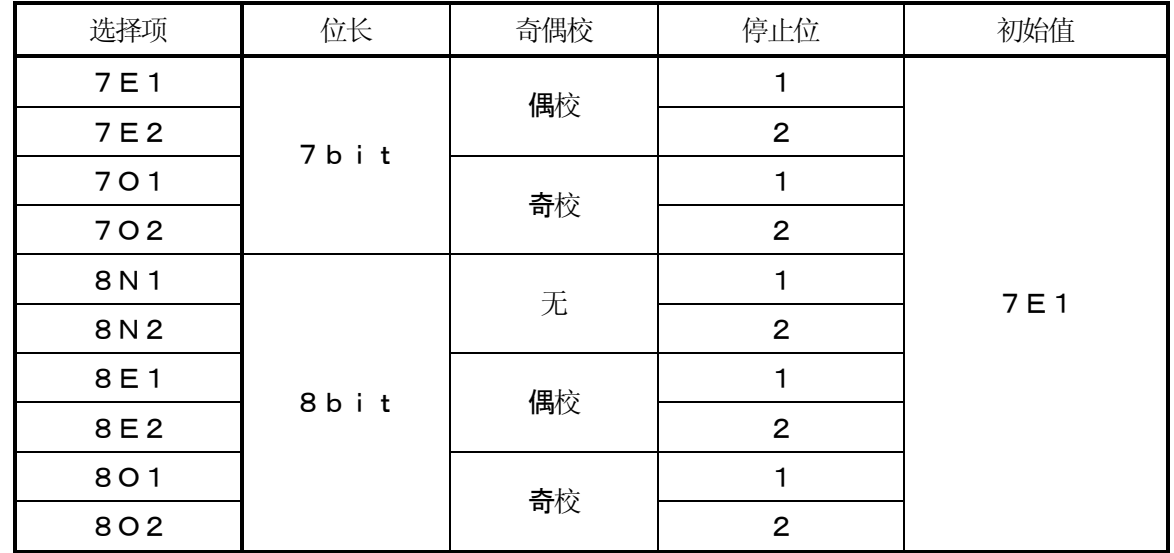

【PRIVATE】

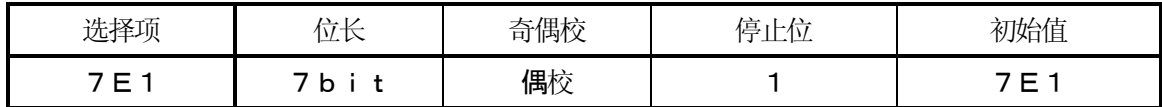

## 7.**接 线**

**7-1.接线上的注意点**

#### **1.通信端子**

根据所指定的通信接口的不同、端子排列有所不同。

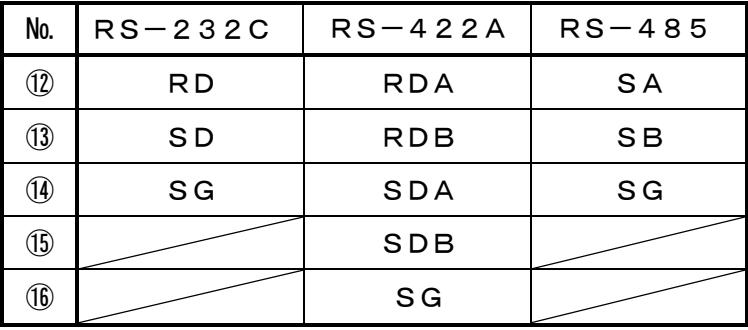

#### **2.RS-422/485 通信电缆的总长度在 1.2 ㎞以内**

各仪表间的布线间隔自由,但电缆总延长距离在 1. 2km以内。 ( 转换器 <>>> 最终端的DB)

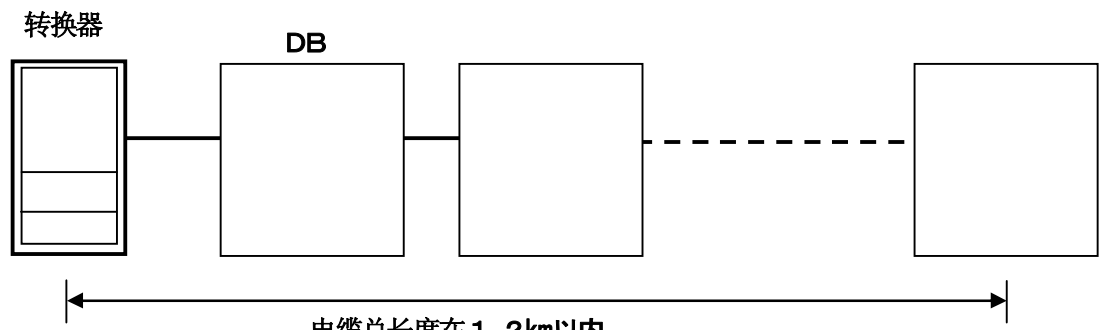

**电缆总长度在1.2㎞以内**

#### **3.请采取抗干扰措施**

为了不受干扰的影响,与动力线或其他通信线的距离至 少大于50㎝。

#### **4.必须用压着端子**

接线的脱落是通信不好的原因之一。 通信电缆的末端,必须用带O形或Y形绝缘套管的压着 端子处理。 (DB转换器的端子螺丝是M3.5㎜。)

#### **5.请安装终端电阻**

使用RS-422A/485通信时,在最终端位置的DB请安装100Ω的电阻(詳細参照7-4.项) (一般的金属薄膜电阻就可以,本公司备有,欢迎使用。)

#### **6.DB的连接台数**

R S - 2 3 2 C 时 : 1台 R S -422 A /485 时 :最多31台

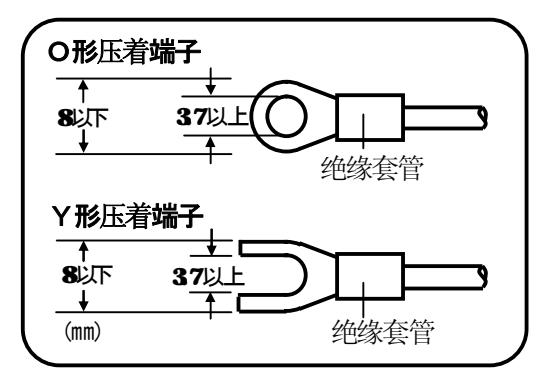

#### **7-2.通信用电缆**

接线前,请预先准备好通信专用电缆。专用电缆本公司备有,欢迎使用。

#### **7-2-1.RS-232C 用通信电缆(计算机/转换器间)**

①计算机插座(9针)和DB、计算机插座(9针)和转换器间的连接

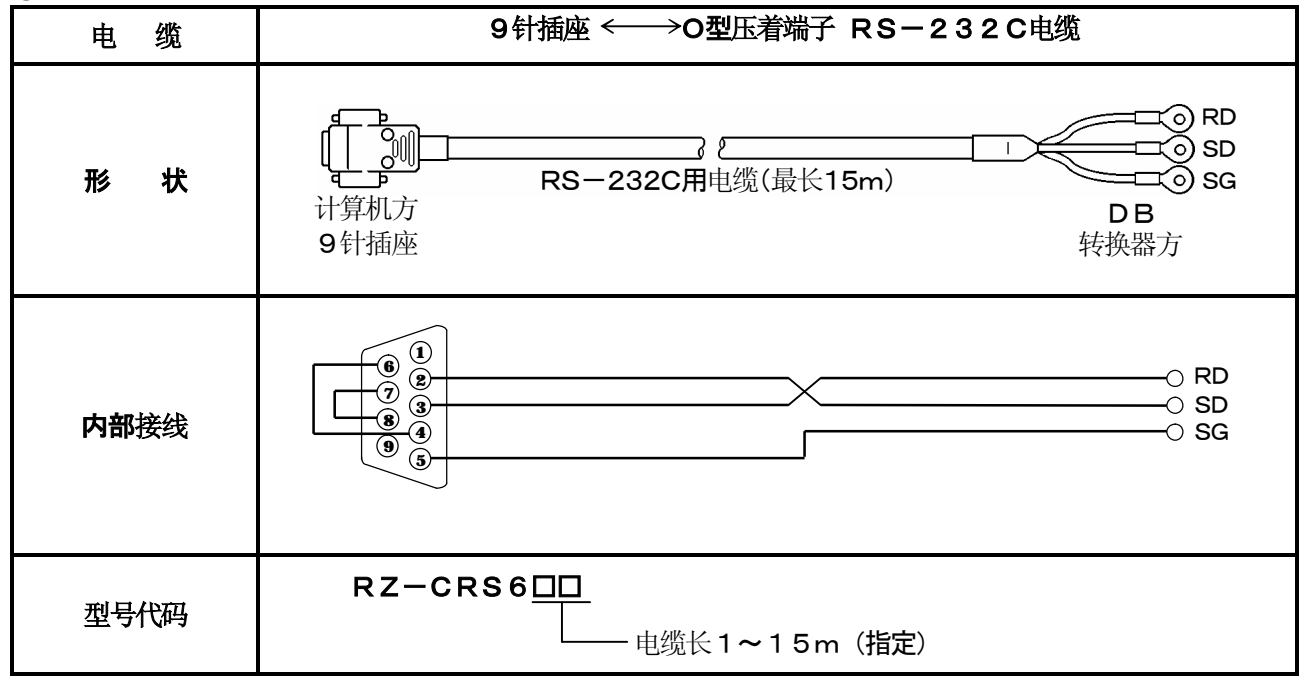

②计算机插座(25针)和DB、计算机插座(25针)和转换器间的连接。

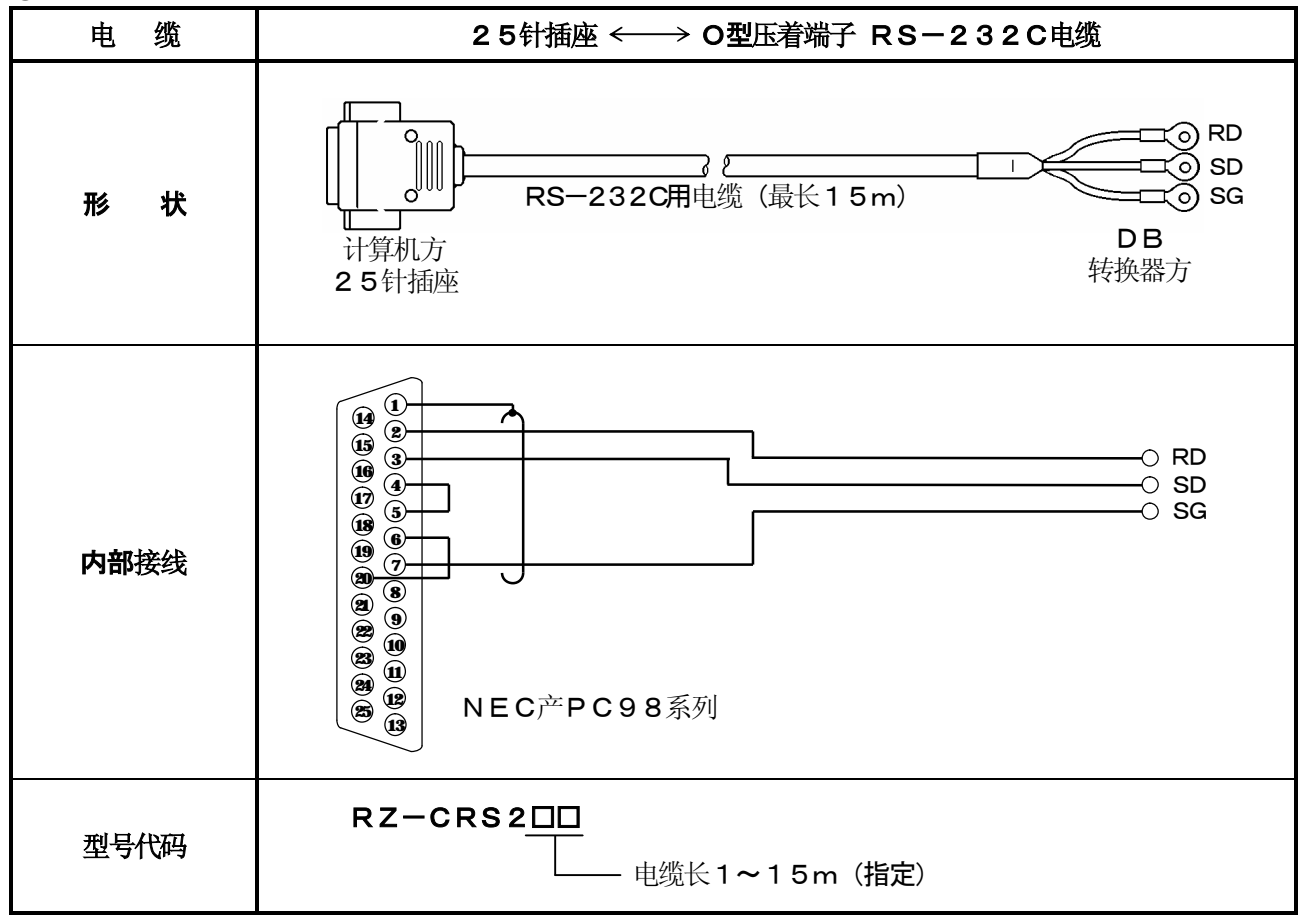

#### **7-2-2.RS-422A 用通信电缆**

①转换器和DB间的连接

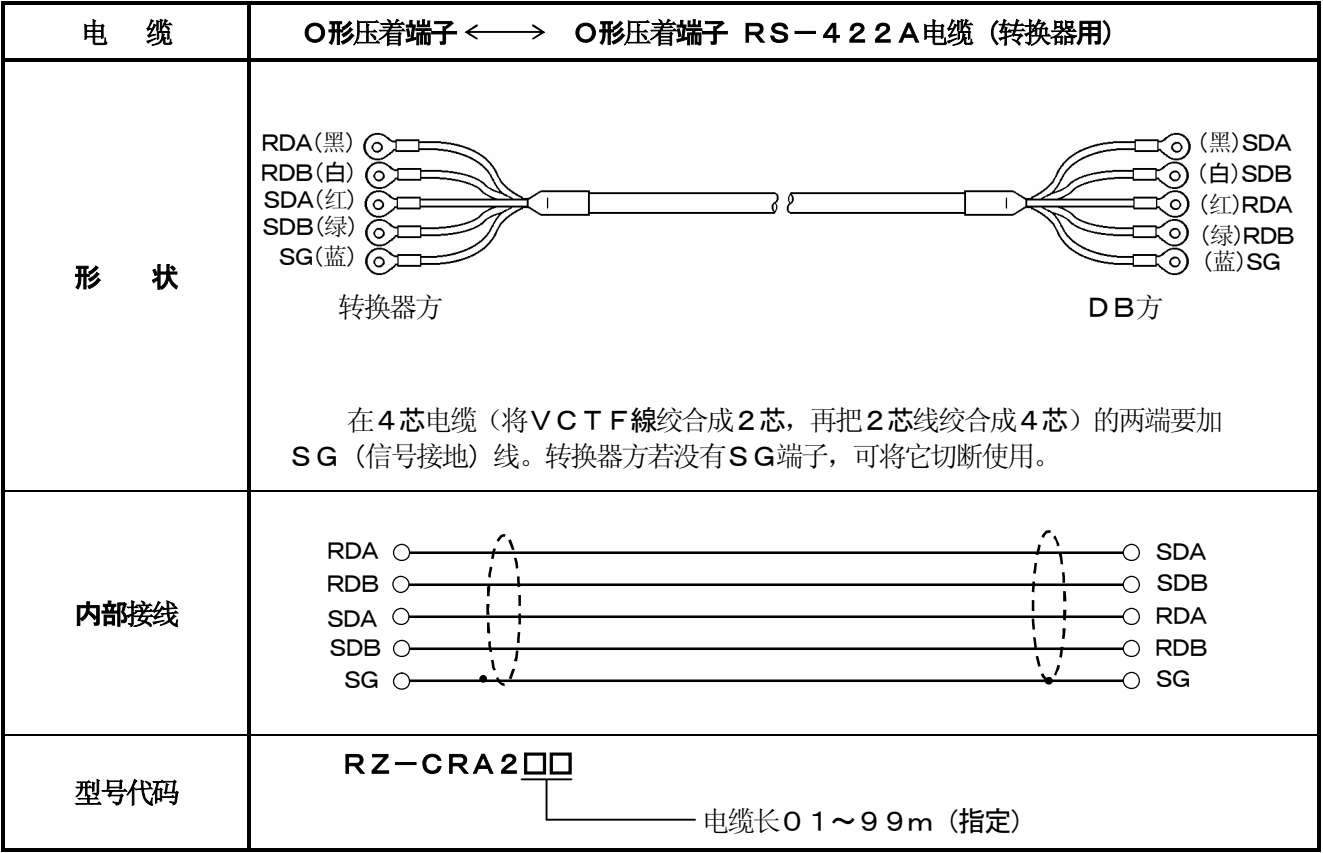

②DB相互间的连接

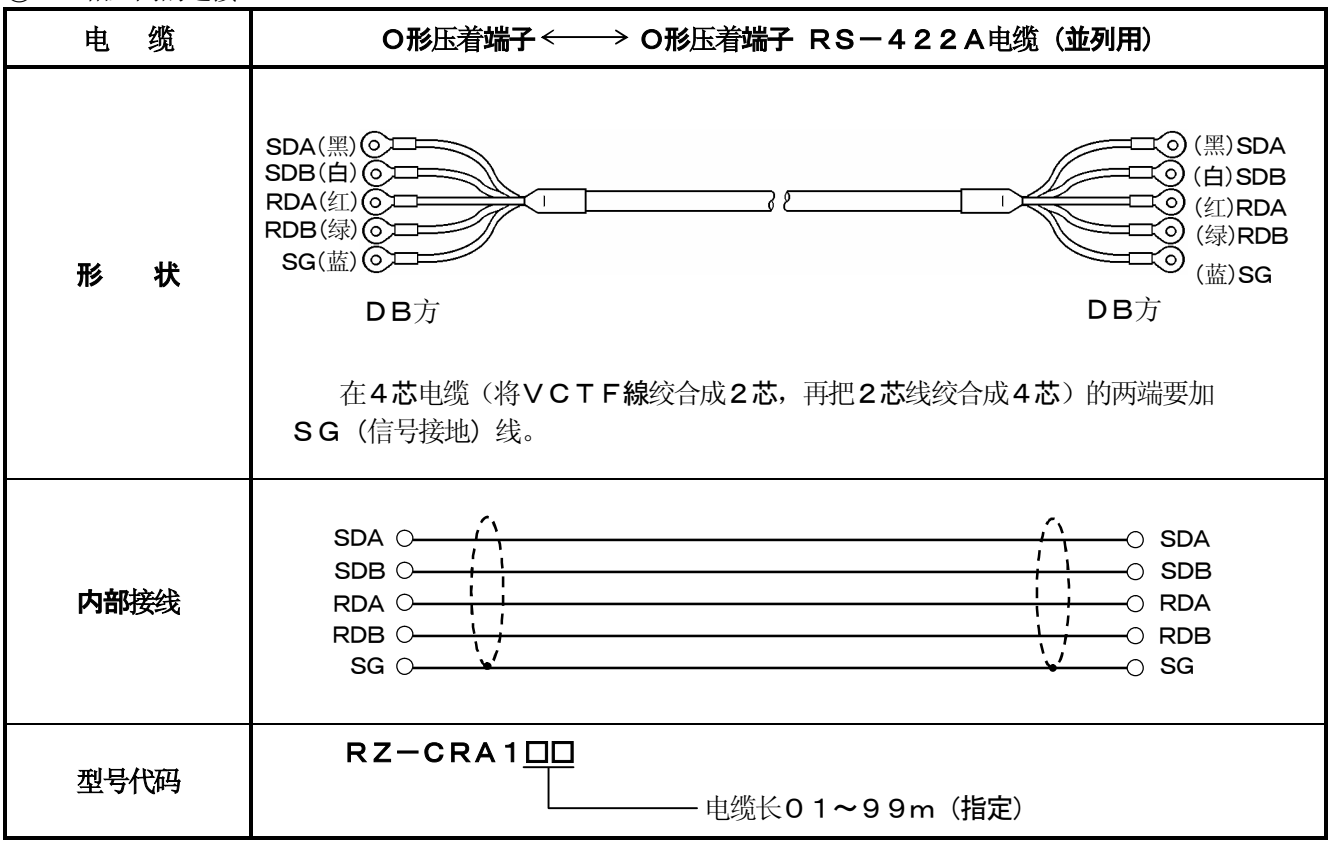

#### **7-2-3.RS-485 用通信电缆**

①转换器和DB间、DB相互间的连接

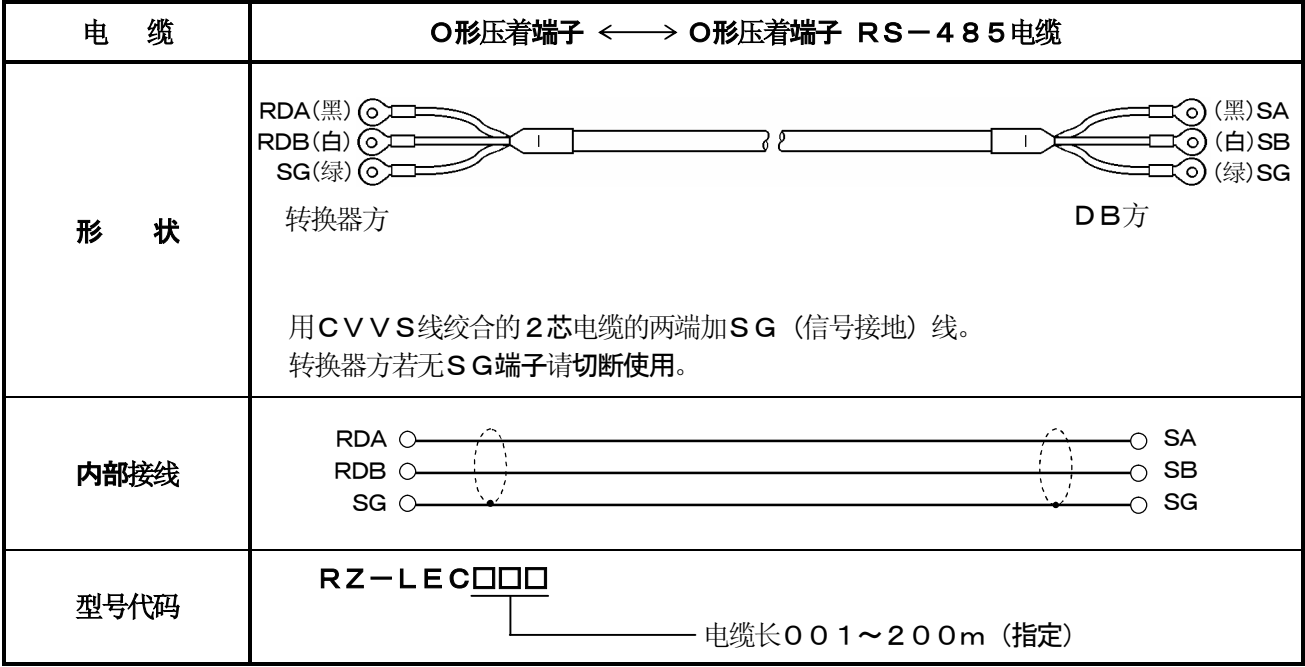

#### **7-3.RS-232 的接线**

DB仅使用发送(SD)、接收(RD)和信号接地(SG)线,不使用其他的控制信号线。由于在一般的 计算机中用控制信号进行控制,所以仅连接3根信号线运行不了,所以要对插座的布线处理。插座的布线处理, 根据计算机对使用的控制信号的用法而有所不同,请参照所使用的计算机的使用说明书。

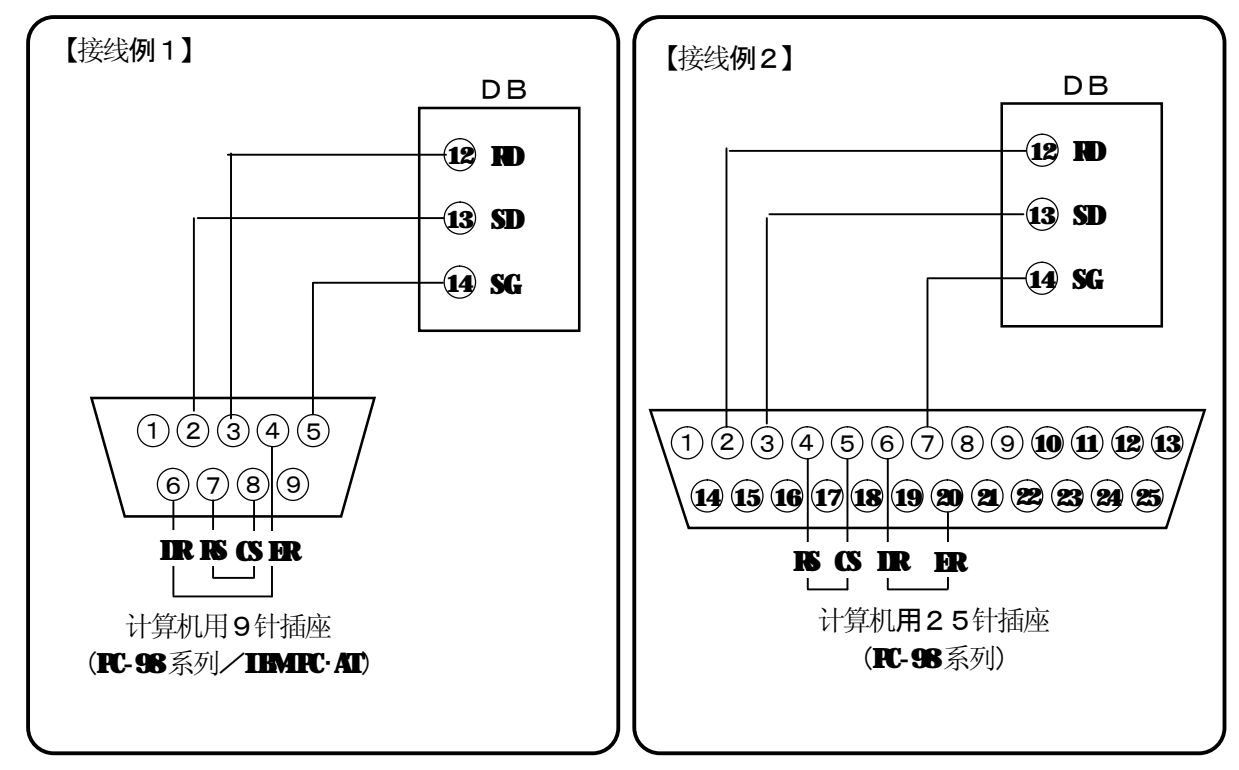

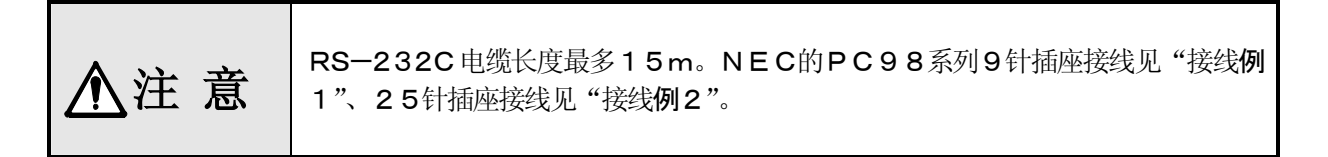

#### **7-4.RS-422A/485 的接线**

使用转换器(我公司的型号: SC8-10)可将RS-422A通信接口与计算机连接。转换器和计算机仅 使用发送、接收和信号接地3根信号线,不用其他的控制信号,所以,同RS-232C的接线一样,需要进行 插座内的布线处理。(详细请参照转换器的使用说明书)

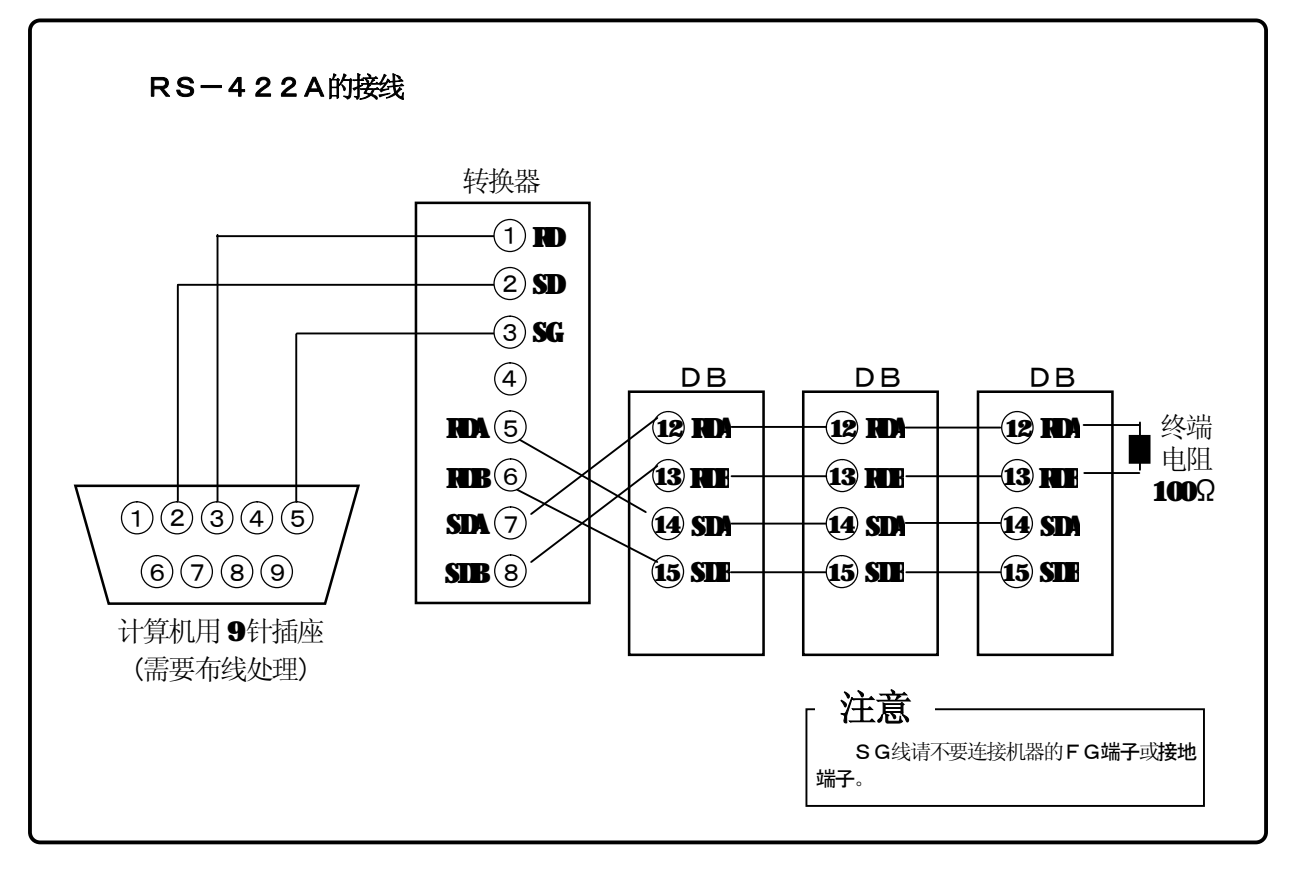

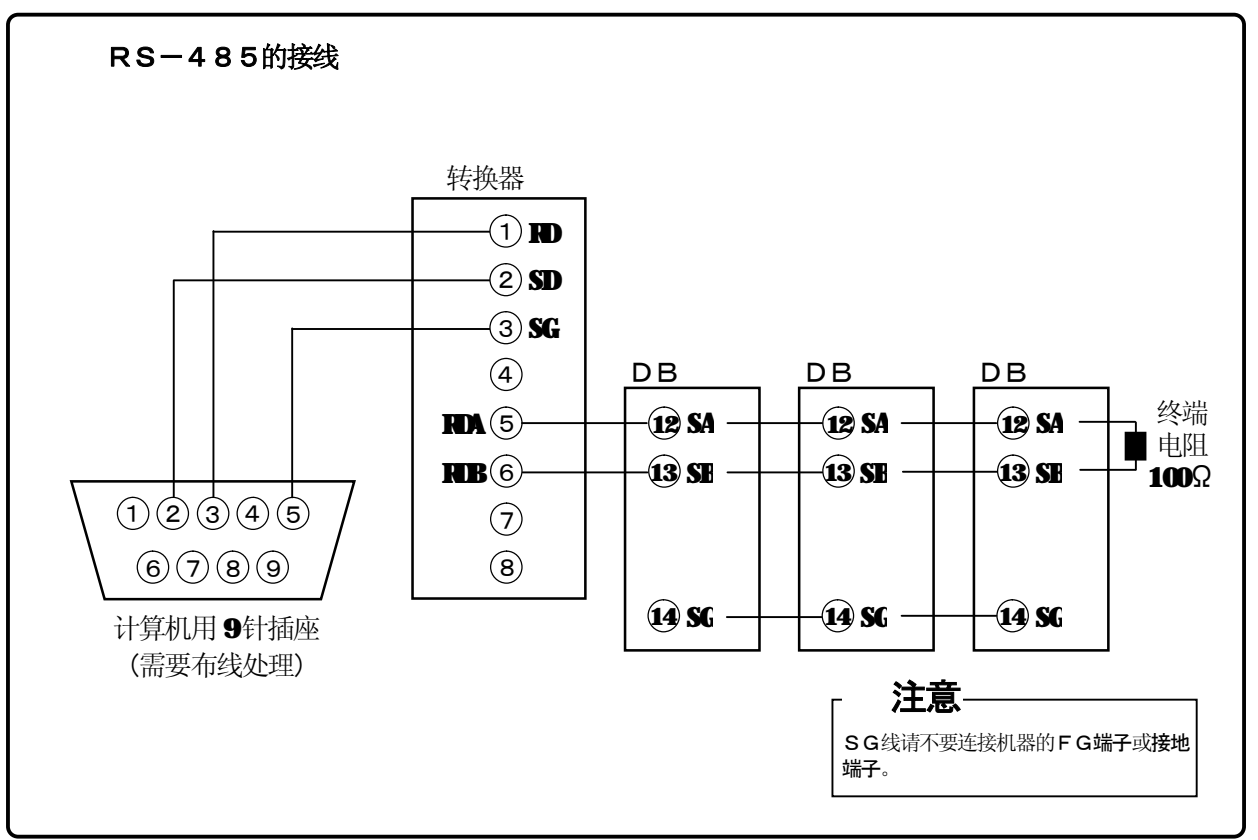

## 8.**MODBUS协议**

#### **通信的基本顺序和注意事项**

г

注 意 为防止事故必须阅读和理解本内容。

#### **1.设定(WRITE)参数时,键操作的设定被限制。**

DB始终处于可通信状态,对来自计算机的数据要求,总是响应输出。当计算机进行设定参数等机器 操作时,设定画面显示中的"ENT"键会一时无效,要通过画面转移,"ENT"键才会再度有效。

#### **2.RS-232C也要设定机器编号。**

RS-232C虽是计算机和DB的1対1连接,但也要设定机器编号,对此机器编号进行通信。

#### **3.因为不使用控制信号线,望考虑命令的再发送。**

由于DB的串行接口是在不使用信号线的情况下进行通信,有时会因DB的状态而引起接收不好,所 以请考虑命令的再发送。

#### **4.在通信中,请不要拆除通信电缆或装置,或开关电源(对电源进行ON-OFF操作)。**

在通信中,拆除串行接口的电缆和装置,或对电源进行ON・OFF操作,可能会引起通信中断之类 的故障。发生这种情况时,要复位串行接口的所有装置,重新开始。

#### **5.请在确认通信驱动OFF后,再发送下一个命令。**

在RS-422A/485中,多台机器连接同一通信线,但只有计算机指定机器编号的那一台驱动通信 线。这时,为了保证所有字符确实送到计算机,在发送最后一个字符后隔一时间间隔,将通信线的驱动设 置为OFF。在设置为OFF前,计算机若对下一机器发送命令,就会发生信号冲突,造成通信不能正常 进行, 所以, 使用高速计算机时请注意。这个时间间隔约为5ms。

#### **8-1.信息传送模式**

有RTU (Remote Terninal Unit) 模式和ASCII模式2种。可由面板键设定来选择模式。 〈 表 1. RTU模式和ASC I I 模式的比较〉

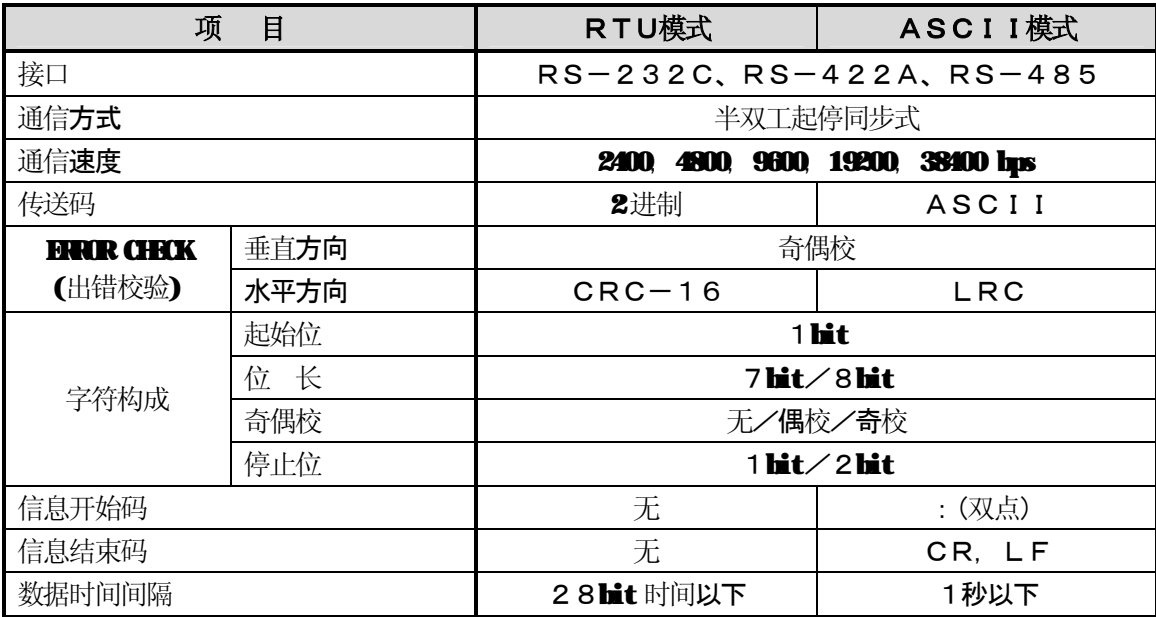

#### **8-1-1.传送数据**

RTU模式传送 2 进制。ASCII 模式把RTU的8位 2 进制分为高4位和低4位 2个4位,分别把 它们字符化(0~9、A~F)。

例) RTU模式 ASCII模式

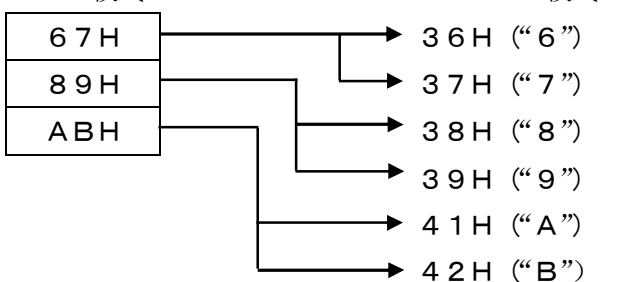

RTU模式与ASCII模式相比,信息长度仅为一半,所以能高效率传送。

#### **8-1-2.信息帧的构成**

RTU模式仅由信息部分构成。

ASCII模式由开始字符":(双点、3AH)"、信息及结束字符"CR(回车、0DH)+LF(换行、 0AH)"构成。

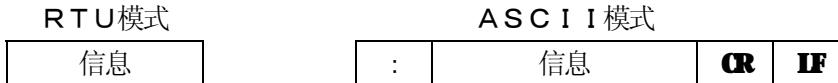

ASCII模式因信息开始字符有":",所以故障检查容易,这是他的优点。

#### **8-2.数据的时间间隔**

#### RTU模式时: 9600hps 以下: 20msec, 9600hps 以上: 5msec

ASCII模式时:1秒以下

传送数据时,构成1个信息的数据时间间隔请不要超过上述时间。超过上述时间间隔时,接收方(本仪表) 会以为发送方的发送已经结束,从而作为异常的信息接收来处理。

RTU模式中必须连续发送信息字符,而ASCII模式中,由于字符时间间隔最长1秒,所以,主机方 (计算机)的处理速度比较慢也能使用。

#### **8-3.信息的构成**

MODBUS信息,RTU和ASCII模式都具有如下构成。

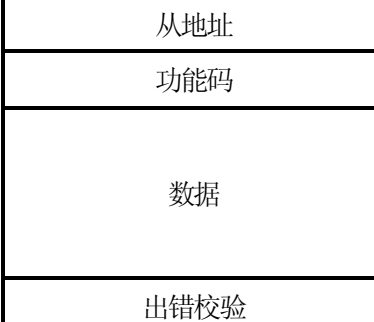

#### **8-3-1.从地址**

从地址由面板键设定,预先设定在1到99范围内。主机通常与1台从机进行传送。虽然所有连接的从机 都能接收来自主机的信息,但只有从地址与指令发出的从地址一致的那台从机才能响应该信息。 从地址"0"用于主机对所有从机发送信息(通知信息)。这种场合从机不返回响应。

**8-3-2.**功能码

功能码是让从机执行的功能代码。各数据大致分类如下。详细请参照基准表。

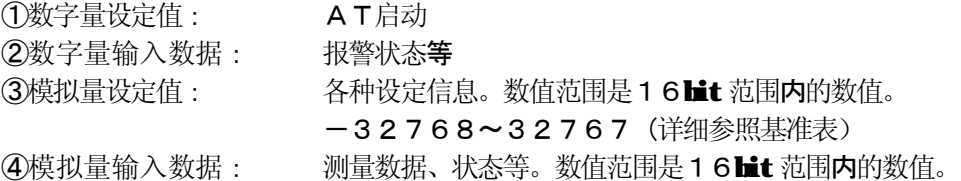

〈表2.功能码表〉

| 代码             | 功能                | 单位     | <b>MIHIS</b> 原有功能 (参考) |
|----------------|-------------------|--------|------------------------|
| O <sub>1</sub> | 数字量 (WCHE) 设定值的读出 | 1hit   | 线圈状态读出                 |
| 0 <sub>2</sub> | 数字量输入数据的读出        | 1 lit  | 输入继电器状态读出              |
| 03             | 模拟量设定值的读出         | 16 lit | 保持寄存器内容读出              |
| 04             | 模拟量输入数据的读出        | 16 lit | 输入寄存器内容读出              |
| 0 <sub>5</sub> | 数字量设定值的写入         | 1 lit  | 单线圈的状态变更               |
| 06             | 模拟量设定值的写入         | 16 lit | 单保持寄存器的写入              |
| 08             | 回送校验(发送接收数据)      |        | 回送校验                   |
| 15             | 多个数字量设定值的写入       |        | 多个线圈的状态变更              |
| 16             | 多个模拟量设定值的写入       |        | 多个保持寄存器的写入             |

#### **8-3-3.数据部**

根据功能码的不同,数据构成有所不同。主机有要求时,它由读写对象数据的代码编号(由下述基准号算 出的相对编号)及数据个数等构成。从机的应答由主机所要求的数据等构成。

MODBUS的基本数据都是16 位的整数,符号的有无,由各数据规定。从而可分配小数点位置到别的地址 使数据为整数值, 或固定小数点位置, 用刻度的上下限值来正规化显示。DB中采取分配小数点位置到别的地 址的方式。

## **注意**

在数据部中,有时会像处理输入数据那样,把特定数值当作异常数据来分配。使用这样的数据 时,请先作数据的异常判定,然后再和小数点数据组合。

如果先让它和小数点数据组合,就会误将异常数据当作正常数据了。

#### **8-3-4.基准号**

DB内的数据分配有"基准号", 数据的读写需要这一编号。DB内的数据按其种类, 被分为"数字量设定 值"、"数字量输入数据"、"模拟量输入数据"、"模拟量设定值"。(87. Ⅲ相对编号表)

要用相对编号来指定MODBUS原有的基准号时,请参照88項的MODBUS协议对应的基准表。 〈表3.基准号和相对编号〉

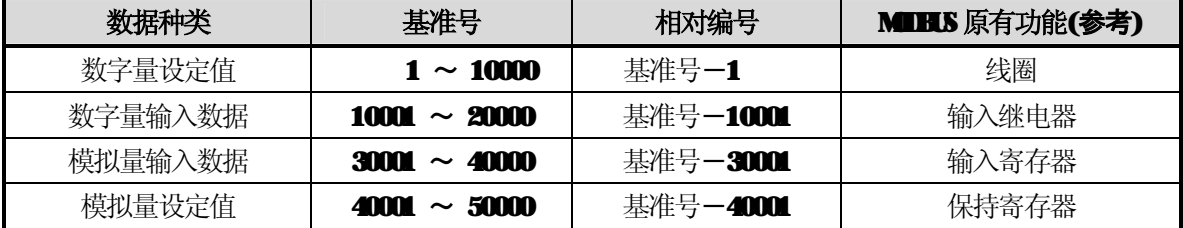

例) "基准号 30101"的测量值(PV)的相对编号是"100"

| \公 キ レレ全性 フ | ルバイ                                                                                                    |                                                                                                    |                                                                                                    |                         |          |
|-------------|----------------------------------------------------------------------------------------------------|----------------------------------------------------------------------------------------------------|----------------------------------------------------------------------------------------------------|-------------------------|----------|
| 数据种类        | 参数                                                                                                    | 基准号                                                                                                    | 相对编号                                                                                                    | 代码                      | 基准表      |
| 数字量设定值      | AT启动<br>FB调整                                                                                                    | 10 <sub>L</sub><br>111                                                                                                    | 1M<br>110                                                                                                    | $\mathbf u$<br>05<br>15 | 87-3项    |
| 数字量输入<br>数据 | 出错状态<br>报警状态                                                                                                    | 10002~10124                                                                                                    | 1~123                                                                                                    | œ                       | 874项     |
| 模拟量设定值      | 设定参数1<br>设定参数2<br>1种参数<br>执行参数及固有参数<br>8 种参数No. 1<br>8 种参数No.2<br>8 种参数No.3<br>8 种参数No.4<br>8 种参数No.5<br>8 种参数No.6<br>8 种参数No.7<br>8 种参数No.8 | $40001 \!\sim\! 40047$<br>$40051 \sim 40093$<br>40101~40148<br>$40151 - 40187$<br>$40201 \!\sim\! 40246$<br>$40251 \sim 40296$<br>$40301 \!\sim\! 40346$<br>$40351 - 40396$<br>$40401 \sim 40446$<br>$40451 \sim 40496$<br>$40501 \sim 40546$<br>$40551 - 40596$ | 0~46<br>$50 - 92$<br>$100-$<br>147<br>$150-$<br>186<br>$200 -$<br>245<br>$250 -$<br>298<br>$300-$<br>345<br>$350-$<br>395<br>$400 -$<br>445<br>$450 -$<br>495<br>$500-$<br>545<br>$550-$<br>545 | 03<br>06<br>16          | 8-7-1.项  |
| 运行状态设定      | 运行状态信息                                                                                                    | 49056~49513                                                                                                    | $9055 \sim$<br>9512                                                                                                    | 03<br>06<br>16          | $87-1.7$ |
| 模拟量输入数据     | 在线数据、参数                                                                                                    | $30101 - 30143$                                                                                                    | $100-$<br>142                                                                                                    | 0 <sub>4</sub>          | 872项     |

〈表4.DB基准号一览表〉

#### **8-3-5.出错校验**

传送帧的出错校验因模式而异。

RTU模式:CRC-16

ASCII模式:LRC

#### ①CRC-16的计算

CRC方式是用生成多项式除传送的信息,将所得余式加在信息后发送。生成多项式如下:  $1 + X^2 + X^{15} + X^{16}$ 

以从地址开始到数据的最后为对象,按以下顺序计算:

- 1) CRC-16数据(设为X)的初始化(=FFFFH)
- 2) 数据1和X异或(EX-OR) →X
- 3) X右移1位→X
- 4) 若有进位 与AOO1H异或(EX-OR), 若无, 转向5) →X
- 5) 反复操作3) 和4), 直到移位8次为止。
- 6)下一数据和X异或(EX-OR) 。→X
- 7)与3)~5)同。
- 8)反复操作到最后数据。
- 9) 将算出的16位数据(X) 按低位到高位的顺序作成信息。
- 例) 数据是[02H] [07H]时, CRC-16为1241H, 所以,出错校验数据就是[41H] [12H]。

#### 参考:CRC-16计算程序

```
/***** CRC-16计算程序(C语言) *****/ 
#include <stdio.h> 
#include <conio.h>
```
#### void main(void)

```
{
```

```
/*** 内部变量设定 ***/<br>t;                   /* 回路计数
       unsigned int iLoopCnt;<br>
unsigned short usDnta: <br>
/* 输入数据 */
       unsigned short usData; <br>
unsigned short usCrcData; <br>
/* CRC-16数据 */
       unsigned short usCrcData; the two of the of the original state of the state of the state of the two original s<br>
\mu* 出错校验数据 */
       unsigned short usErrChinhata;      /* 出错校验数据 */<br>int   iDanny;         /* 哑变量    */
                                           /* 哑变量
        /*初始化CRC-16数据输出结果 */ 
        usCrcData = 0xffff; 
       printf( "请输入16进制数据, (以[q]结束) >\n");
       while( scanf( "%x", &usData) != 0 )
        { 
                           /* CRC输出結果与输入数据异或运算 */ 
                         us
                          /*** CRC的算出计算 ***/ 
                          /*反复操作直到移动8位为止*/ 
                         for(iLoopCnt = 0;iLoopCnt < 8;iLoopCnt++)
\overline{\mathbf{a}} /*查看进位有无 */ 
                                             if( usCrcData & 0x0001 ) 
     \overline{\mathbf{a}} /*进位发生时 */ 
                                                              /* CRC输出结果右移一位 */ 
                                                             \text{usCrD}ta = \text{usCrD}ta >> 1;
                                                              /* 与A001H异或运算 */ 
                                                              usCrcData = usCrcData ^ 0xa001; 
      } 
                                              else 
                                                  /* 进位没发生时*/ 
                                                   /* CRC输出结果右移一位*/ 
                                                  usCrDta = usCrDta \gg 1; } /* for */ 
        } /* while */ 
       printf( "CRC-16的数据是 %H \n", usCrcData );
     /* 出错校验数据的制作 */ 
     usErrChkData = ( usCrcData >> 8) | ( usCrcData << 8);
     printf( "出错校验数据是 %H ", usErrChdhta );
       iDummy = getch():
```
}

#### ②LRC的计算方法

以从地址开始到数据最后为对象,按以下顺序计算:

- 1) 用RTU模式制作信息。
- 2) 从数据开头(从地址)到最后作加法。→X
- 3) 取X的补码(位取反)。→X
- 4) 加1。( $X = X + 1$ )
- 5)将X作为LRC加在信息的最后。
- 6)将全体变换为ASCII字符。

#### 例) 数据是[02H][07H]时, LRC为[F7H],

所以,2 进制信息就是 [02H] [07H] [F7H]。 ASCII信息就是[30H][32H][30H][37H][46H][37H]。

参考:LRC计算程序

/\*\*\*\*\* LRC计算程序(C语言) \*\*\*\*\*/ #include <stdio.h> #include <conio.h>

#### void main(void)

```
{
```

```
 /*** 内部变量设定***/ 
unsigned short usData; the theory of the set of the set of the set of the set of the set of the set of the set
unsigned short usIrcData; /* LRC数据 */
int i Dummy; \qquad \qquad /* \Psi \circ \mathbb{R} /*初始化 LRC 数据的输出结果 */ 
s<b>I</b>rc<b>D</b>ta = <b>0</b>;
printf( "输入16进制数据。(以[q]结束) >\n");
while(scar("%", & {\texttt{AsData}} := 0) { 
                   /*从数据开头到最后作加法*/ 
                  s<b>u</b>rc<b>u</b>a+<sub>z</sub> /*丢弃高位1字节 */ 
                  usLrcData = usLrcData & 0xff; 
 } /* while */ 
 /*与FFH异或运算 */ 
usLrcData = usLrcData \wedge 0xff;
 /*加 1 */ 
urlxData = wIrcData++ /*丢弃高位1字节*/ 
usLrcData = usLrcData & 0xff;
/* LRC 出错校验 */
printf( "IRC-16的数据是 %H \n", usIrcData );
```
 $i$ Dumy = getch $()$ ;

#### **8-3-6.数据处理的注意点**

①各数据的小数点位置明确记载在基准表上。有小数点位置固定的、有根据测量量程决定的(参照8-9.项)、 有按线性小数点设定的。数据再生时,请充分注意小数点位置。

②由于每个数据都有存取(変更)的可能,所以在关联数据的设定时一定要注意。例如,因测量量程的变更, 就会引起关联数据的初始化处理等。在基准号表中记载有处理的内容。

③请在基准号规定的编号的范围内进行数据的读写。对规定外的编号进行读写时,可能会影响仪表动作。 4也能对不连续的多个基准号进行读写。但如果以未被规定的基准号为开始编号, 就要出错(出错码 02H ⑤对多个基准号读出时,基准号未被规定的编号的数据为"0"。

⑥对多个基准号写入时,若检查出有出错,则全部设定均为无效。

#### **8-4.信息制作方法**

信息由①从地址、②功能码、③数据部、④出错校验码组成。(参照83项)

#### **一次能读写的信息在如下范围之内。**

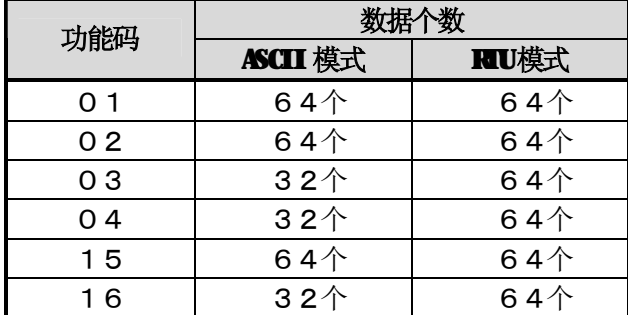

注)数据个数是根据上位机的要求个数。

用下面的例子说明信息的制作方法。

例)读出在从地址" 02"中的DB测量值。

#### **8-4-1.RTU模式的信息**

```
①从地址 : 02 [02H]
```
②功能码 : 04 [04H]

这是"模拟量输入数据的读出(输入寄存器内容的读出)"。功能码O4时,指定在数据部读出的"数 据相对编号 2字节"和"数据个数 2字节"(参照85项。"功能码:04"参照854项) ※需要确认数据字节个数。

#### ③数据部 : 开头的相对编号是100([00H][64H]),个数为2([00H][02H] )

测量值(模拟量输入数据)存放在基准号"30101~30143"内(参照 8-3-4 表3)。根据基 准表可知, 测量值(PV)在 "30101"、PV状态在"30102"中(参照87.项。测量值的读出 参照 872.项)。开头的基准号" 30101"的相对编号为30101-30001=100, 用2字 节表示就是[00H][64H](参照834项 表3)。

读出的数据个数"2个",分别是测量值和PV状态,所以用2字节表示,为[00H][02H]。

④出错校验码 : 出错校验码由CRC-16算出为 2730H ([30H][27H])。

RTU模式中的出错校验码由CRC-16算出(参照 8-3-5.①项)。根据①~③,信息基本部的数据 为[02H][04H][00H][64H][00H][02H]。CRC-16为2730H,从而出错校验数据 为[30H][27H]。

⑤信息:根据[02H][04H][00H][64H][00H][02H][30H][27H]的信息构成,制作信 息(参照8-3.项)

#### 8-4-2.ASCII模式的信息

由信息的基本部计算出错校验LRC, LRC为94H (参照835.2项)。将基本部的各数据变换为 ASCII码, LRC也变换为ASCII码, 加到基本部后。再加上信息的开始字符":"和最后的"CR"、  $\lvert$ "LF"

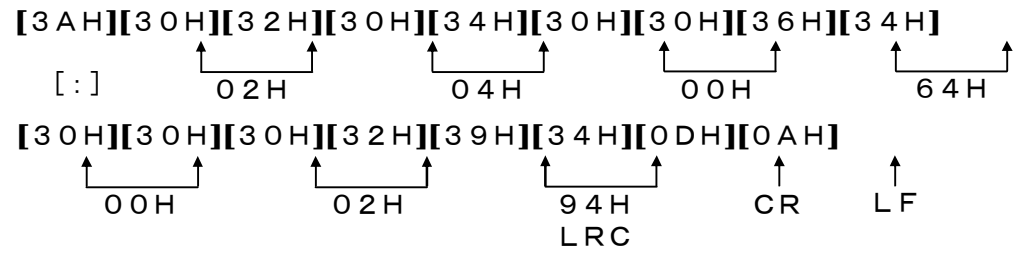

#### **8-5.功能码**

各功能码的应答如下。(参照832〈表2.功能码表〉) 注) 异常时的应答参照86项。

#### **8-5-1.数字量设定值的读出(线圈状态的读出 )**

[功能码:01(01H)]

从指定的编号中读出指定个数的"编号连续的数字量(ON/OFF)设定值"。ON/OFF值每 8个 在1个数据(字节)中,按编号顺序排列,构成应答信息数据。各数据的LSB(D0侧)是最小编号的数字 量。读出个数如果不是8的倍数时,不要的Lit为O。

例) 从地址2的数字量设定值基准号101的读出

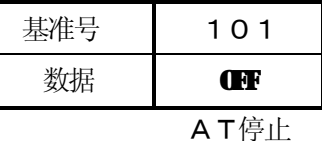

〈RTU模式〉

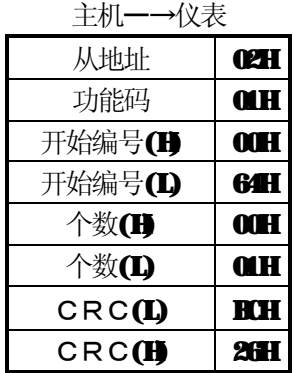

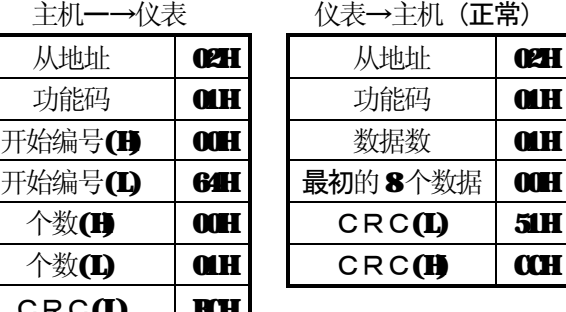

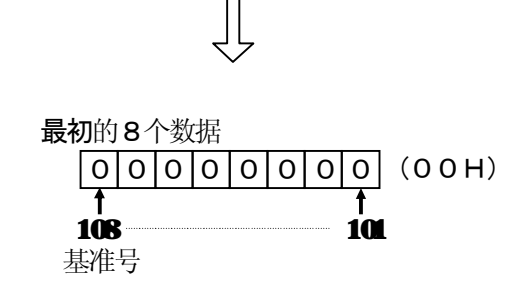

〈ASCII模式的出错校验〉

出错校验 CRC (L), CRC (H) 的部分如下:

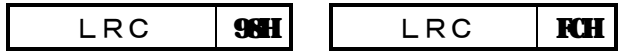

注) 开始编号 (相对编号) 是"基准号-1"。(10进制100 (=101-1) →16进制 64H)

注)数据数是数据的字节数。

(与要求个数不同。在本例中,要求个数是一个,数据数是一个。)

#### **8-5-2.数字量输入数据的读出(输入继电器状态的读出)**

[功能码:02(02H)]

从指定的编号中读出指定个数的"编号连续的数字量(ON/OFF)输入数据"。ON/OFF值每 8 个在1 个数据(字节)中,按编号顺序排列,构成应答信息数据。各数据的LSB(D0侧)是最小编号的数 字量。读出的个数如果不是8的倍数时,不要的 Lt 为0。应答例同"功能码01"。但开始编号(相对编号) 是"基准号-10001"。

#### **8-5-3.模拟量设定值的读出(保持寄存器内容的读出)**

[功能码:03(03H)]

从指定的编号中读出指定个数的"编号连续的模拟量设定值(2字节: 16位)数据"。数据分高8位和低 8位,按编号顺序排列,构成应答信息数据。

例) 从地址1的参数 1 · P I D中P=5.0%, I =60秒, D=30秒的读出。

(从地址1的模拟量设定值基准号40206到40208中3个的读出。)

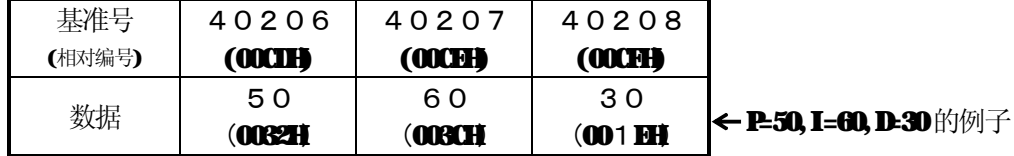

〈RTU模式〉

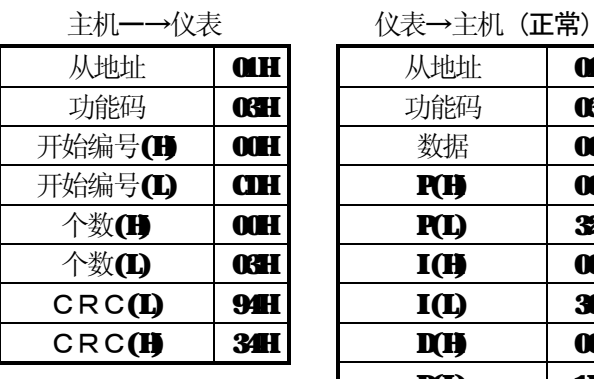

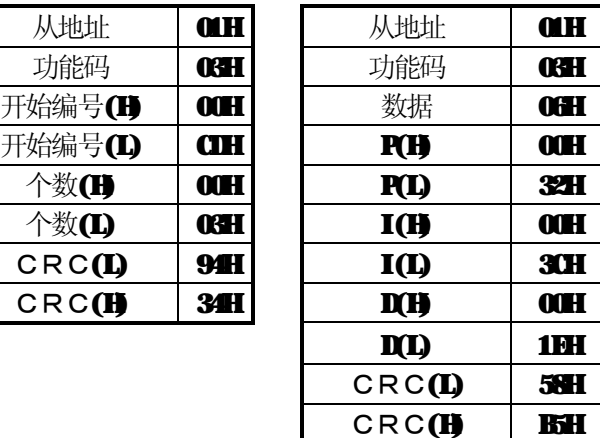

〈ASCII模式的出错校验〉

LRC 2CH LRC 6AH

- 注)开始编号(相对编号)是"基准号-40001"。
- 注) 数据数是数据的字节数。
- (与要求个数不同,在本例中,要求个数是3个,而数据数是6个。) 注)一次能接收的信息(本仪表能发送)的数据个数有限制。

(参照84项)

#### **8-5-4.模拟量输入数据的读出(输入寄存器内容的读出)**

[功能码:04(04H)]

从指定的编号中,读出指定个数的"编号连续的模拟量输入(2字节: 16位)数据"。数据分高8位和 低8位, 按编号顺序排列, 构成应答信息。应答例同"功能码O3"。但开始编号(相对编号)是"基准号一 30001"。

#### **8-5-5.数字量设定值的写入(单线圈的状态变更 )**

[功能码:05(05H)]

将指定编号的数字量设定值设定为所指定的状态(ON/OFF)。

例)从地址2的AT的执行。(从地址2的数字量设定值基准号101设置为ON。) 〈RTU模式〉

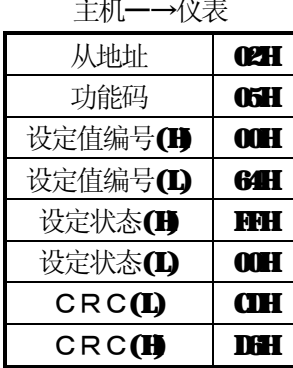

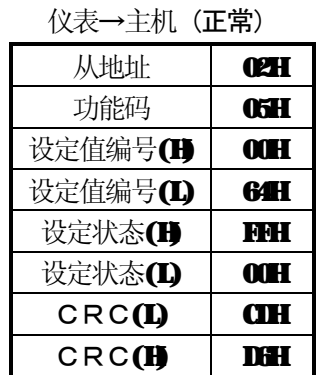

〈ASCII模式的出错校验〉

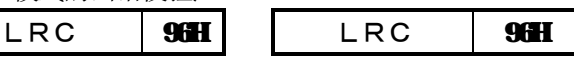

注)正常应答时应答信息同指令信息。

注)设定值编号(相对编号)为"基准号-1"。(10进制100(**=101-1)→**16进制 64H)

注) 执行时设定为[FFOOH]。AT停止时设定为[OOOOH]。

注)从地址设定为0时,所有从地址都执行这个命令,但任何从地址都不响应。

#### **8-5-6.模拟量设定值的写入(单保持寄存器的写入)**

[功能码:06(06H)] 将指定编号的模拟量设定值设定为所指定的值。

例)将从地址1的输入种类编号设定为5(K1)。

〈RTU模式〉

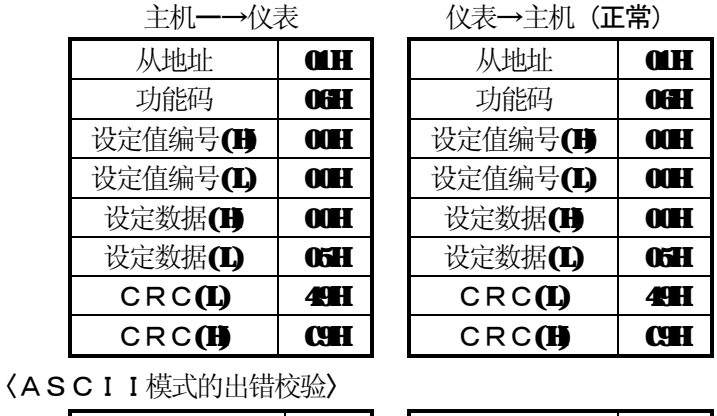

注)开始编号(相对编号)为"基准号-40001"。

LRC | MH | | LRC | MH

注)正常应答时应答信息同指令信息。

注) 设定从地址为 0 时, 所有从地址都执行这个命令, 但任何从地址都不响应。

#### **8-5-7.回送校验**

#### [功能码:08(08H)]

进行主机与从机之间的传送校验。根据所指定的诊断码进行应答。本仪表执行"将接收数据照旧发送的回送 校验",诊断码固定为[OOOOH]。

例)在从地址2实施"回送校验"。

诊断码(L)

任意数据 任意数据  $CRC(D)$  $CRCH$ 

〈RTU模式〉

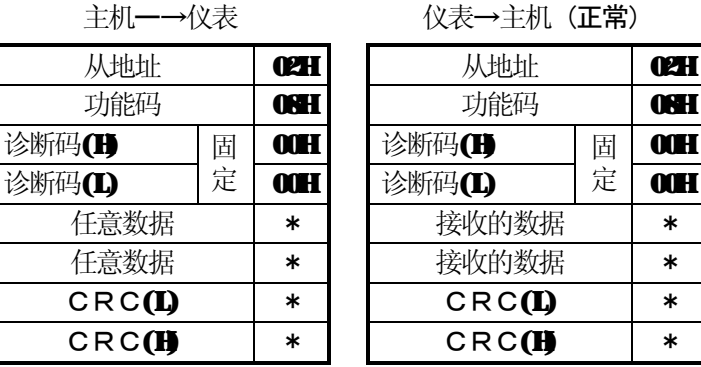

#### **8-5-8.多个数字量设定值的写入(多个线圈的状态变更)**

[功能码:15(0FH)]

从指定的编号中,将指定个数的数字量设定值设定为指定的状态(ON/OFF)。 ON/OFF的指定是按编号顺序以8个单位为1个数据。各数据的LSB(D0侧)为最小编号的数字 量数据。写入个数不是8的倍数时,不要的bit可忽视。

例)将从地址2的AT设定为启动。

(从地址2的数字量设定值基准号101设置为以下状态)

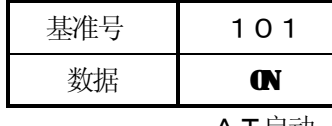

AT启动

〈RTU模式〉

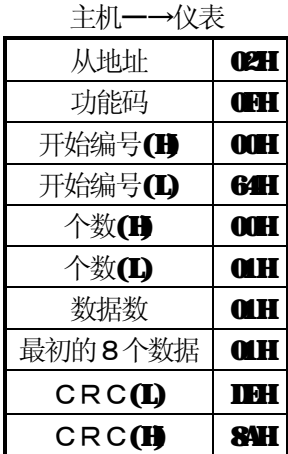

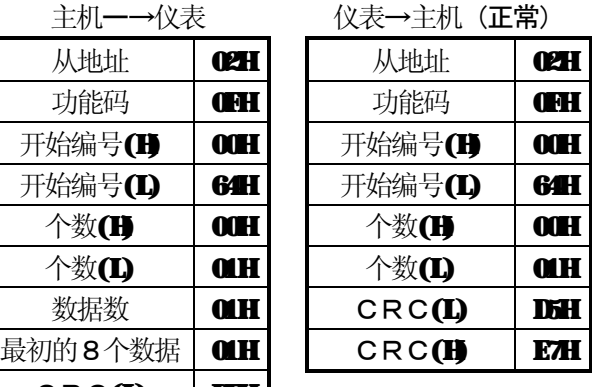

〈ASCII模式的出错校验〉

出错校验 CRC (L), CRC (H) 的部分如下:

|--|--|--|--|--|--|--|--|

注) 开始编号 (相对编号) 为"基准号-1"。(10进制100 (=101-1) →16进制 64H)

注)从地址为0时,所有的从地址都执行这个命令。但任何从地址都不响应。

注)一次能发送(本仪表能接收)的信息的数据个数有限制。

(参照84项)

#### **8-5-9.多个模拟量设定值的写入(对多个保持寄存器的写入)**

#### [功能码:16(10H)]

从指定的编号,将指定个数的模拟量设定值设定为指定的值。数据分为高8位和低8位,按编号顺序发送。 例) 将从地址1的参数1・PID设定为P=12.0%, I=90秒, D=25秒。<br>(左基础显 1的横划量没完值基准号40206到40208中设定3个)

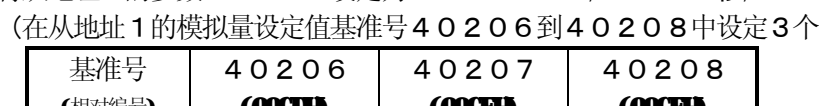

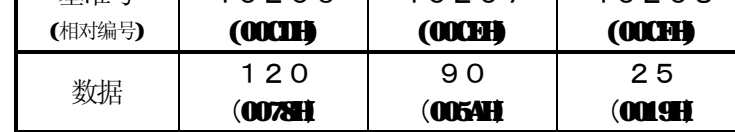

#### 〈RTU模式〉

主机→仪表 (正常)

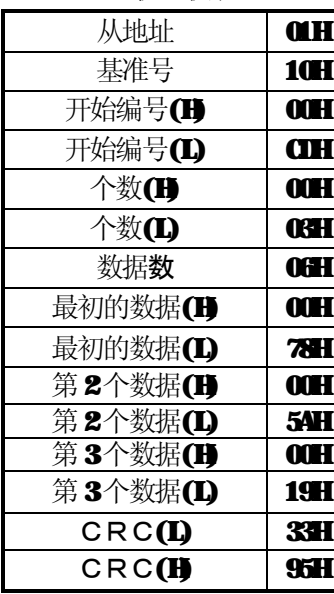

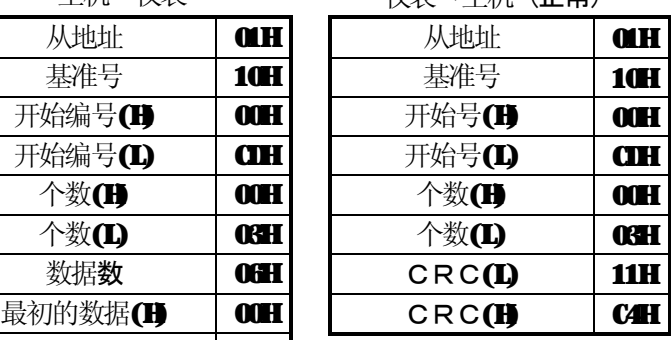

〈ASCII模式的出错校验〉

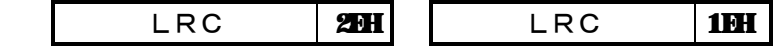

注)开始编号(相对编号)是"基准号-40001"

注) 从地址为O时, 所有的从地址都执行这个命令。但任何从地址都不响应。

注)一次能发送(本仪表能接收)信息的数据个数有限制。(参照84项)

#### **8-6.异常时的处理**

来自主机的信息内容异常时,可作如下应答。

#### **8-6-1.不应答的情况**

如下情况,可无视信息,不应答。 ①信息中检出传送出错(超程、成帧、奇偶校、CRC或IRC)时。 ②信息中的从地址不是自己的地址时。 ③信息的数据间隔太长时。 RTU模式… 不到9600bps时:20msec以上

超过9600bps时:5msec以上

#### ASCII模式…1秒以上

④传送参数不一致时。

65接收信息超过可能接收的字节时(收到信息超过8-4项中可能接收的信息数时,会有不应答的场合。)

注) 写入功能中从地址为"O"时, 信息若无出错, 虽然执行了却不应答。而信息有上述出错时也为不应答, 所以, 从地址为"O"时, 仅凭本仪表的应答有无不能作出正常/异常的判断。

#### **8-6-2.出错信息的应答**

主机发出的信息内容,虽无861.项的异常,但检出下述异常内容时,将显示其出错内容的代码作为"出错 信息"应答。

出错信息的格式如下:

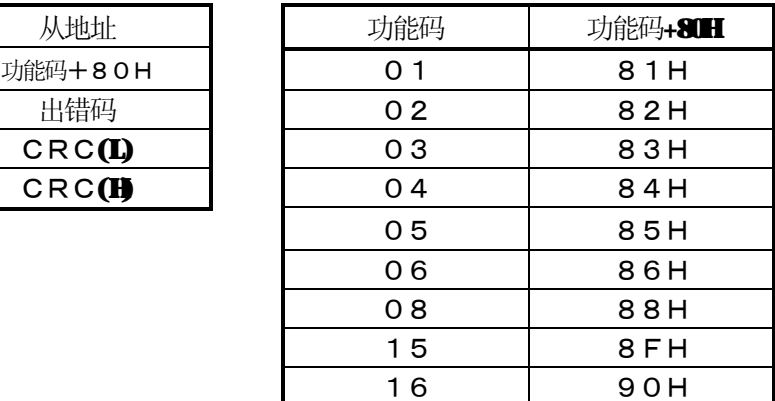

出错码如下:

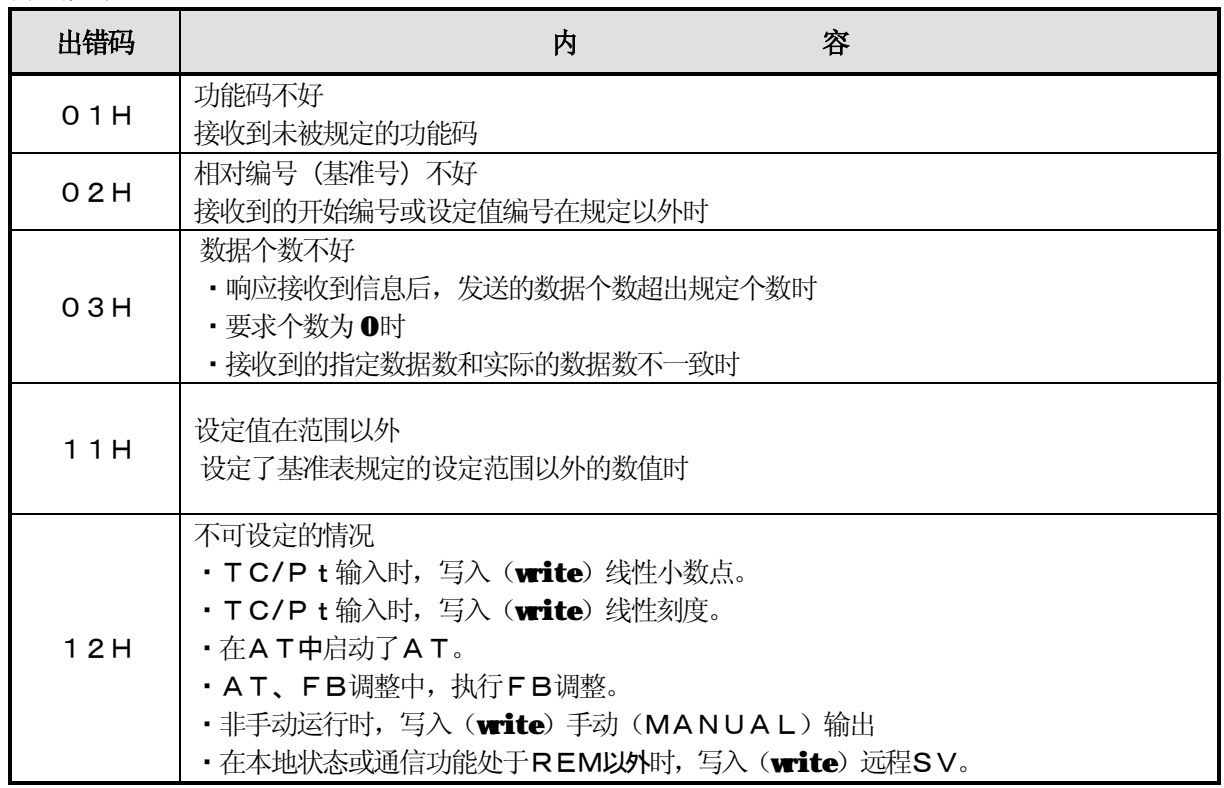

#### **8-7.DB相对编号表**

#### **8-7-1.模拟量设定值**

① 设定参数 1

#### FNC 码……适用功能代码, R/W……R READ (读出), WWETE (写入)

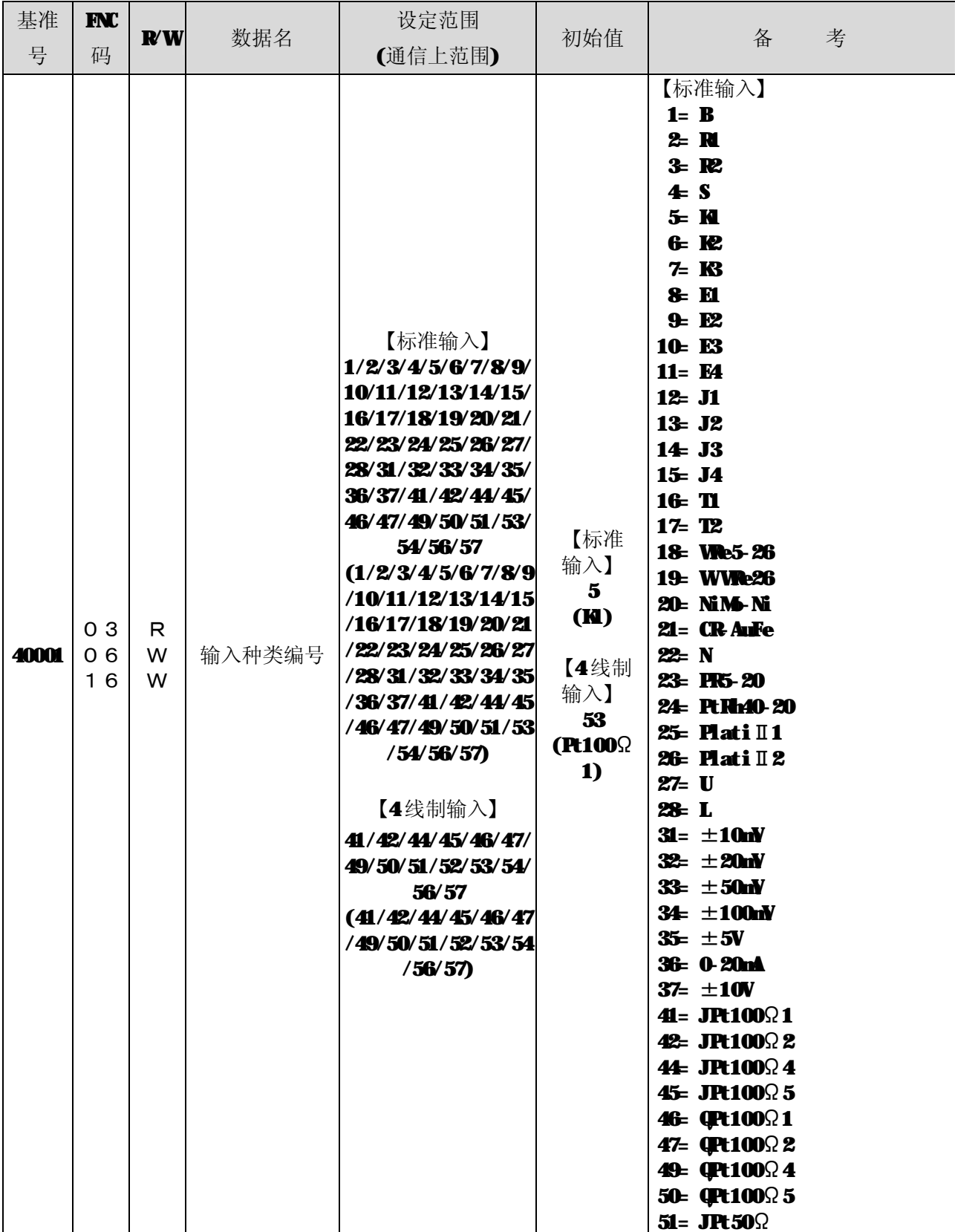
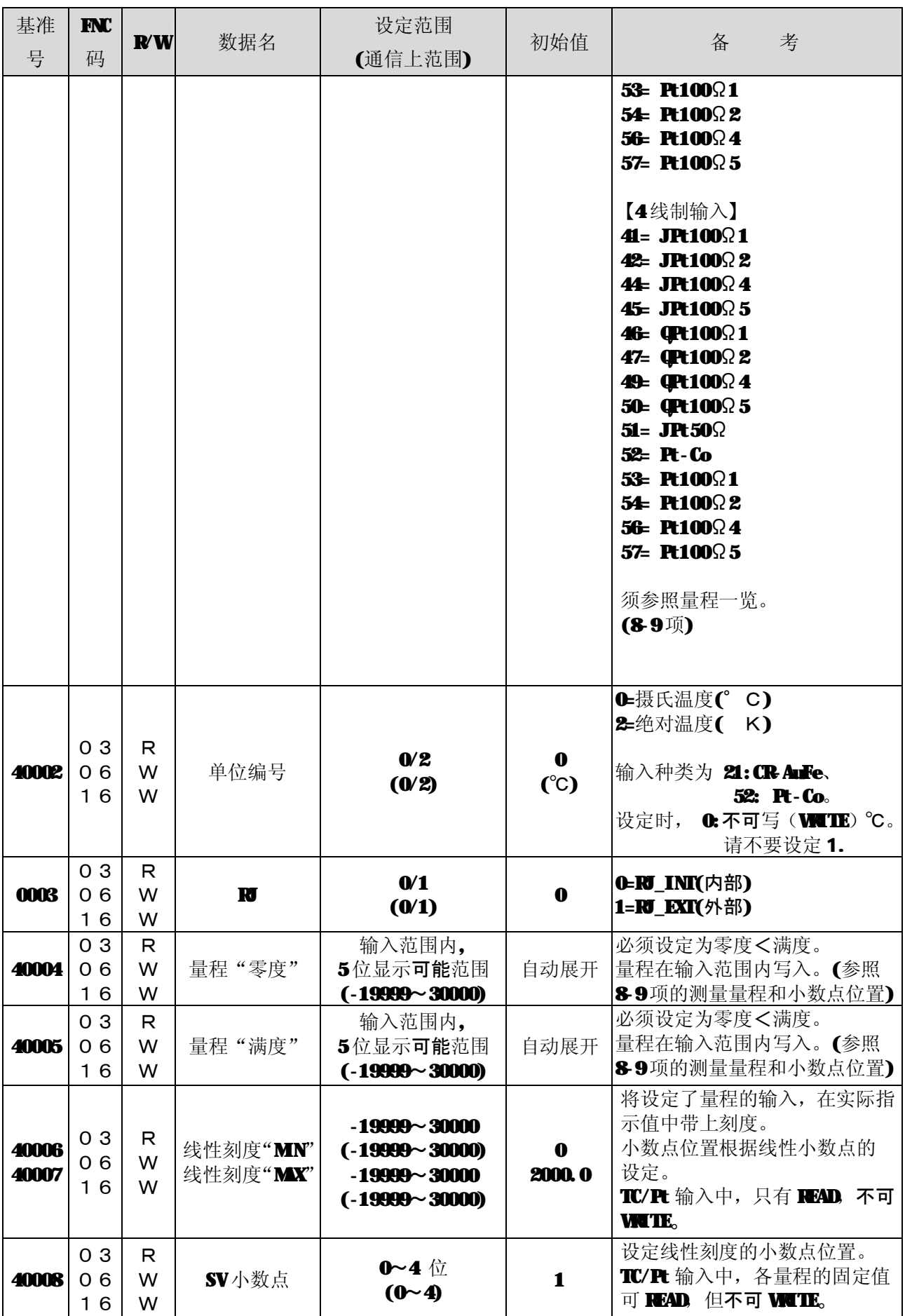

## $FC$ 码……适用功能代码,  $R$ W……R $R$   $R$   $\rightarrow$  (读出), WWTIE (写入)

| 基准<br>号                 | $IV$<br>码                  | $\mathbb{R}^{n}$       | 数据名                                            | 设定范围<br>(通信上范围)                                                                | 初始值                                              | 备<br>考                                                                                                    |
|-------------------------|----------------------------|------------------------|------------------------------------------------|--------------------------------------------------------------------------------|--------------------------------------------------|----------------------------------------------------------------------------------------------------|
| 40011                   | 0 <sub>3</sub><br>06<br>16 | R<br>W<br>W            | Ⅳ小数点                                           | $\mathbf{0}$ ~4位<br>(0~4)                                                      | $\mathbf{1}$                                     |                                                                                                    |
| 40012                   | 0 <sub>3</sub><br>06<br>16 | $\mathsf{R}$<br>W<br>W | 数字滤波                                           | $0.0 - 99.9$<br>$(0 - 999)$                                                    | $0.1$ 秒                                          | $0.0 = 0$ FF                                                                                                    |
| 40020                   | 0 <sub>3</sub><br>06<br>16 | R<br>W<br>W            | 显示用<br>SV小数点                                   | $0 \sim 4$<br>(0~4)                                                            | $\mathbf{1}$                                     | 第1显示部的SV小数点位置                                                                                                    |
| 40021                   | 0 <sub>3</sub><br>06<br>16 | R<br>W<br>W            | 调节动作的<br>正/反                                   | 0/1<br>(0/1)                                                                   | 1<br>(REVERSE)                                   | <b>C-IIRCT:</b> 正动作<br>1=REVERSE:反动作                                                                                                    |
| 40022                   | 0 <sub>3</sub><br>06<br>16 | R<br>W<br>W            | 脉冲周期                                           | $1 - 180$<br>(1~180)                                                           | 30秒                                              | 仅控制输出 1 为开关脉冲形/SSR<br>驱动脉冲形时可WIIE。                                                                                                    |
| 40023<br>40024<br>40025 | 0 <sub>3</sub><br>06<br>16 | R.<br>W<br>W           | <b>IB</b> 零度<br><b>FB</b> 满度<br><b>EB</b> 不灵敏区 | $0.0 - 99.9$<br>$(0 - 999)$<br>$0.1 - 100.0$<br>$(1 \sim 1000)$<br>$0.5 - 5.0$ | 0.0<br>100.0<br>1.0                              | 必须设定为零度<满度。<br>仅控制输出1为开关伺服形时可<br><b>VATE.</b>                                                                                                    |
| 40026                   | 0 <sub>3</sub><br>06<br>16 | R<br>W<br>W            | 第2输出的<br>调节动作的<br>正/反                          | (5~50)<br>0/1<br>(0/1)                                                         | 1<br>(REVERSE)                                   | G-IIRCT: 正动作<br>1=REVERSE:反动作                                                                                                    |
| 40027                   | 0 <sub>3</sub><br>06<br>16 | R<br>W<br>W            | 第28脉冲周期                                        | $1 - 180$<br>(1~180)                                                           | 30秒                                              | 仅控制输出 1 为开关脉冲形/SSR<br>驱动脉冲形时可 WUTE。                                                                                                    |
| 40030                   | 0 <sub>3</sub><br>06<br>16 | R<br>W<br>W            | 报警输出解除                                         | 0/1<br>(0/1)                                                                   | $\bf 0$<br>(通常的报<br>警)                           | Ⅰ通常的报警<br>1=报警解除                                                                                                    |
| 40031                   | 0 <sub>3</sub><br>06<br>16 | R<br>W<br>W            | 报警形态<br>$"$ AL1"                               | 【报警形态】<br>0/1<br>(0/1)<br>【辅助报警】<br>0/1/4/5<br>(0/1/4/5)                       | 【形态】<br>1<br>(偏差)<br>【辅助】<br>$\mathbf 0$<br>(上限) | 报警形态<br>G-A(绝对值)<br>1=D(偏差)<br>・辅助警报<br><b>0= H (上限,</b> 待机无, 保持无)<br>1= HMY(上限, 待机有, 保持无)<br>4 L_(下限,待机无,保持无)<br>5- LW(下限, 待机有, 保持无)<br>* 低位 8tit 设定报警形态, 高位<br>Stit 设定辅助报警功能。<br>高位 Shit<br>低位 Shit<br>辅助报警<br>报警形态<br>设定值 |

 $FC$ 码……适用功能代码,  $R$ W……R  $R$   $AD$  (读出), WWITE (写入)

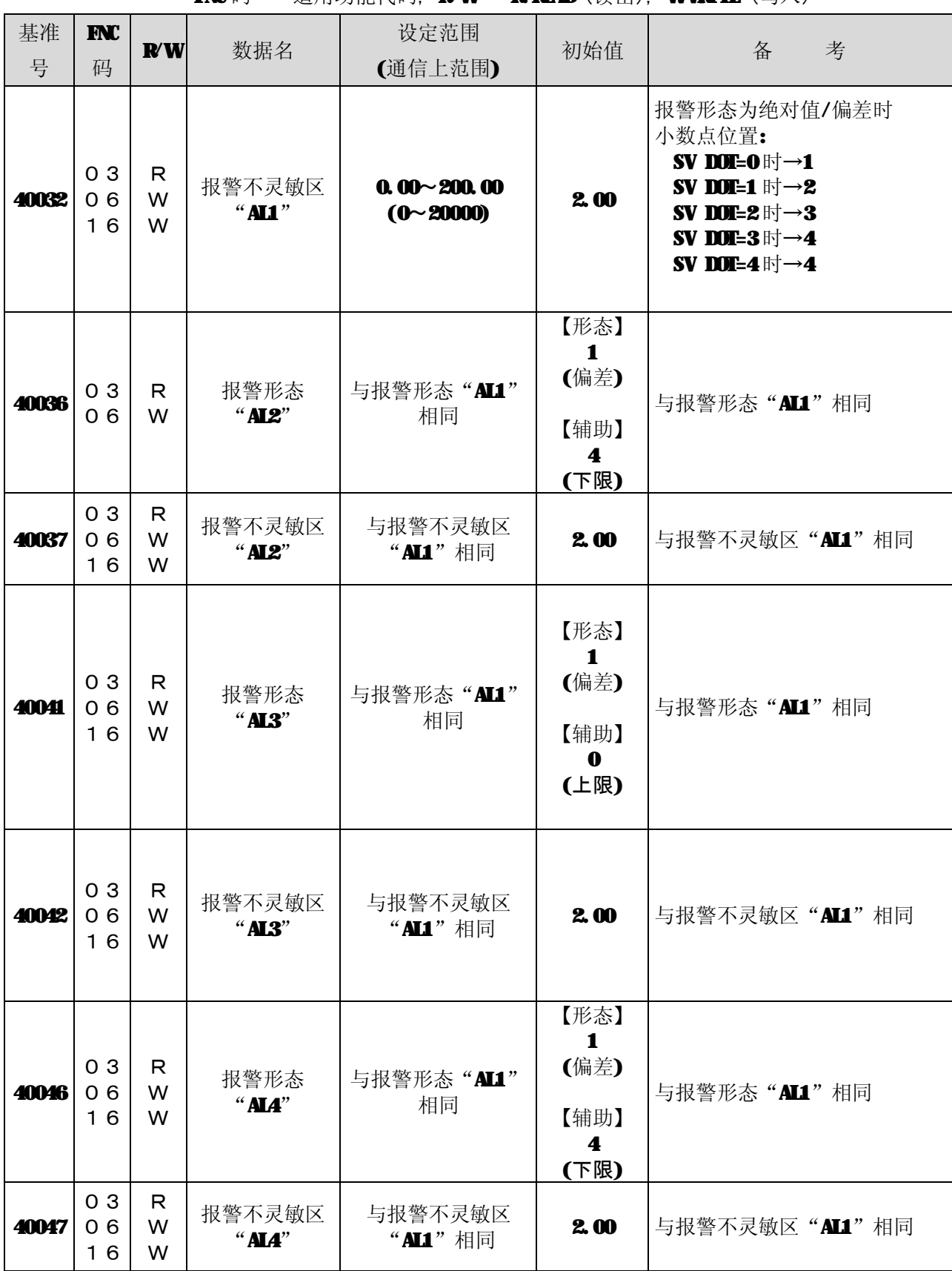

### $\mathbf{FN}$  $\mathbf{C}$   $\mathbf{C}$   $\cdots$  if  $\mathbf{E}$   $\mathbf{D}$   $\mathbf{C}$   $\mathbf{C}$   $\mathbf{C}$   $\mathbf{C}$   $\mathbf{C}$   $\mathbf{C}$   $\mathbf{D}$   $\mathbf{C}$   $\mathbf{C}$   $\mathbf{C}$   $\mathbf{C}$   $\mathbf{C}$   $\mathbf{C}$   $\mathbf{C}$   $\mathbf{C}$   $\mathbf{C}$   $\mathbf{C}$   $\mathbf{C}$   $\mathbf{$

② 设定参数 2

 $FC$ 码……适用功能代码,  $K$ W……R  $R$   $\times$   $($ 读出), WWITE (写入)

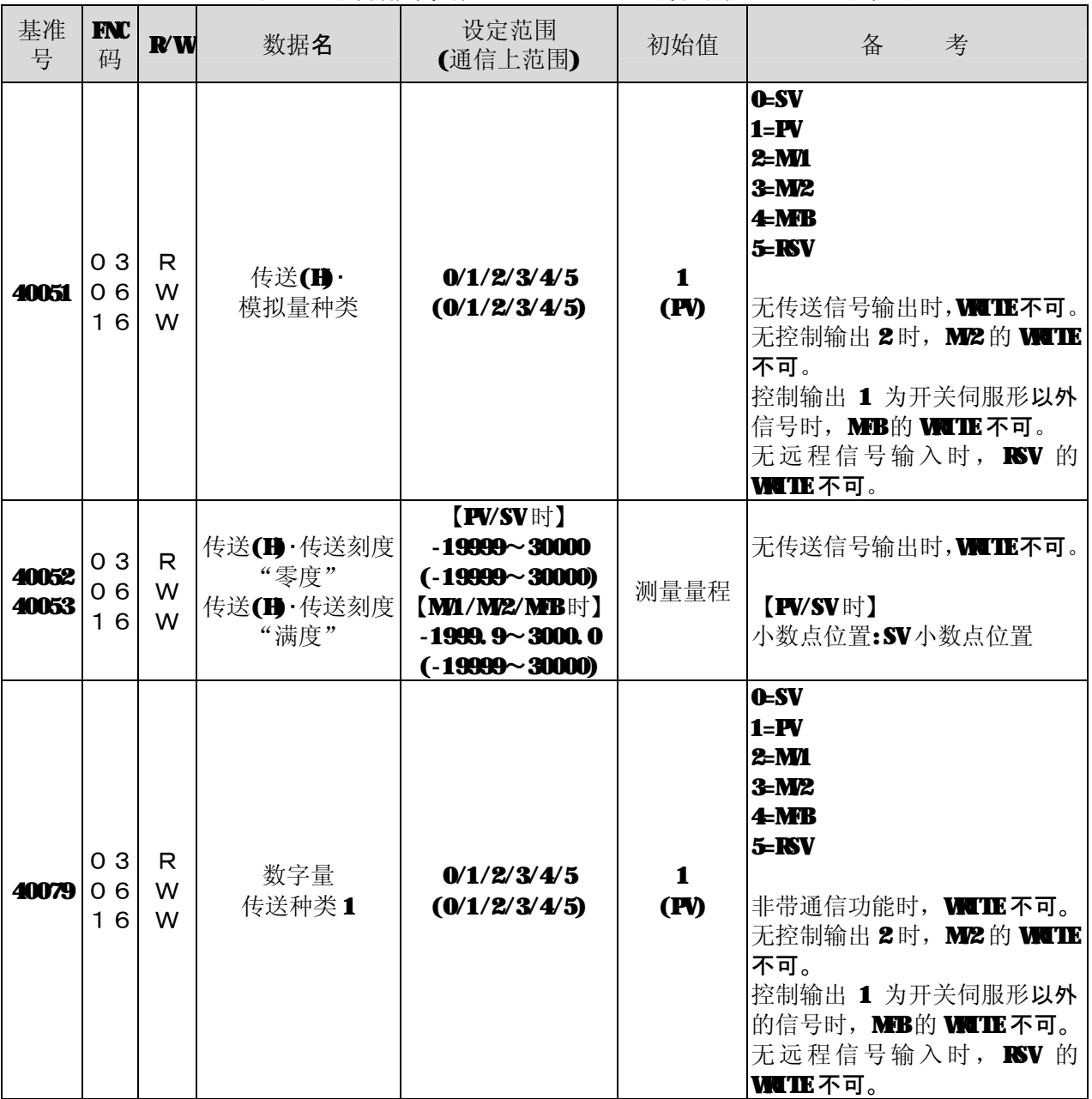

③ 1 种参数

 $\text{FNC} \overline{\omega}$ ……适用功能代码,  $\text{FW}\cdots\text{R}$  READ (读出), WWTIE (写入)

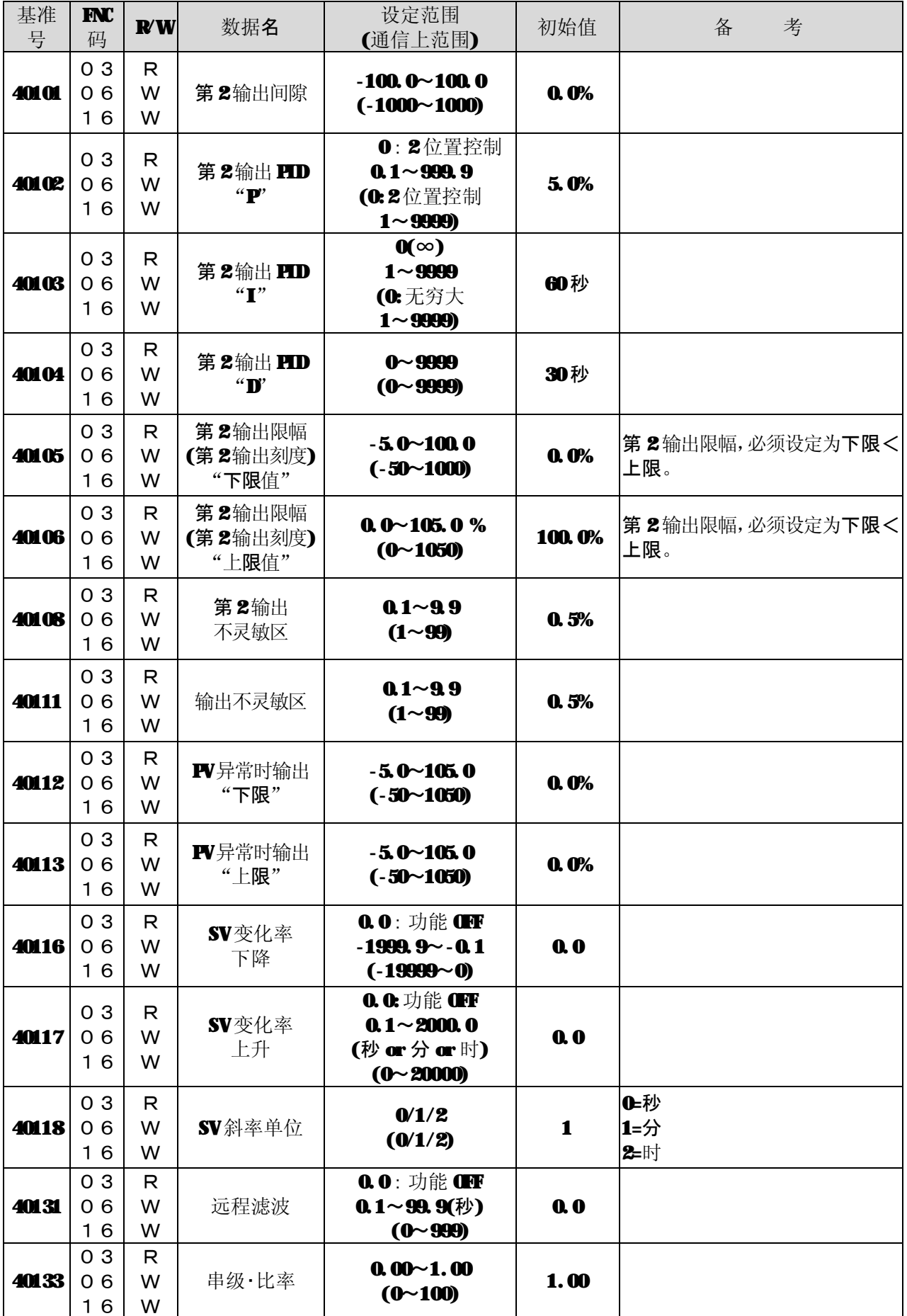

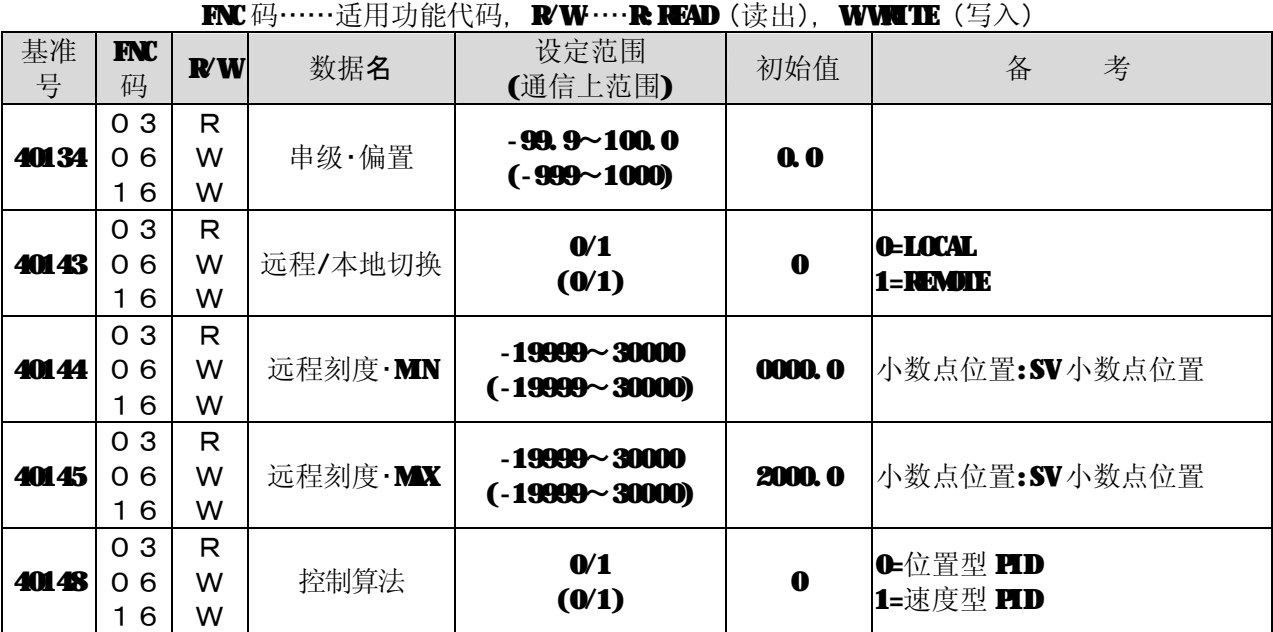

④执行参数、固有参数

**FNC 码……适用功能代码, R/W……R READ (读出), WWTIE(写入)** 

| 基准<br>号 | $INC$<br>码                 | $\mathbf{R}'\mathbf{W}$ | 数据名                       | 设定范围<br>(通信上范围)                                       | 初始值 | 备<br>考        |
|---------|----------------------------|-------------------------|---------------------------|-------------------------------------------------------|-----|---------------|
| 40151   | 0 <sub>3</sub>             | R.                      | 采用中的<br>"SV(目标)值"         | 量程·刻度范围内                                              |     |               |
| 40156   | 0 <sub>3</sub><br>06<br>16 | $\mathsf{R}$<br>W<br>W  | 执行中的HD<br>$``\mathbf{P}"$ | 0:2位置控制<br>$0.1 - 999.9$<br>$(0 - 9999)$              |     |               |
| 40157   | 0 <sub>3</sub><br>06<br>16 | $\mathsf{R}$<br>W<br>W  | 执行中的HD<br>$``\mathbf{T}"$ | $\mathbf{0}(\infty)$<br>$1 - 9999$<br>$(0 \sim 9999)$ |     |               |
| 40158   | 0 <sub>3</sub><br>06<br>16 | $\mathsf{R}$<br>W<br>W  | 执行中的HD<br>``D"            | $0 - 9999$<br>$(0 - 9999)$                            |     |               |
| 40181   | 0 <sub>3</sub><br>06<br>16 | $\mathsf{R}$<br>W<br>W  | 执行中报警值1                   | $-19999 - 30000$<br>$(-19999 - 30000)$                |     | 小数点位置:SV小数点位置 |
| 40183   | 0 <sub>3</sub><br>06<br>16 | $\mathsf{R}$<br>W<br>W  | 执行中报警值2                   | $-19999 - 30000$<br>$(-19999 - 30000)$                |     | 小数点位置:SV小数点位置 |
| 40185   | 0 <sub>3</sub><br>06<br>16 | $\mathsf{R}$<br>W<br>W  | 执行中报警值3                   | $-19999 - 30000$<br>$(-19999 - 30000)$                |     | 小数点位置:SV小数点位置 |
| 40187   | 0 <sub>3</sub><br>06<br>16 | $\mathsf{R}$<br>W<br>W  | 执行中报警值4                   | $-19999 - 30000$<br>$(-19999 - 30000)$                |     | 小数点位置:SV小数点位置 |

# ⑤ 8 种参数 No.1

 $\mathbf{FNC}$  码……适用功能代码,  $\mathbf{R/W}\cdots\mathbf{R}$   $\mathbf{FAD}$  (读出),  $\mathbf{WWATE}$  (写入)

| 基准<br>号        | <b>INC</b><br>码            | $\mathbb{R}^{n}$       | 数据名                                                                    | 设定范围<br>(通信上范围)                                              | 初始值            | 备<br>考                      |
|----------------|----------------------------|------------------------|------------------------------------------------------------------------|--------------------------------------------------------------|----------------|-----------------------------|
| 40201          | 0 <sub>3</sub><br>06<br>16 | $\mathsf{R}$<br>W<br>W | $SV 8$ 种<br>"参数1"                                                      | SV限幅的范围内<br>(SV限幅的范围内)                                       | $\bf{0}$       |                             |
| 40206          | 0 <sub>3</sub><br>06<br>16 | R<br>W<br>W            | $HD8$ $#$<br>"P的参数1"                                                   | 0:2位置控制<br>$0.1 - 999.9$<br>(0:2位置控制<br>1~9999: $P$ (i)      | 5.0%           |                             |
| 40207          | 03<br>06<br>16             | R<br>W<br>W            | $HD8$ $#$<br>"I 的参数1"                                                  | $\mathbf{O}(\infty)$<br>$1 - 9999$<br>(0.无穷大<br>1~9999: I 值) | 60秒            |                             |
| 40208          | 03<br>06<br>16             | R<br>W<br>W            | $HD8$ $#$<br>"D的参数1"                                                   | $0 - 9999$<br>$(0 - 9999)$                                   | 30秒            |                             |
| 40209<br>40210 | 03<br>06<br>16             | R<br>W<br>W            | 输出限幅·8种<br>(输出刻度·8种)<br>"下限值的参数1"<br>输出限幅·8种<br>(输出刻度·8种)<br>"上限值的参数1" | $-5.0 - 100.0$<br>$(-50~100)$<br>$0.0 - 105.0$<br>(O~1050)   | 0.0%<br>100.0% | 输出限幅必须设定为下限<上<br>限。         |
| 40211          | 03<br>06<br>16             | R<br>W<br>W            | 输出变化量限幅 8<br>种<br>"下降的参数1"                                             | $-100.0$ $\sim$ $-0.1$<br>$(-1000 \sim -1)$                  | $-100.0%$      |                             |
| 40212          | 03<br>06<br>16             | R<br>W<br>W            | 输出变化量限幅 8<br>种<br>"上升的参数1"                                             | $0.1 \sim 100.0$<br>$(1 \sim 1000)$                          | 100.0%         |                             |
| 40213          | 03<br>06<br>16             | $\mathsf{R}$<br>W<br>W | 传感器补偿<br>"参数1"                                                         | $-19999 - 20000$<br>$(-19999 - 20000)$                       | 0.0%           | 小数点位置:Ⅳ 小数点位置的<br>0.1 倍分辨率。 |
| 40214          | 0 <sub>3</sub><br>06<br>16 | R<br>W<br>W            | <b>ARW</b><br>"下限值的<br>参数1"                                            | $-100.0 - 0.0$<br>$(-1000 \sim 0)$                           | $-50.0%$       |                             |
| 40215          | 0 <sub>3</sub><br>06<br>16 | R<br>W<br>W            | <b>ARW</b><br>"上限值的<br>参数1"                                            | $0.0 \sim 100.0$<br>(0~1000)                                 | <b>50.0%</b>   |                             |
| 40216          | 03<br>06<br>16             | R<br>W<br>W            | 输出预置                                                                   | $-100.0 - 100.0$<br>$(.1000 \sim 1000)$                      | <b>50.0%</b>   |                             |
| 40231          | 03<br>06<br>16             | R<br>W<br>W            | 报警值1.8种<br>"参数1"                                                       | $-19999 - 30000$<br>$(-19999 - 30000)$                       | 3000.0         | 小数点位置:SV小数点位置               |
| 40233          | 0 <sub>3</sub><br>06<br>16 | R<br>W<br>W            | 报警值 2.8种<br>"参数1"                                                      | $-19999 - 30000$<br>$(-19999 - 30000)$                       |                | -1999.9 小数点位置:SV小数点位置       |

|         |                           |                   | <b>INC</b> 吗 ……迫用切屁代吗, | $\mathbf{N} \mathbf{W} \cdots \mathbf{K}$ result ( $\mathbb{W} \boxplus \mathbb{W}$ |           | <b>WWTIE</b> (与八)           |
|---------|---------------------------|-------------------|------------------------|-------------------------------------------------------------------------------------|-----------|-----------------------------|
| 基准<br>号 | $INC$<br>码                | ${\bf R}'{\bf W}$ | 数据名                    | 设定范围<br>(通信上范围)                                                                     | 初始值       | 备<br>考                      |
| 40235   | 0 <sub>3</sub><br>06<br>6 | R<br>w<br>w       | 报警值38种<br>"参数1"        | $-19999 - 30000$<br>$(-19999 - 30000)$                                              | 3000.0    | 小数点位置:SV小数点位置               |
| 40237   | 0 <sub>3</sub><br>06<br>6 | R<br>w<br>w       | 报警值48种<br>"参数1"        | $-19999 - 30000$<br>$(-19999 - 30000)$                                              | $-1999.9$ | 小数点位置:SV小数点位置               |
| 40246   | 0 <sub>3</sub><br>06<br>6 | R<br>w<br>w       | 远程平移<br>"参数1"          | $-19999 - 20000$<br>$(-19999 - 20000)$                                              | $\bf{0}$  | 小数点位置:SV 小数点位置的<br>0.1 倍分辨率 |

 $\mathbf{F}$ NC 码……话用功能代码, R/W……R READ(读出), WWETE(写入)

**6 8**种参数 No.2

**FNC** 码……适用功能代码, R/W……R READ (读出), WWTIE(写入)

| 基准<br>号        | $INC$<br>码                 | $\mathbb{R}^{n}$      | 数据名                                                                    | 设定范围<br>(通信上范围)                                                         | 初始值            | 备<br>考              |
|----------------|----------------------------|-----------------------|------------------------------------------------------------------------|-------------------------------------------------------------------------|----------------|---------------------|
| 40251          | 0 <sub>3</sub><br>06<br>16 | R<br>W<br>W           | $SV 8$ 种<br>"参数 2"                                                     | SV限幅的范围内<br>(SV限幅的范围内)                                                  | $\bf{0}$       |                     |
| 40256          | 0 <sub>3</sub><br>06<br>16 | R<br>W<br>W           | $HD8$ $#$<br>"P的参数 2"                                                  | 0:2位置控制<br>$0.1 - 999.9$<br>(0:2位置控制<br>1~9999: $P$ ( $\underline{f}$ ) | 5.0%           |                     |
| 40257          | 0 <sub>3</sub><br>06<br>16 | R.<br>W<br>W          | $HD8$ $#$<br>"I 的参数 2"                                                 | $\mathbf{0}(\infty)$<br>$1 - 9999$<br>(0:无穷大<br>1~9999: I 值)            | 60秒            |                     |
| 40258          | 0 <sub>3</sub><br>06<br>16 | R<br>W<br>W           | <b>HD8种</b><br>"D的参数 2"                                                | $0 - 9999$<br>$(0 - 9999)$                                              | 30秒            |                     |
| 40259<br>40260 | 03<br>06<br>16             | R.<br>W<br>W          | 输出限幅·8种<br>(输出刻度·8种)<br>"下限值的参数2"<br>输出限幅·8种<br>(输出刻度·8种)<br>"上限值的参数2" | $-5.0 - 100.0$<br>$(-50~100)$<br>$0.0 - 105.0$<br>(O~1050)              | 0.0%<br>100.0% | 输出限幅必须设定为下限<<br>上限。 |
| 40261          | 0 <sub>3</sub><br>06<br>16 | R<br>W<br>W           | 输出变化量限幅 8种<br>"下降的参数 2"                                                | $-100.0$ $\sim$ $-0.1$<br>$(-1000 \sim -1)$                             | $-100.0%$      |                     |
| 40262          | 0 <sub>3</sub><br>06<br>16 | R<br>W<br>W           | 输出变化量限幅·8种<br>"上升的参数2"                                                 | $0.1 \sim 100.0$<br>$(1 \sim 1000)$                                     | 100.0%         |                     |
| 40281          | 03<br>06<br>16             | $\mathsf R$<br>W<br>W | 报警值1·8种<br>"参数 2"                                                      | $-19999 - 30000$<br>$(-19999 - 30000)$                                  | 3000.0         | 小数点位置:SV小数点位置       |
| 40283          | 0 <sub>3</sub><br>06<br>16 | R<br>W<br>W           | 报警值2.8种<br>"参数 2"                                                      | $-19999 - 30000$<br>$(-19999 - 30000)$                                  | $-1999.9$      | 小数点位置:SV小数点位置       |
| 40285          | 03<br>06<br>16             | R<br>W<br>W           | 报警值38种<br>"参数 2"                                                       | $-19999 - 30000$<br>$(-19999 - 30000)$                                  | 3000.0         | 小数点位置:SV小数点位置       |
| 40287          | 0 <sub>3</sub><br>06<br>16 | R<br>W<br>W           | 报警值48种<br>"参数 2"                                                       | $-19999 - 30000$<br>$(-19999 - 30000)$                                  | $-1999.9$      | 小数点位置:SV小数点位置       |

## ⑦ 8 种参数 No.3

 $\mathbf{FNC} \boxplus \dots \boxplus \boxplus \text{tr} \boxplus \boxplus \text{tr} \boxplus \text{tr} \boxplus \text{tr} \boxplus \text{tr} \boxplus \text{tr} \boxplus \text{tr} \boxplus \text{tr} \boxplus \text{tr} \boxplus \text{tr} \boxplus \text{tr}$ 

| 基准<br>号        | $INC$<br>码                 | ${\bf R}'{\bf W}$ | 数据名                                                                            | 设定范围<br>(通信上范围)                                              | 初始值            | 备<br>考              |
|----------------|----------------------------|-------------------|--------------------------------------------------------------------------------|--------------------------------------------------------------|----------------|---------------------|
| <b>40301</b>   | 0 <sub>3</sub><br>06<br>16 | R<br>W<br>W       | $SV 8$ 种<br>"参数 3"                                                             | SV限幅的范围内<br>(SV限幅的范围内)                                       | $\bf{0}$       |                     |
| 40306          | 0 <sub>3</sub><br>06<br>16 | R<br>W<br>W       | <b>HD8种</b><br>"P的参数 3"                                                        | 0:2位置控制<br>$0.1 - 999.9$<br>(0:2位置控制<br>1~9999: $P$ (i)      | 5.0%           |                     |
| 40307          | 0 <sub>3</sub><br>06<br>16 | R<br>W<br>W       | <b>HD8种</b><br>"I 的参数 3"                                                       | $\mathbf{O}(\infty)$<br>$1 - 9999$<br>(0.无穷大<br>1~9999: I 值) | 60秒            |                     |
| 40308          | 03<br>06<br>16             | R<br>W<br>W       | <b>PID 8</b> 种<br>"D的参数 3"                                                     | $0 - 9999$<br>$(0 - 9999)$                                   | 30秒            |                     |
| 40309<br>40310 | 0 <sub>3</sub><br>06<br>16 | R<br>W<br>W       | 输出限幅·8种<br>(输出刻度·8种)<br>"下限值的参数<br>3"<br>输出限幅·8种<br>(输出刻度·8种)<br>"上限值的参数<br>3" | $-5.0 - 100.0$<br>$(-50~100)$<br>$0.0 - 105.0$<br>(0~1050)   | 0.0%<br>100.0% | 输出限幅必须设定为下限<上<br>限。 |
| 40311          | 0 <sub>3</sub><br>06<br>16 | R<br>W<br>W       | 输出变化量限幅·<br>8种<br>"下降的参数3"                                                     | $-100.0$ $\sim$ $-0.1$<br>$(-1000 \sim -1)$                  | $-100.0%$      |                     |
| 40312          | 03<br>06<br>16             | R<br>W<br>W       | 输出变化量限幅·<br>8种<br>"上升的参数3"                                                     | $0.1 \sim 100.0$<br>$(1 \sim 1000)$                          | 100.0%         |                     |
| 40331          | 03<br>06<br>16             | R<br>W<br>W       | 报警值1·8种<br>"参数 3"                                                              | $-19999 - 30000$<br>$(-19999 - 30000)$                       | 3000.0         | 小数点位置:SV小数点位置       |
| 40333          | 03<br>06<br>16             | R.<br>W<br>W      | 报警值 2:8种<br>"参数 3"                                                             | $-19999 - 30000$<br>$(-19999 - 30000)$                       | $-1999.9$      | 小数点位置:SV小数点位置       |
| 40335          | 03<br>06<br>16             | R<br>W<br>W       | 报警值 3 8种<br>"参数 3"                                                             | $-19999 - 30000$<br>$(-19999 - 30000)$                       | 3000.0         | 小数点位置:SV小数点位置       |
| 40337          | 03<br>06<br>16             | R.<br>W<br>W      | 报警值48种<br>"参数3"                                                                | $-19999 - 30000$<br>$(-19999 - 30000)$                       | $-1999.9$      | 小数点位置:SV小数点位置       |

### **⑧ 8种参数 No.4**

 $\mathbf{F}(\mathbb{G},\mathbb{Z})$  . The set of  $\mathbf{F}(\mathbb{G})$  and  $\mathbf{F}(\mathbb{G})$  and  $\mathbf{F}(\mathbb{G})$  and  $\mathbf{F}(\mathbb{G})$  . We set  $\mathbf{F}(\mathbb{G})$ 

| 基准<br>号        | $INC$<br>码                 | R'W         | $\sim$ , in . ) and in the and $\sim$<br>数据名                                               | 设定范围<br>(通信上范围)                                                         | 初始值            | 备考                  |
|----------------|----------------------------|-------------|--------------------------------------------------------------------------------------------|-------------------------------------------------------------------------|----------------|---------------------|
| 40351          | 0 <sub>3</sub><br>06<br>16 | R<br>W<br>W | $SV 8$ 种<br>"参数4"                                                                          | SV限幅的范围内<br>(SV限幅的范围内)                                                  | $\bf{0}$       |                     |
| 40356          | 0 <sub>3</sub><br>06<br>16 | R<br>W<br>W | <b>HD8种</b><br>"P的参数4"                                                                     | 0:2位置控制<br>$0.1 - 999.9$<br>(0:2位置控制<br>1~9999: $P$ ( $\underline{f}$ ) | 5.0%           |                     |
| 40357          | 0 <sub>3</sub><br>06<br>16 | R<br>W<br>W | <b>HD8种</b><br>"I 的参数4"                                                                    | $\mathbf{O}(\infty)$<br>$1 - 9999$<br>(0.无穷大<br>1~9999: I 值)            | 60秒            |                     |
| 40358          | 0 <sub>3</sub><br>06<br>16 | R<br>W<br>W | $HD8$ $#$<br>"D的参数4"                                                                       | $0 - 9999$<br>$(0 \sim 9999)$                                           | 30秒            |                     |
| 40359<br>40360 | 0 <sub>3</sub><br>06<br>16 | R<br>W<br>W | 输出限幅·8种<br>(输出刻度·8种)<br>"下限值的参数<br>4"<br>输出限幅·8种<br>(输出刻度·8种)<br>"上限值的参数<br>$\mathbf{4}$ " | $-5.0 - 100.0$<br>$(-50~100)$<br>$0.0 - 105.0$<br>(0~1050)              | 0.0%<br>100.0% | 输出限幅必须设定为下限<上<br>限。 |
| <b>40361</b>   | 03<br>06<br>16             | R<br>W<br>W | 输出变化量限幅·<br>8种<br>"下降的参数4"                                                                 | $-100.0$ $\sim$ $-0.1$<br>$(-1000 \sim -1)$                             | $-100.0%$      |                     |
| 40362          | 0 <sub>3</sub><br>06<br>16 | R<br>W<br>W | 输出变化量限幅·<br>8种<br>"上升的参数4"                                                                 | $0.1 \sim 100.0$<br>$(1 \sim 1000)$                                     | 100.0%         |                     |
| 40381          | 03<br>06<br>16             | R<br>W<br>W | 报警值1·8种<br>"参数4"                                                                           | $-19999 - 30000$<br>$(-19999 - 30000)$                                  | 3000.0         | 小数点位置:SV小数点位置       |
| 40383          | 03<br>06<br>16             | R<br>W<br>W | 报警值 2 8种<br>"参数4"                                                                          | $-19999 - 30000$<br>$(-19999 - 30000)$                                  | $-1999.9$      | 小数点位置:SV小数点位置       |
| 40385          | 03<br>06<br>16             | R<br>W<br>W | 报警值 3 8种<br>"参数4"                                                                          | $-19999 - 30000$<br>$(-19999 - 30000)$                                  | 3000.0         | 小数点位置:SV小数点位置       |
| 40387          | 03<br>06<br>16             | R<br>W<br>W | 报警值48种<br>"参数4"                                                                            | $-19999 - 30000$<br>$(-19999 - 30000)$                                  | $-1999.9$      | 小数点位置:SV小数点位置       |

FNC 码……适用功能代码, R/W……R READ (读出), WWTIE(写入)

| 基准<br>号        | <b>INC</b><br>码            | ${\bf R}'{\bf W}$      | 数据名                                                                            | 设定范围<br>(通信上范围)                                              | 初始值            | 备<br>考              |
|----------------|----------------------------|------------------------|--------------------------------------------------------------------------------|--------------------------------------------------------------|----------------|---------------------|
| <b>40401</b>   | 0 <sub>3</sub><br>06<br>16 | R<br>W<br>W            | $SV 8$ 种<br>"参数5"                                                              | SV限幅的范围内<br>(SV限幅的范围内)                                       | $\bf{0}$       |                     |
| 40406          | 03<br>06<br>16             | $\mathsf{R}$<br>W<br>W | $HD8$ $#$<br>"P的参数 5"                                                          | 0:2位置控制<br>$0.1 - 999.9$<br>(0:2位置控制<br>1~9999: $P$ (i)      | 5.0%           |                     |
| 40407          | 0 <sub>3</sub><br>06<br>16 | R<br>W<br>W            | $HD8$ $#$<br>"I 的参数 5"                                                         | $\mathbf{O}(\infty)$<br>$1 - 9999$<br>(C:无穷大<br>1~9999: I 值) | 60秒            |                     |
| 40408          | 0 <sub>3</sub><br>06<br>16 | R<br>W<br>W            | <b>HD8种</b><br>"D的参数 5"                                                        | $0 - 9999$<br>$(0 - 9999)$                                   | 30秒            |                     |
| 40409<br>40410 | 03<br>06<br>16             | $\mathsf{R}$<br>W<br>W | 输出限幅·8种<br>(输出刻度·8种)<br>"下限值的参数<br>5"<br>输出限幅·8种<br>(输出刻度·8种)<br>"上限值的参数<br>5" | $-5.0 - 100.0$<br>$(-50~1000)$<br>$0.0 - 105.0$<br>(O~1050)  | 0.0%<br>100.0% | 输出限幅必须设定为下限<上<br>限。 |
| 40411          | 0 <sub>3</sub><br>06<br>16 | R<br>W<br>W            | 输出变化量限幅·<br>8种<br>"下降的参数5"                                                     | $-100.0$ $\sim$ $-0.1$<br>$(-1000 \sim -1)$                  | $-100.0%$      |                     |
| 40412          | 0 <sub>3</sub><br>06<br>16 | $\mathsf{R}$<br>W<br>W | 输出变化量限幅·<br>8种<br>"上升的参数5"                                                     | $0.1 - 100.0$<br>$(1 \sim 1000)$                             | 100.0%         |                     |
| 40431          | 03<br>06<br>16             | R<br>W<br>W            | 报警值1·8种<br>"参数 5"                                                              | $-19999 - 30000$<br>$(-19999 \sim 30000)$                    | 3000.0         | 小数点位置:SV小数点位置       |
| 40433          | 0 <sub>3</sub><br>06<br>16 | R<br>W<br>W            | 报警值2.8种<br>"参数 5"                                                              | $-19999 - 30000$<br>$(-19999 - 30000)$                       | $-1999.9$      | 小数点位置:SV小数点位置       |
| 40435          | 0 <sub>3</sub><br>06<br>16 | $\mathsf{R}$<br>W<br>W | 报警值 3 8种<br>"参数 5"                                                             | $-19999 - 30000$<br>$(-19999 - 30000)$                       | 3000.0         | 小数点位置:SV小数点位置       |
| 40437          | 03<br>06<br>16             | R<br>W<br>W            | 报警值48种<br>"参数 5"                                                               | $-19999 - 30000$<br>$(-19999 - 30000)$                       | $-1999.9$      | 小数点位置:SV小数点位置       |

⑩8 种参数 No.6

 $\mathbf{F}(\mathbb{Z} \oplus \cdots \oplus \mathbb{Z} \oplus \mathbb{Z})$  ,  $\mathbf{F}(\mathbb{Z} \oplus \mathbb{Z})$  ,  $\mathbf{F}(\mathbb{Z} \oplus \mathbb{Z})$  ,  $\mathbf{F}(\mathbb{Z} \oplus \mathbb{Z})$ 

| 基准<br>号        | <b>INC</b><br>码            | $\mathbb{R}^{n}$       | <b>VE / LITA JI DI U N H J ,</b><br>数据名                                        | $\mathbf{L}$<br>设定范围<br>(通信上范围)                                         | 初始值            | --- 171<br>备<br>考   |
|----------------|----------------------------|------------------------|--------------------------------------------------------------------------------|-------------------------------------------------------------------------|----------------|---------------------|
| 40451          | 03<br>06<br>16             | $\mathsf{R}$<br>W<br>W | $SV 8$ 种<br>"参数6"                                                              | SV限幅的范围内<br>(SV限幅的范围内)                                                  | $\bf{0}$       |                     |
| 40456          | 03<br>06<br>16             | R<br>W<br>W            | $HD8$ $#$<br>"P的参数6"                                                           | 0:2位置控制<br>$0.1 - 999.9$<br>(0:2位置控制<br>1~9999: $P$ ( $\underline{f}$ ) | 5.0%           |                     |
| 40457          | 0 <sub>3</sub><br>06<br>16 | R<br>W<br>W            | $HD8$ $#$<br>"I 的参数 6"                                                         | $\mathbf{0}(\infty)$<br>$1 - 9999$<br>(0.无穷大<br>1~9999: I 值)            | 60秒            |                     |
| 40458          | 03<br>06<br>16             | R<br>W<br>W            | $HD8$ $#$<br>"D的参数6"                                                           | $0 - 9999$<br>$(0 - 9999)$                                              | 30秒            |                     |
| 40459<br>40460 | 03<br>06<br>16             | R<br>W<br>W            | 输出限幅·8种<br>(输出刻度·8种)<br>"下限值的参数<br>6"<br>输出限幅·8种<br>(输出刻度·8种)<br>"上限值的参数<br>6" | $-5.0 - 100.0$<br>$(-50~100)$<br>$0.0 - 105.0$<br>(0~1050)              | 0.0%<br>100.0% | 输出限幅必须设定为下限<上<br>限。 |
| 40461          | 0 <sub>3</sub><br>06<br>16 | R<br>W<br>W            | 输出变化量限幅·<br>8种<br>"下降的参数6"                                                     | $-100.0$ $\sim$ $-0.1$<br>$(-1000 \sim -1)$                             | $-100.0%$      |                     |
| 40462          | 0 <sub>3</sub><br>06<br>16 | R<br>W<br>W            | 输出变化量限幅·<br>8种<br>"上升的参数6"                                                     | $0.1 \sim 100.0$<br>$(1 \sim 1000)$                                     | 100.0%         |                     |
| 40481          | 0 <sub>3</sub><br>06<br>16 | R<br>W<br>W            | 报警值1·8种<br>"参数6"                                                               | $-19999 - 30000$<br>$(-19999 - 30000)$                                  | 3000.0         | 小数点位置:SV小数点位置       |
| 40483          | 0 <sub>3</sub><br>06<br>16 | R<br>W<br>W            | 报警值 2 8种<br>"参数6"                                                              | $-19999 - 30000$<br>$(-19999 - 30000)$                                  | $-1999.9$      | 小数点位置:SV小数点位置       |
| 40485          | 0 <sub>3</sub><br>06<br>16 | R<br>W<br>W            | 报警值 3 8种<br>"参数 6"                                                             | $-19999 - 30000$<br>$(-19999 - 30000)$                                  | 3000.0         | 小数点位置:SV小数点位置       |
| 40487          | 0 <sub>3</sub><br>06<br>16 | R<br>W<br>W            | 报警值48种<br>"参数6"                                                                | $-19999 - 30000$<br>$(-19999 - 30000)$                                  | $-1999.9$      | 小数点位置:SV小数点位置       |

⑪8 种参数 No.7

FNC 码……适用功能代码,R/W……R:READ(读出),W:WRITE(写入)

| 基准<br>号        | <b>INC</b><br>码            | $\mathbf{R}'\mathbf{W}$ | 数据名                                                                            | 设定范围<br>(通信上范围)                                              | 初始值            | 备<br>考              |
|----------------|----------------------------|-------------------------|--------------------------------------------------------------------------------|--------------------------------------------------------------|----------------|---------------------|
| <b>40501</b>   | 03<br>06<br>16             | R<br>W<br>W             | $SV 8$ 种<br>"参数 7"                                                             | SV限幅的范围内<br>(SV限幅的范围内)                                       | $\bf{0}$       |                     |
| 40506          | 0 <sub>3</sub><br>06<br>16 | R<br>W<br>W             | <b>HD8种</b><br>"P的参数 7"                                                        | 0:2位置控制<br>$0.1 - 999.9$<br>(0:2位置控制<br>1~9999: $P$ 值)       | 5.0%           |                     |
| 40507          | 0 <sub>3</sub><br>06<br>16 | $\mathsf{R}$<br>W<br>W  | $HD8$ $#$<br>"I 的参数 7"                                                         | $\mathbf{0}(\infty)$<br>$1 - 9999$<br>(C:无穷大<br>1~9999: I 值) | 60秒            |                     |
| 40508          | 0 <sub>3</sub><br>06<br>16 | $\mathsf{R}$<br>W<br>W  | $HD8$ $#$<br>"D的参数 7"                                                          | $0 - 9999$<br>$(0 - 9999)$                                   | 30秒            |                     |
| 40509<br>40510 | 0 <sub>3</sub><br>06<br>16 | R<br>W<br>W             | 输出限幅·8种<br>(输出刻度·8种)<br>"下限值的参数<br>7"<br>输出限幅·8种<br>(输出刻度·8种)<br>"下限值的参数<br>7" | $-5.0 - 100.0$<br>$(-50~100)$<br>$0.0 - 105.0$<br>(O~1050)   | 0.0%<br>100.0% | 输出限幅必须设定为下限<上<br>限。 |
| 40511          | 0 <sub>3</sub><br>06<br>16 | R<br>W<br>W             | 输出变化量限幅·<br>8种<br>"下降的参数7"                                                     | $-100.0$ $\sim$ $-0.1$<br>$(-1000 \sim -1)$                  | $-100.0%$      |                     |
| 40512          | 0 <sub>3</sub><br>06<br>16 | $\mathsf{R}$<br>W<br>W  | 输出变化量限幅·<br>8种<br>"上升的参数7"                                                     | $0.1 \sim 100.0$<br>$(1 \sim 1000)$                          | 100.0%         |                     |
| 40531          | 03<br>06<br>16             | R<br>W<br>W             | 报警值1·8种<br>"参数 7"                                                              | $-19999 - 30000$<br>$(-19999 - 30000)$                       | 3000.0         | 小数点位置:SV小数点位置       |
| 40533          | 03<br>06<br>16             | R<br>W<br>W             | 报警值2.8种<br>"参数7"                                                               | $-19999 - 30000$<br>$(-19999 - 30000)$                       | $-1999.9$      | 小数点位置:SV小数点位置       |
| 40535          | 0 <sub>3</sub><br>06<br>16 | R<br>W<br>W             | 报警值 3 8种<br>"参数?"                                                              | $-19999 - 30000$<br>$(-19999 - 30000)$                       | 3000.0         | 小数点位置:SV小数点位置       |
| 40537          | 0 <sub>3</sub><br>06<br>16 | R<br>W<br>W             | 报警值48种<br>"参数?"                                                                | $-19999 - 30000$<br>$(-19999 - 30000)$                       | $-1999.9$      | 小数点位置:SV小数点位置       |

⑫8 种参数 No.8

 $\mathbf{F}(\mathbb{R}^d)$  in the set of  $\mathbf{F}(\mathbb{R}^d)$  and  $(\mathbb{R}^d)$  and  $(\mathbb{R}^d)$  and  $(\mathbb{R}^d)$  and  $(\mathbb{R}^d)$ 

|                |                            | <b>AIW</b> 17 | <b>/ヒ/ リク/ ロヒ l ヽトーフ ,</b>                                                                             | $\mathbf{R}$ . $\mathbf{R}$ . $\mathbf{R}$ . $\mathbf{R}$ . $\mathbf{R}$ . $\mathbf{R}$ . $\mathbf{R}$ |                | ▝▘▝▘▘▀▀▝▀▘▝▔ <sup>▘</sup> |
|----------------|----------------------------|---------------|----------------------------------------------------------------------------------------------------|----------------------------------------------------------------------------------------------------|----------------|---------------------------|
| 基准<br>号        | $INC$<br>码                 | R'W           | 数据名                                                                                                    | 设定范围<br>(通信上范围)                                                                                        | 初始值            | 备<br>考                    |
| 40551          | 0 <sub>3</sub><br>06<br>16 | R<br>W<br>W   | $SV 8$ 种<br>"参数 8"                                                                                     | SV限幅的范围内<br>(SV限幅的范围内)                                                                                 | $\bf{0}$       |                           |
| 40556          | 0 <sub>3</sub><br>06<br>16 | R<br>W<br>W   | $HD8$ $#$<br>"P的参数8"                                                                                   | 0:2位置控制<br>$0.1 - 999.9$<br>(0:2位置控制<br>1~9999: $P$ ( $\underline{f}$ )                                | 5.0%           |                           |
| 40557          | 0 <sub>3</sub><br>06<br>16 | R<br>W<br>W   | $HD8$ $#$<br>"I 的参数 8"                                                                                 | $\mathbf{0}(\infty)$<br>$1 - 9999$<br>(0.无穷大<br>1~9999: I 值)                                           | 60秒            |                           |
| 40558          | 0 <sub>3</sub><br>06<br>16 | R<br>W<br>W   | <b>HD8种</b><br>"D的参数 8"                                                                                | $0 - 9999$<br>$(0 \sim 9999)$                                                                          | 30秒            |                           |
| 40559<br>40560 | 0 <sub>3</sub><br>06<br>16 | R<br>W<br>W   | 输出限幅·8种<br>(输出刻度·8种)<br>"下限值的参数<br>$\mathbf{8}$ "<br>输出限幅·8种<br>(输出刻度·8种)<br>"下限值的参数<br>$\mathbf{8}$ " | $-5.0 - 100.0$<br>$(-50~100)$<br>$0.0 - 105.0$<br>(O~1050)                                             | 0.0%<br>100.0% | 输出限幅必须设定为下限<上<br>限。       |
| 40561          | 0 <sub>3</sub><br>06<br>16 | R<br>W<br>W   | 输出变化量限幅·<br>8种<br>"下降的参数8"                                                                             | $-100.0$ $\sim$ $-0.1$<br>$(-1000 \sim -1)$                                                            | $-100.0%$      |                           |
| 40562          | 0 <sub>3</sub><br>06<br>16 | R<br>W<br>W   | 输出变化量限幅·<br>8种<br>"上升的参数8"                                                                             | $0.1 \sim 100.0$<br>$(1 \sim 1000)$                                                                    | 100.0%         |                           |
| 40581          | 0 <sub>3</sub><br>06<br>16 | R<br>W<br>W   | 报警值1·8种<br>"参数 8"                                                                                      | $-19999 - 30000$<br>$(-19999 - 30000)$                                                                 | 3000.0         | 小数点位置:SV小数点位置             |
| 40583          | 0 <sub>3</sub><br>06<br>16 | R<br>W<br>W   | 报警值 2 8种<br>"参数 8"                                                                                     | $-19999 - 30000$<br>$(-19999 - 30000)$                                                                 | $-1999.9$      | 小数点位置:SV小数点位置             |
| 40585          | 03<br>06<br>16             | R<br>W<br>W   | 报警值 3 8种<br>"参数 8"                                                                                     | $-19999 - 30000$<br>$(-19999 - 30000)$                                                                 | 3000.0         | 小数点位置:SV小数点位置             |
| 40587          | 0 <sub>3</sub><br>06<br>16 | R.<br>W<br>W  | 报警值48种<br>"参数 8"                                                                                       | $-19999 - 30000$<br>$(-19999 - 30000)$                                                                 | $-1999.9$      | 小数点位置:SV小数点位置             |

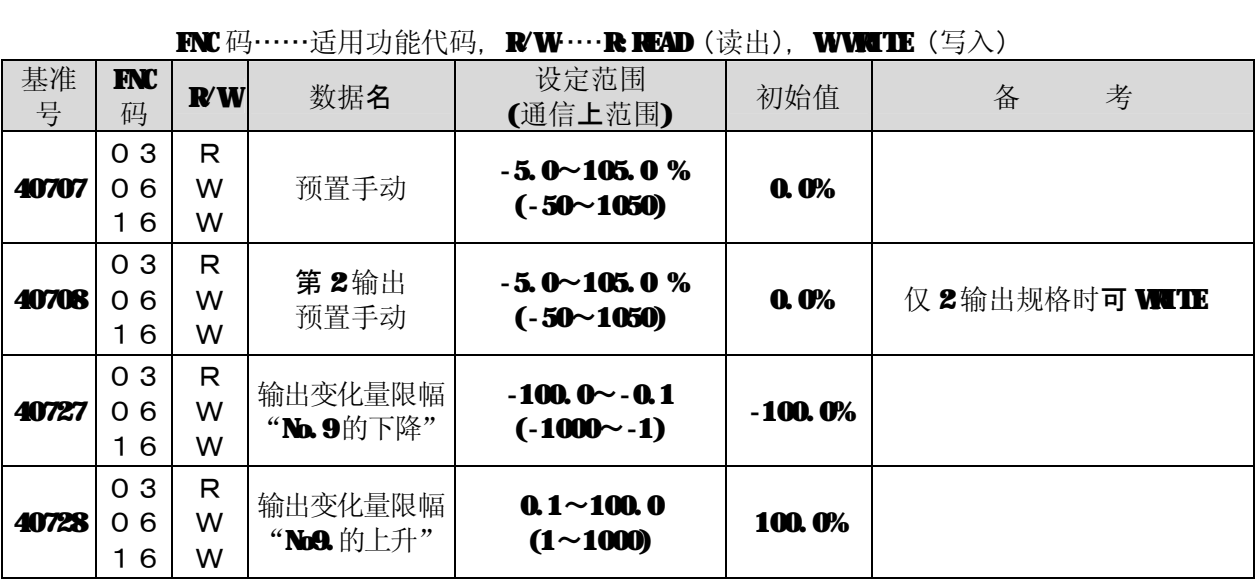

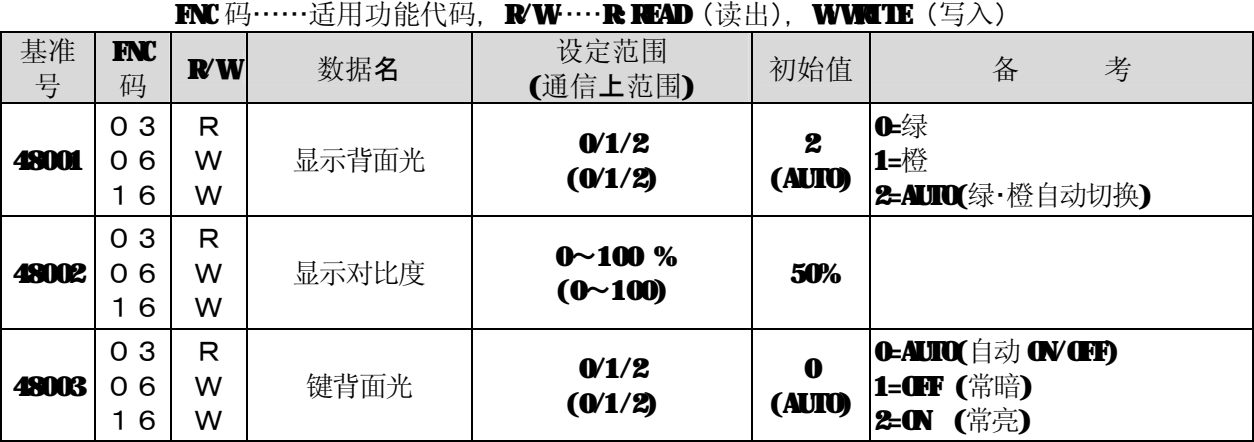

⑬ 运行状态信息

 $FC$ 码……适用功能代码,  $R$ W……RREAD(读出), WWITE(写入)

| 基准<br>号      | $\bf{I}$<br>码              | R'W          | 数据名                      | 设定范围<br>(通信上范围)                     | 初始值                  | 备考                                                                                                    |
|--------------|----------------------------|--------------|--------------------------|-------------------------------------|----------------------|----------------------------------------------------------------------------------------------------|
| 49056        | 03<br>06<br>16             | R<br>W<br>W  | 执行中SV<br>(模式 ❶           | SV限幅范围内<br>(SV限幅范围内)                | $\mathbf 0$          |                                                                                                    |
| <b>49501</b> | 0 <sub>3</sub><br>06<br>16 | R<br>W<br>W  | 设定画面模式锁<br>定<br>(bit 对应) | $(0 - 6535)$                        |                      | 企设定画面通常显示<br>1=设定画面锁定状态<br>1=设定画面不显示<br>*从低8位的 Lit 0到 Lit 7, 顺<br>次设定模式 O到模式 7, 高8位的<br>bit3. 4设定模式 11、模式 12。<br>低8位<br>$\bf{3}$<br>$\boldsymbol{2}$<br>7<br>$5\phantom{.0}$<br>$\blacktriangleleft$<br>$\mathbf{1}$<br>$\mathbf 0$<br>6<br>模式7<br>模式❶<br>高8位<br>$\boldsymbol{7}$<br>$\mathbf 5$<br>$\bf{3}$<br>2<br>$\mathbf{1}$<br>6<br>4<br>$\mathbf 0$<br>模式12 模式11 |
| 49502        | 03<br>06<br>16             | R<br>W<br>W  | AT启动/停止                  | 0/1<br>(0/1)                        | $\mathbf 0$<br>(INI) | Ⅰ€停止<br>1=启动<br>【启动时】<br>・自整定执行中 WUTE不可。                                                                                                    |
| 49503        | 03<br>06<br>16             | R<br>W<br>W  | 运行画面<br>"A/M切换1"         | O/1<br>(0/1)                        | 1                    | <b>O=AUTO</b><br>1=MNUAL                                                                                                    |
| 49504        | 03<br>06<br>16             | R<br>W<br>W  | 运行画面<br>"MNNL输出1"        | $-5.0 \sim 105.0$ %<br>$(-50~1050)$ | 0.0%                 | 仪手动运行时可WIIE                                                                                                    |
| 49505        | 03<br>06<br>16             | R.<br>W<br>W | 运行画面<br>"A/M切换 2"        | 0/1<br>(0/1)                        | $\mathbf{1}$         | <b>O=AUTO</b><br>1=MNUAL                                                                                                    |
| 49506        | 03<br>06<br>16             | R.<br>W<br>W | 运行画面<br>"MNAL输出 2"       | $-5.0 \sim 105.0%$<br>$(-50~1050)$  | 0.0%                 | 仅手动运行时可WTE                                                                                                    |
| 49510        | 03<br>06<br>16             | R.<br>W<br>W | <b>Rm/Ready</b>          | 0/1<br>(V1)                         | $\mathbf 0$          | <b>C-RIN状态</b><br>1=READY 状态<br>* IR1000中,WITE的时候,RIN<br>状态固定。即使 WILE (写)<br>Ready, 也要设定为 Rm.                                                                                                    |
| 49511        | 03<br>06<br>16             | R<br>W<br>W  | 执行 No. 选择                | 1~8<br>$(1 - 8)$                    | $\mathbf{1}$         | 1=执行 No.1<br>2=执行 No. 2<br>8=执行 No.8                                                                                                    |

 $FC$ 码……适用功能代码,  $K$ W……R $R$   $K$   $(D)$  (读出), WWTIE (写入)

| 基准<br>号 | <b>INC</b><br>码             | ${\bf R}'{\bf W}$ | 数据名  | 设定范围<br>(通信上范围)      | 初始值 | 备考                                                                                |
|---------|-----------------------------|-------------------|------|----------------------|-----|-----------------------------------------------------------------------------------|
| 49512   | 0 <sub>3</sub><br>06<br>- 6 | R<br>w<br>w       | 远程SV | SV限幅范围内<br>(SV限幅范围内) |     | 通信功能为 <b>NEM</b> 时,可设定通信的 <br>远程SV。<br>ⅣL切换通过面板操作。<br>本地状态或通信功能不是 REM时<br>WUTE不可。 |

# **8-7-2.模拟量输入数据(仅 READ)**

### ① 在线数据、参数信息

 $FC$ 码……适用功能代码,  $R$ W……R $R$   $R$   $\rightarrow$  (读出), WWTIE(写入)

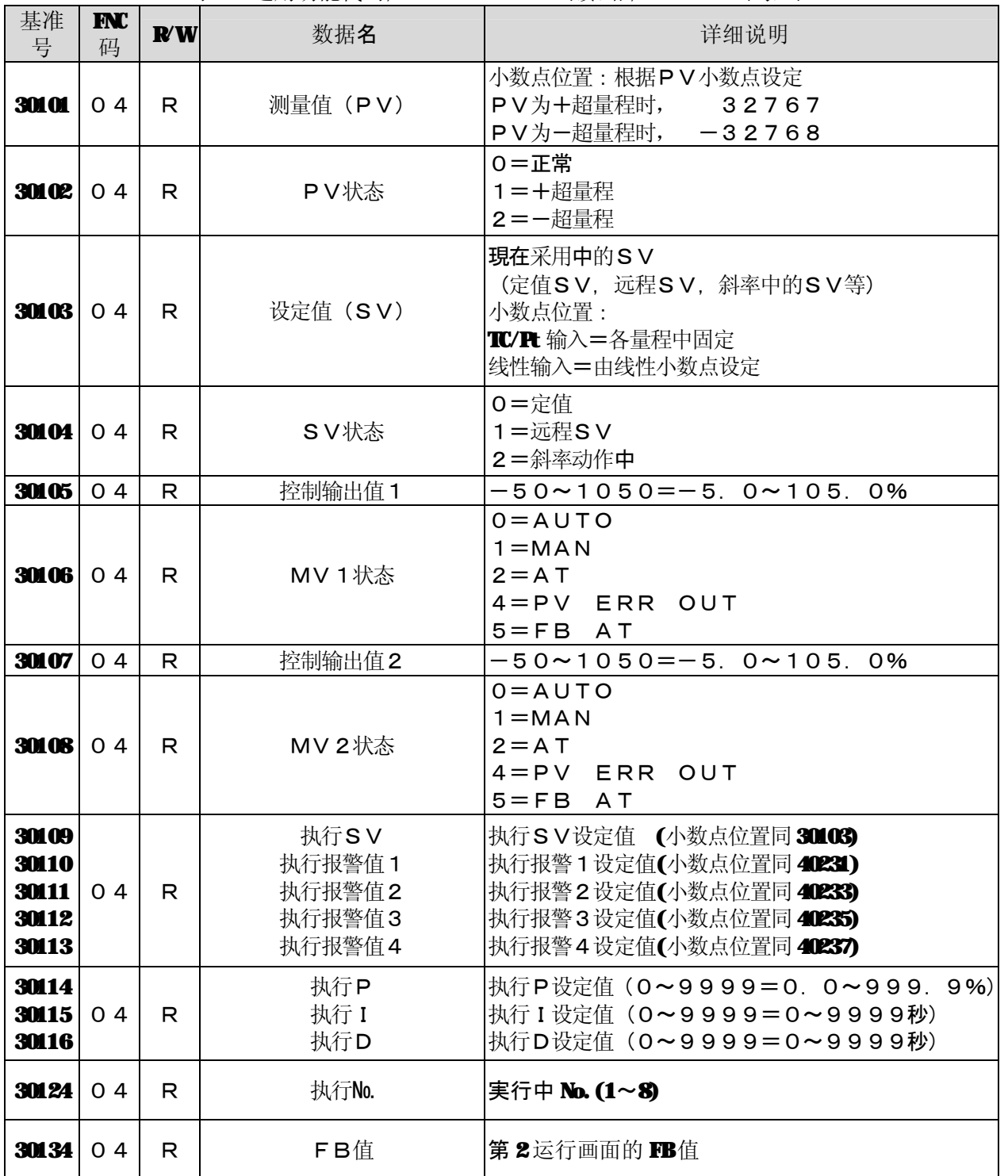

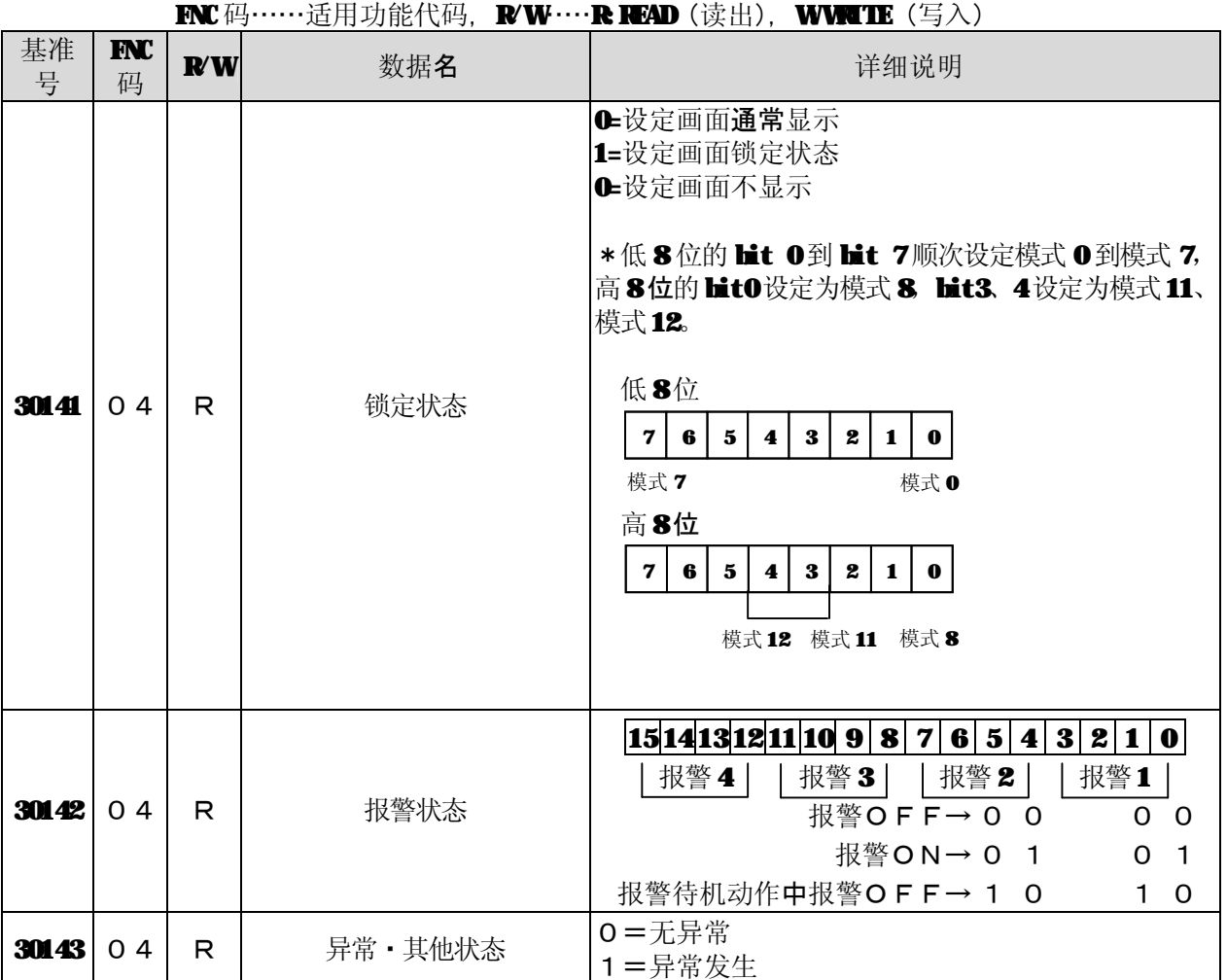

### 8-7-3.数字量设定值

|            |                          |             | ~~~~~~~~~~~~~~<br><u>\ K \ H</u> / J |                                                                                     |                           |                                                                                                    |  |
|------------|--------------------------|-------------|--------------------------------------|-------------------------------------------------------------------------------------|---------------------------|----------------------------------------------------------------------------------------------------|--|
| 基准<br>号    | <b>FNC</b><br>码          | <b>R/W</b>  | 数据名                                  | 设定范围<br>(通信上范围)                                                                     | 初始值                       | 备<br>考                                                                                                  |  |
| <b>101</b> | O<br>0 <sub>5</sub><br>5 | R<br>W<br>w | AT启动                                 | $0 \angle 1$<br>$[0000 h/$ FFOOh]<br>( <b>FND/START</b> )<br>] 内是<br><b>FNC码05时</b> | $\Omega$<br>$(\mathbf{F}$ | $0 = A T$ END (结束)<br>1 = A T START 或A T 执行中<br>2位置控制中不可执行。<br>FB调整中不可执行。                               |  |
| 111        | O<br>5<br>O<br>5         | R<br>W<br>w | FB调整                                 | 0/1<br>[0000h/FF00h]<br><b>END/START)</b><br>]内是<br><b>FNC码05时</b>                  | $\Omega$<br>(INI)         | $O = F B$ 调整<br><b>END</b> (结束)<br>1 = FB调整 START 或 FB调整<br>执行中<br> 程序运行中不可执行。<br>AT 整定或FB 整定中不可执<br>行。 |  |

 $\mathbf{F} \mathbf{N}$ 码……适用功能代码,  $\mathbf{N} \mathbf{W}$ ……R $\mathbf{R}$ AD(读出), WWTIE(写入)

# **8-7-4.数字量输入数据(仅 READ)**

 $\mathbf{FNC}$ 码……适用功能代码,  $\mathbf{FW\cdots R}$   $\mathbf{FAD}$  (读出),  $\mathbf{WWATE}$  (写入)

| 基准<br>号                                                              | $INC$<br>码     | $\mathbf{R}'\mathbf{W}$ | 数据名                                                                      | 详细说明                                                                                                    |
|----------------------------------------------------------------------|----------------|-------------------------|--------------------------------------------------------------------------|----------------------------------------------------------------------------------------------------|
| 10002                                                                | 0 <sub>2</sub> | R                       | 异常<br>$A \angle D$                                                       | 0=正常<br>异常发生中<br>$1 = A/D$                                                                                                    |
| 10005                                                                | 0 <sub>2</sub> | R                       | 异常<br>校正数据                                                               | 0=正常<br>1 =校正数据<br>异常发生中                                                                                                    |
| 10117<br>10118<br>10119<br>10120<br>10121<br>10122<br>10123<br>10124 | 0 <sub>2</sub> | R                       | 报警1状态<br>报警1状态<br>报警 2状态<br>报警 2状态<br>报警 3状态<br>报警 3状态<br>警報4状态<br>警報4状态 | 1=报警 CN 0=报警待机动作中报警 CFF<br>0=报警 CFF<br>O<br>0<br>1=报警 CN 0=报警待机动作中报警 CFF<br>C⊨报警 ŒF<br>O<br>0<br>1=报警 CN 0=报警待机动作中报警 CFF<br>C⊨报警 ŒF<br>0<br>O<br>1=报警 CN 0=报警待机动作中报警 CFF<br>←报警 ŒF<br>O<br>0 |

# **8-8.MODBUS协议对应基准表**

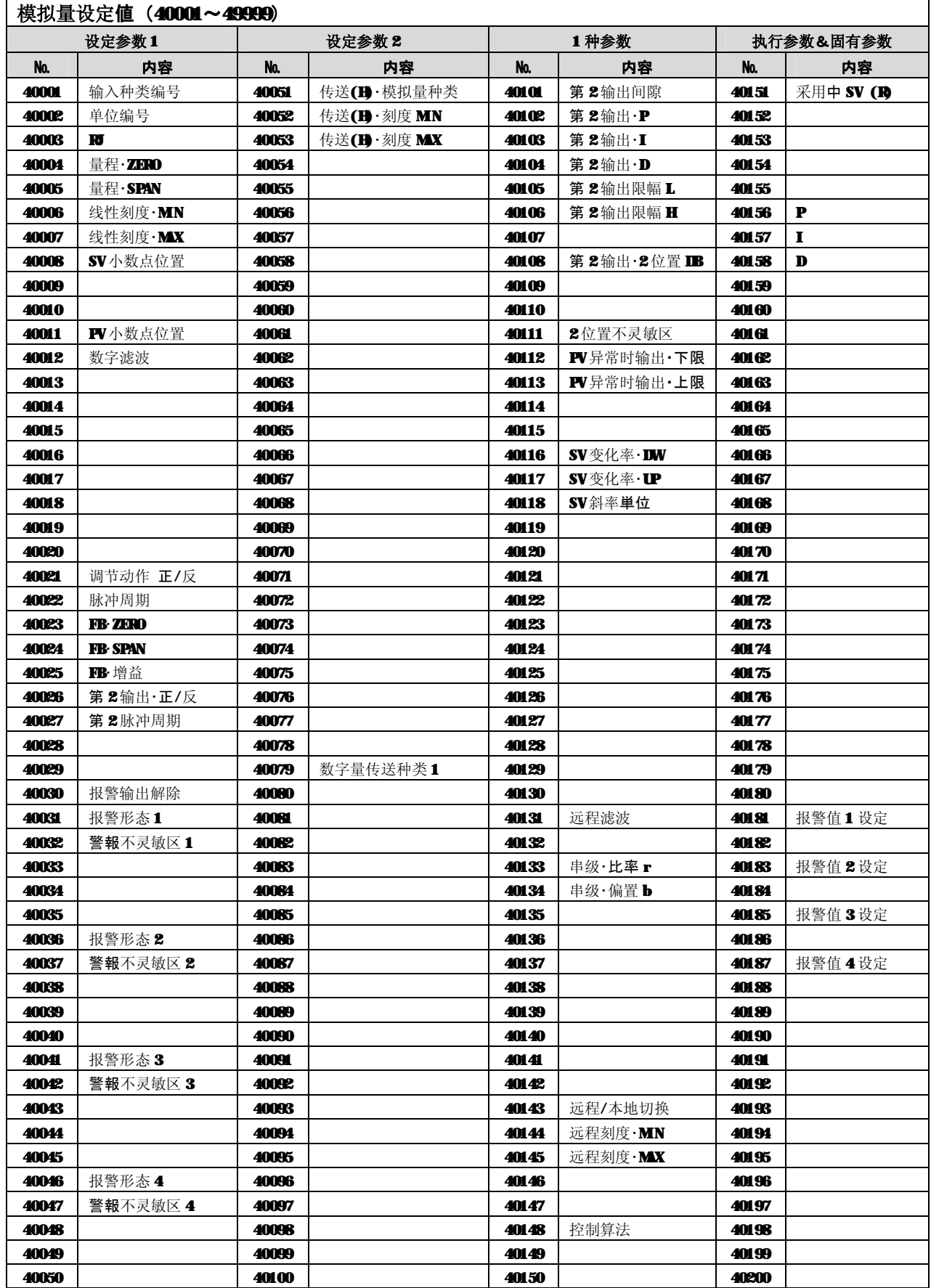

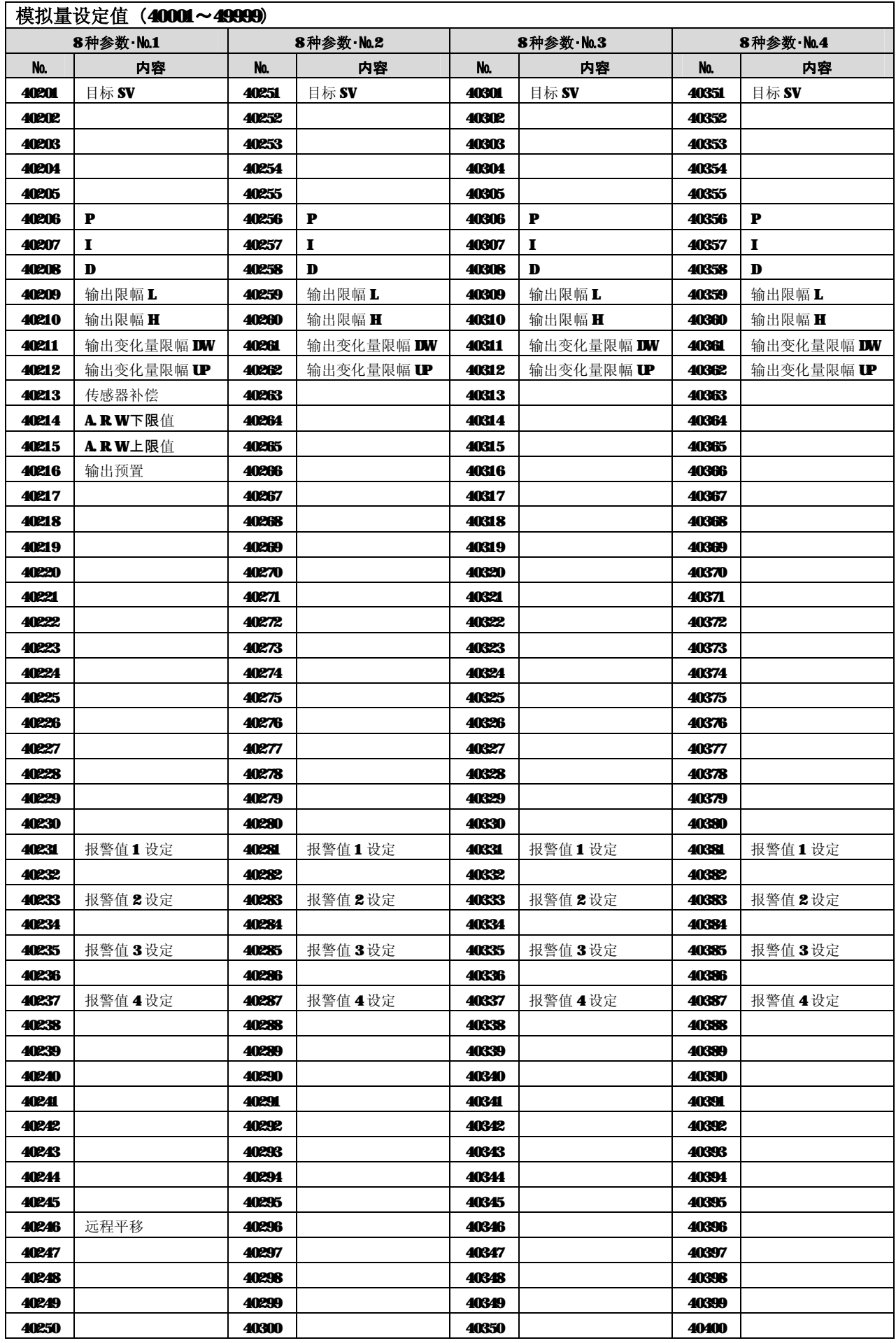

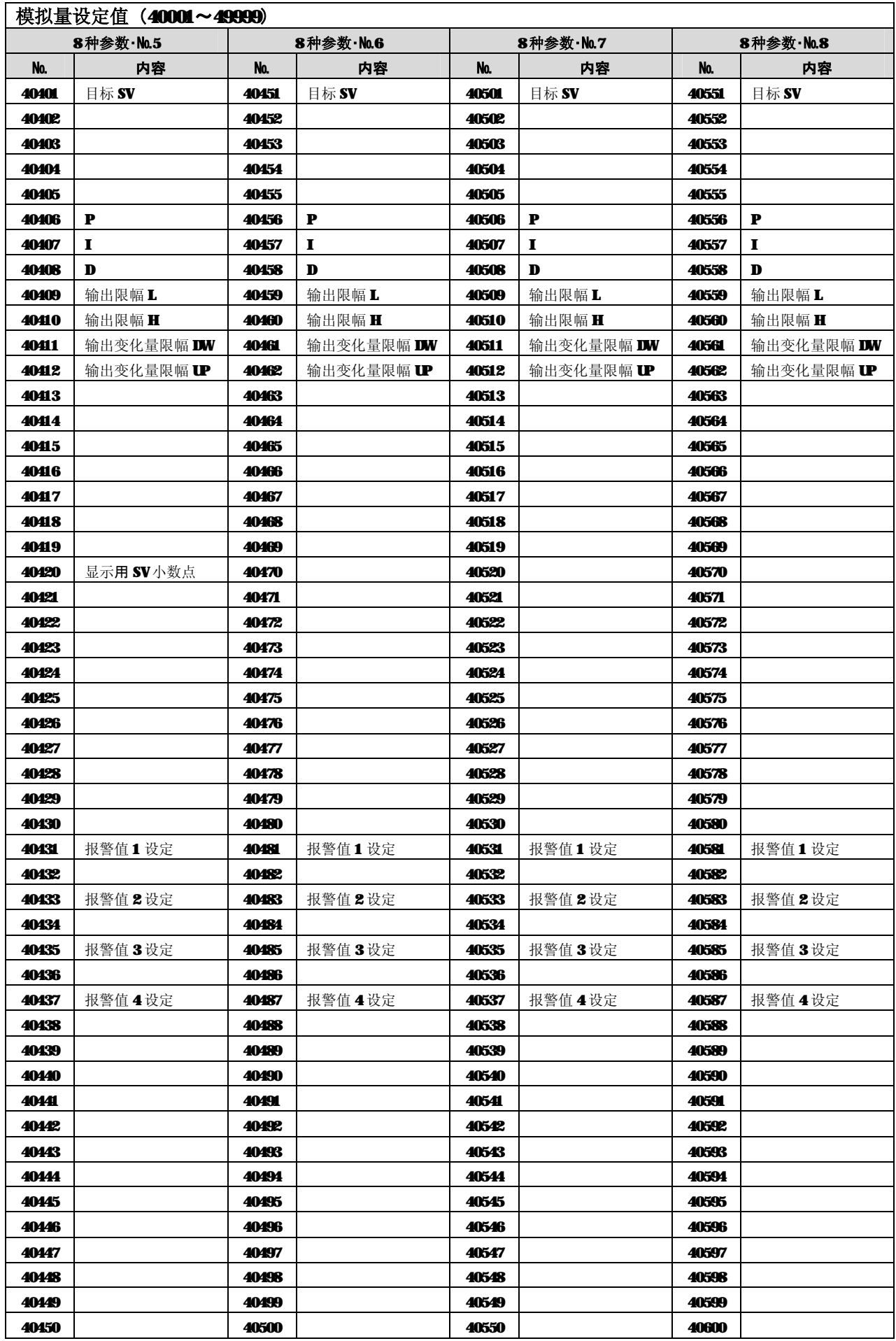

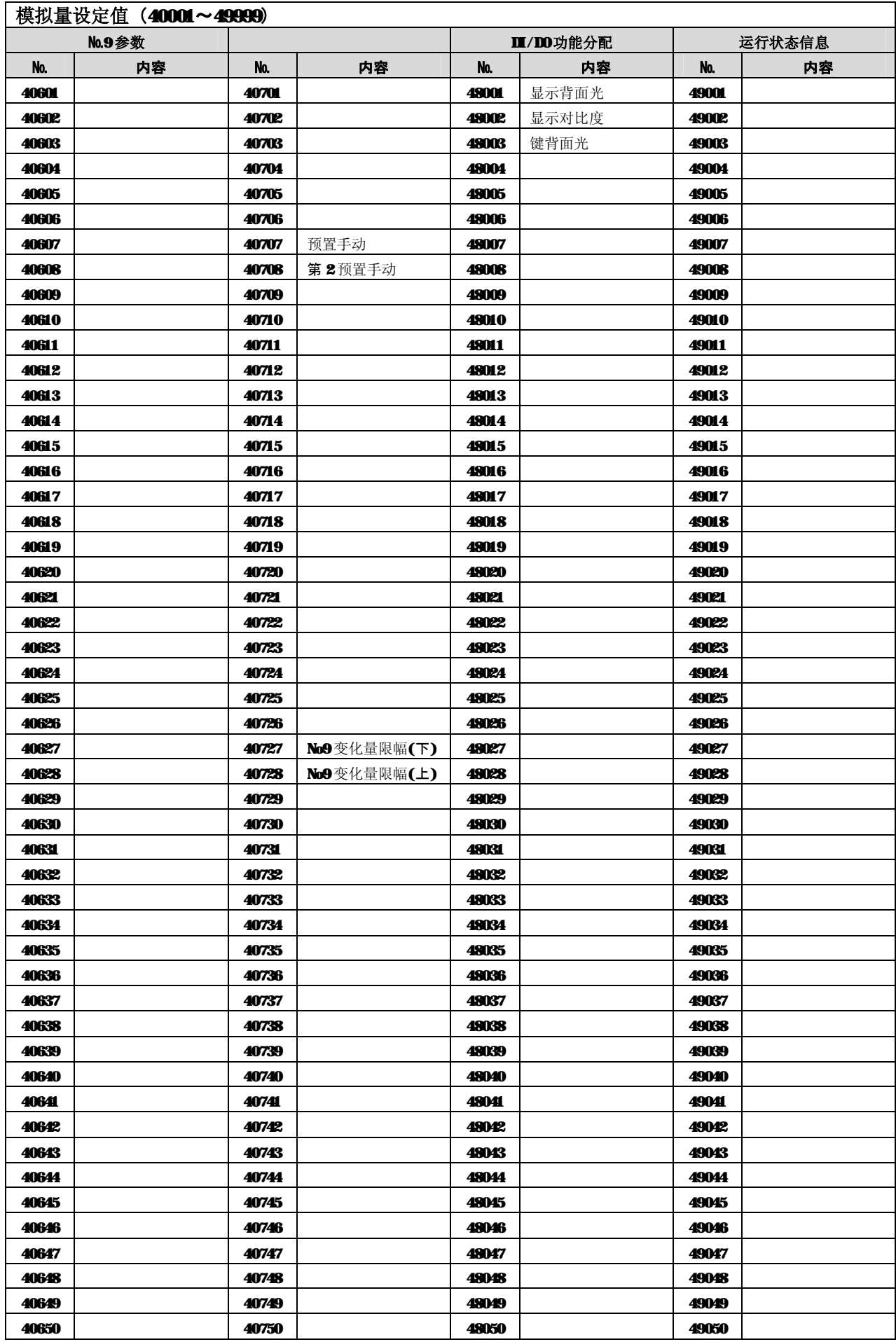

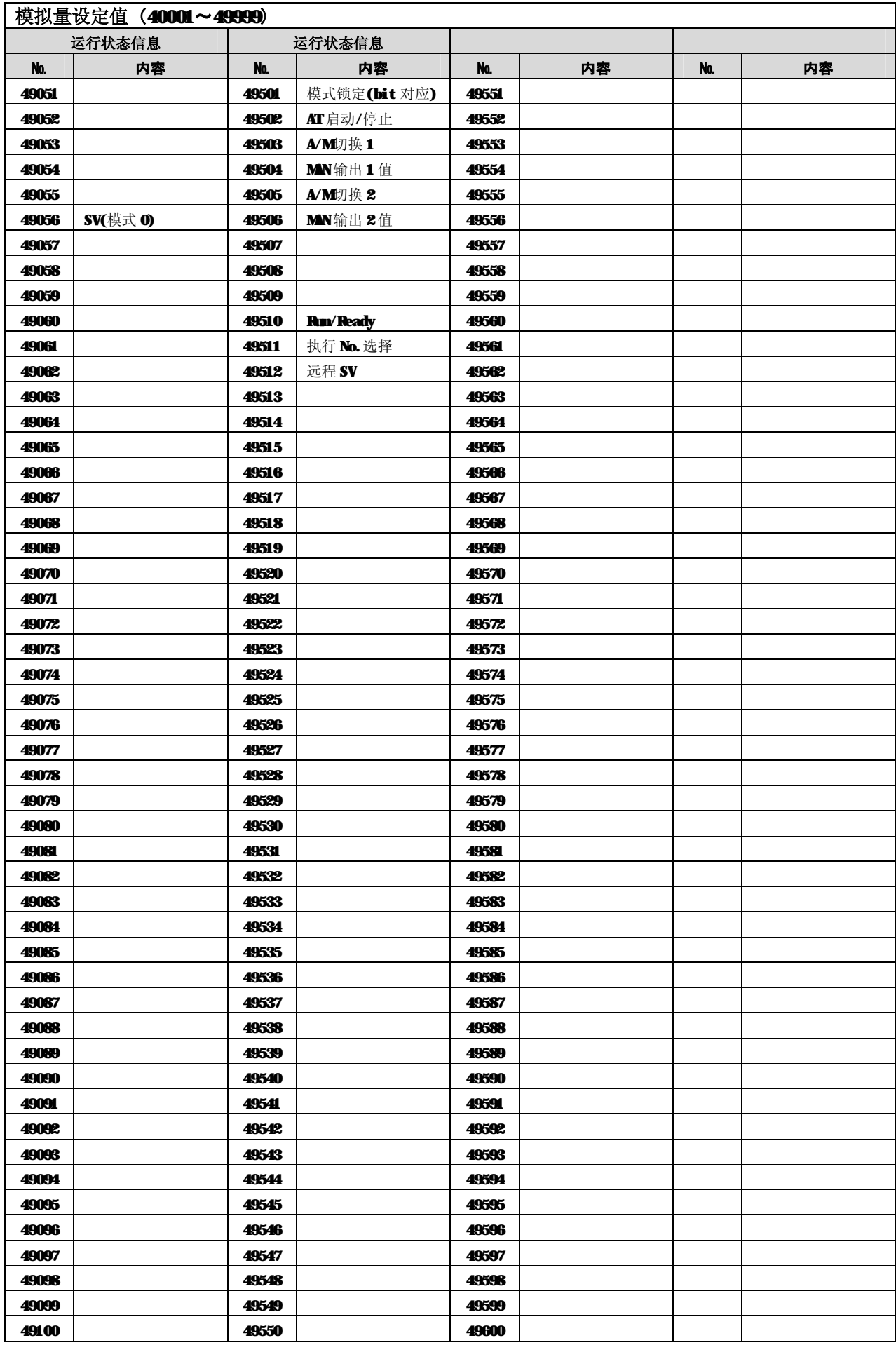

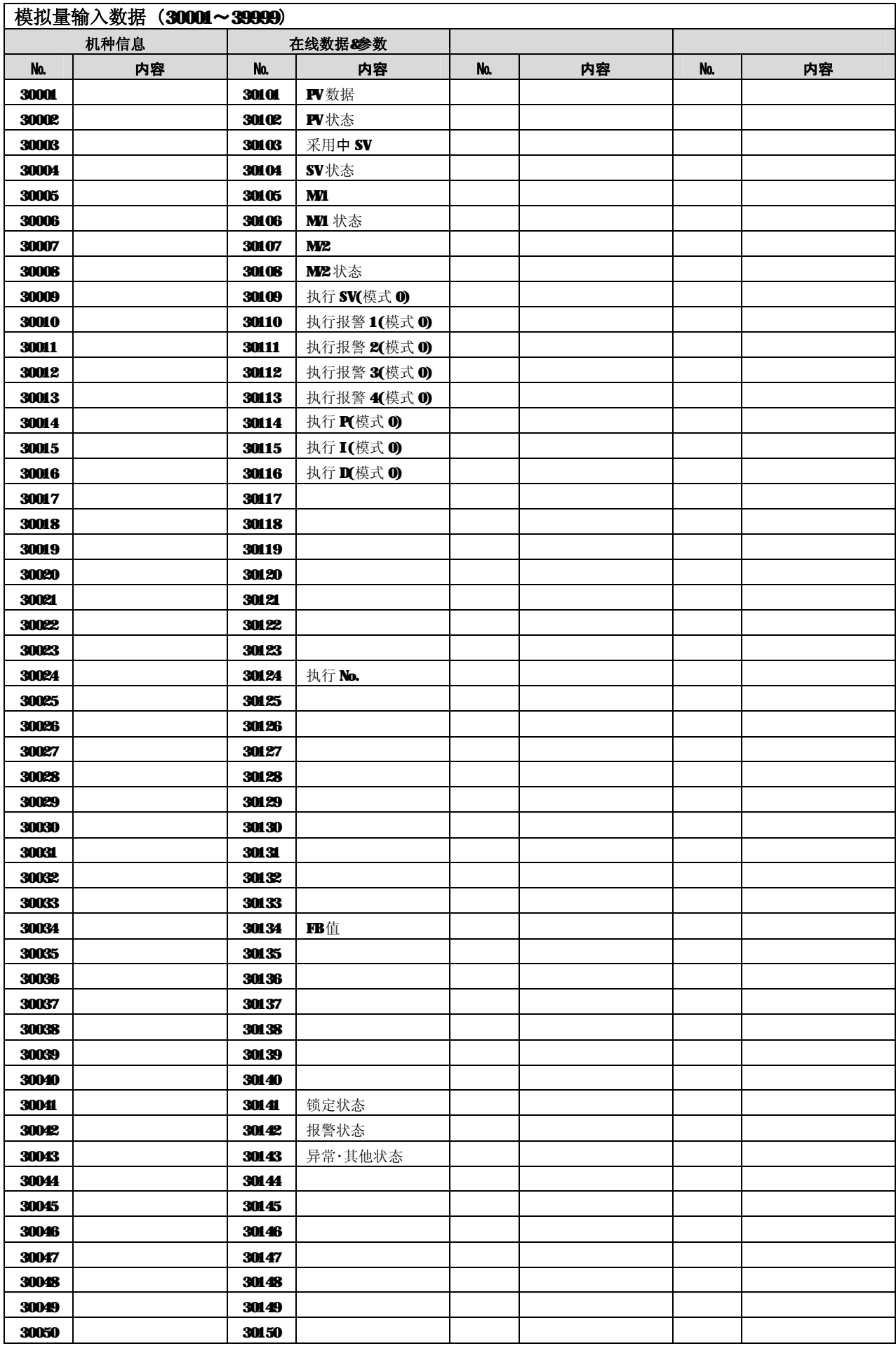

# **8-9.测量量程和小数点位置**

〈测量量程一览表〉

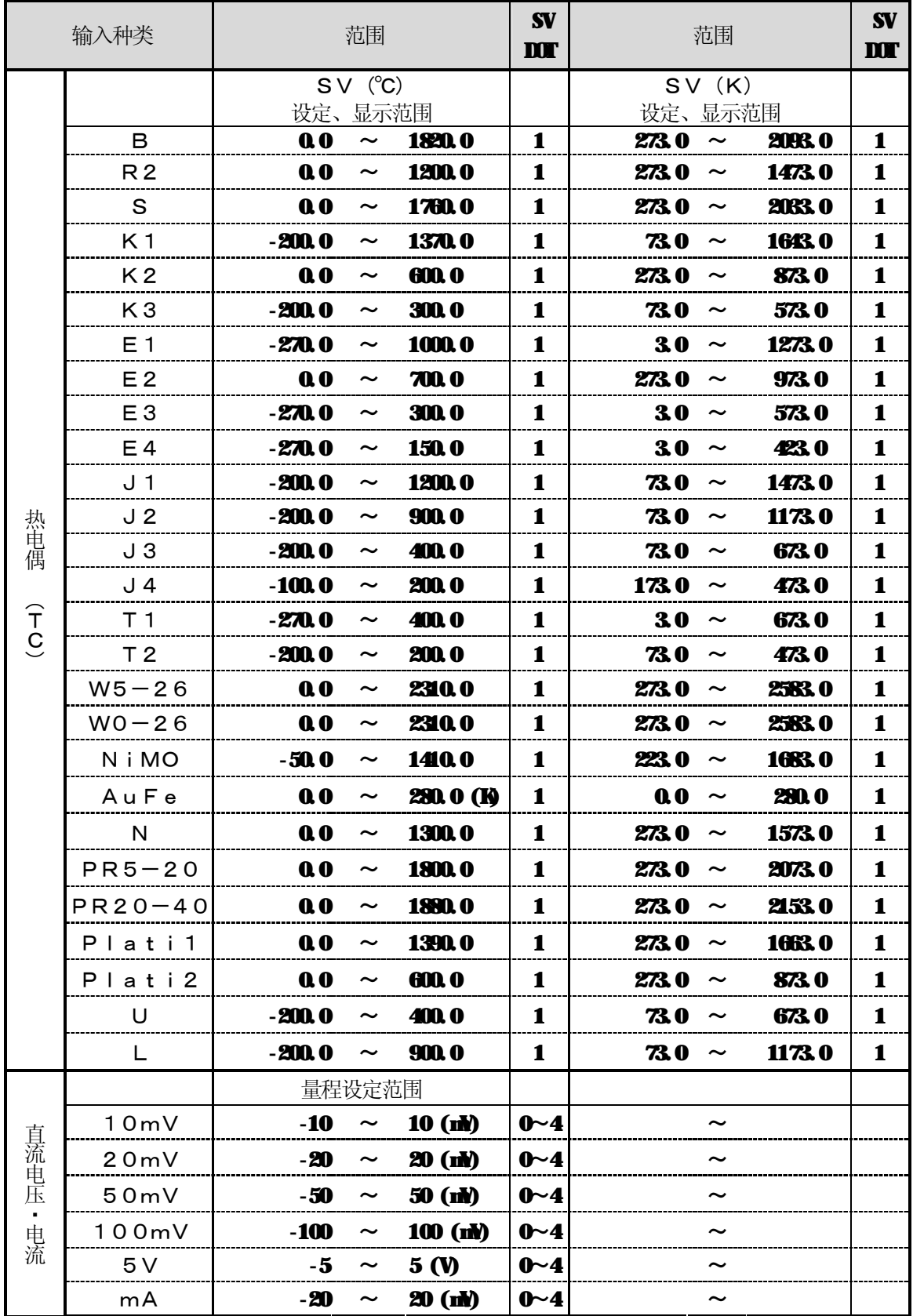

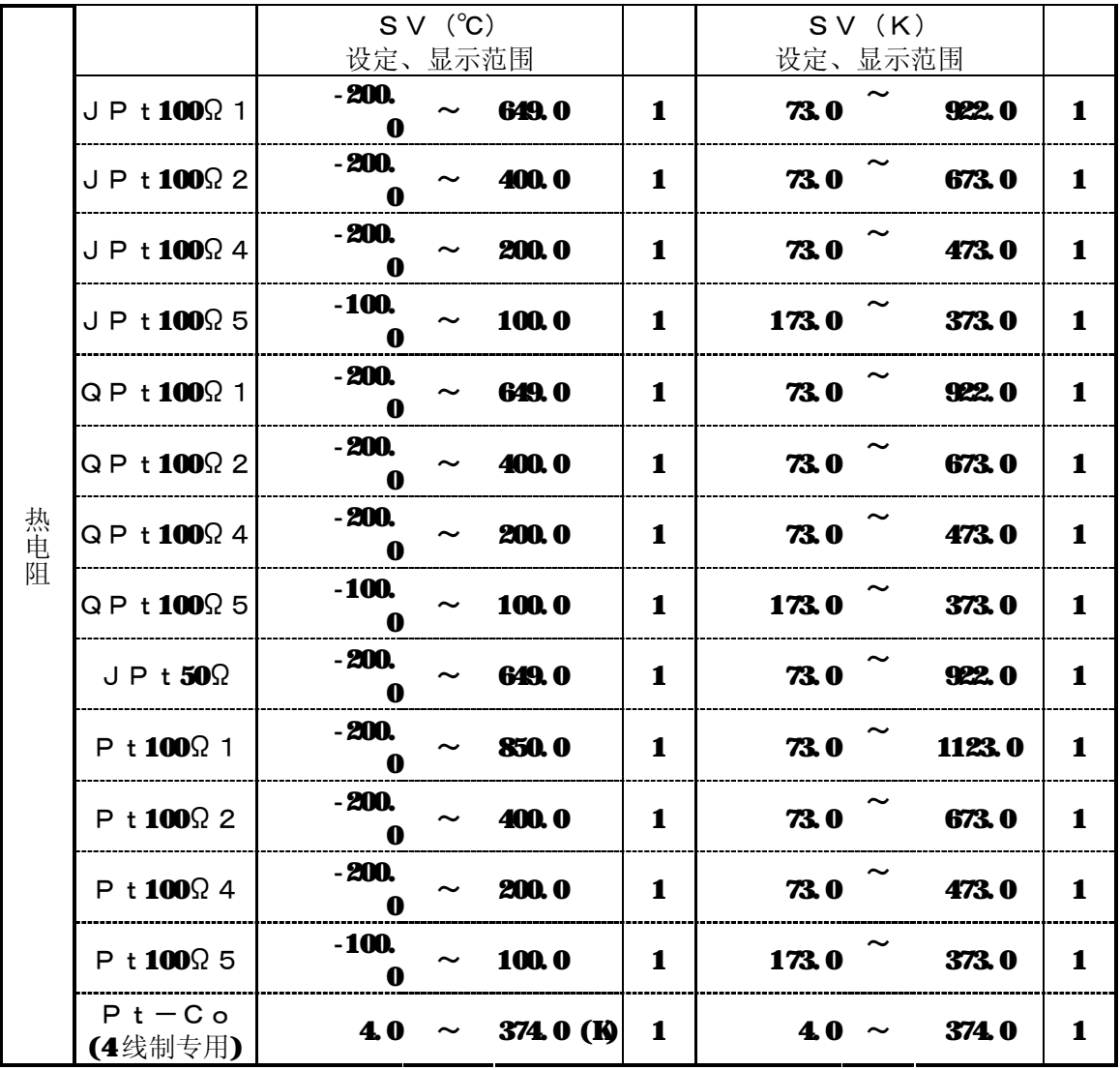

# 9.**PRIVATE协议**

#### **9-1.RS―232C和RS-422A/485的区别**

RS-232C和RS-422A/RS-485只是电气电平的不同,通信顺序是相同的。

RS-422A/RS-485为多台仪表并列连接,计算机按所定顺序发送机器号,能与其中的 一台处于通信状态。

这叫数据线的确立。因此,各仪表事前要设定好自己的机器号,使其与其他仪表不重复(参照通信 用参数的设定)。数据线确立后的通信顺序, RS-232C和RS-422A/RS-485完全一 样。

#### **9-1-1.**数据线的确立**(仅RS-422A/RS-485)**

计算机按如下顺序发送要进行通信的仪表的机器号,以此确立与该仪表的数据线,使之能进行通信。 这样,确立数据线后,按"通信格式"说明的顺序,能与该仪表进行通信。

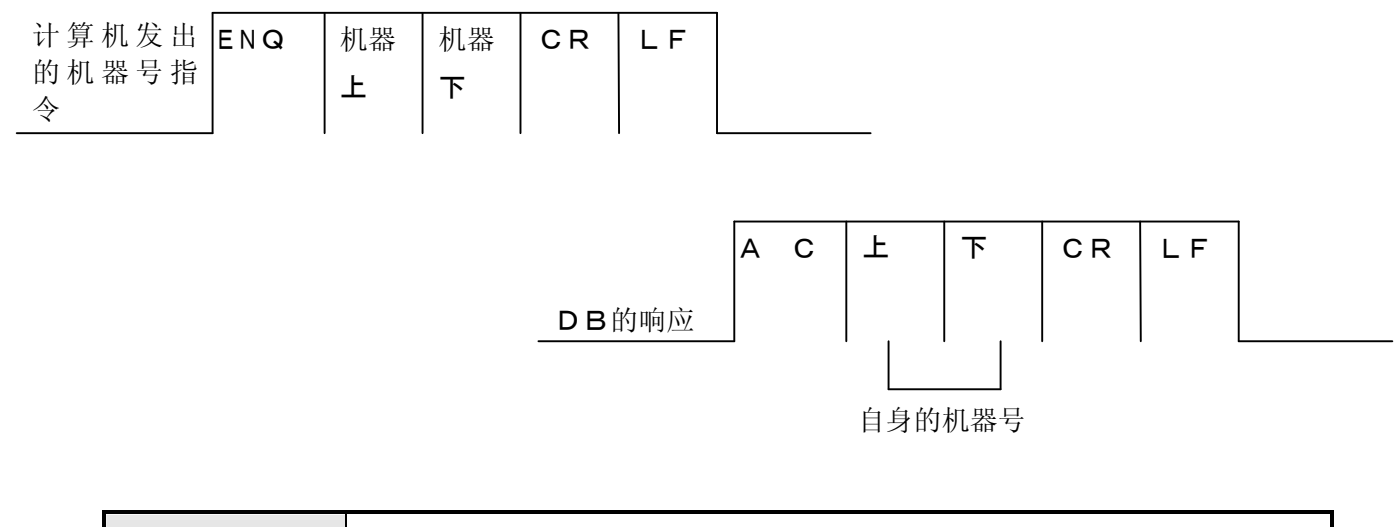

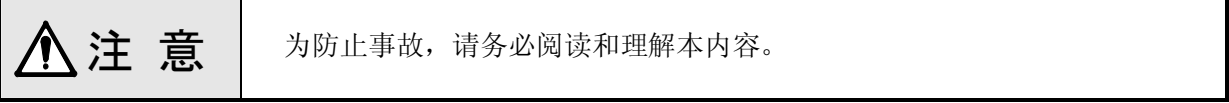

- 1. 机器号必须按O1~99 2位数发送。
- 2. 请不要使用机器号OO。(OO号用于RS-232C的通信。)
- 3.所指定的仪表要在1秒以内响应。
- 4. 所指定的机器号的仪表不存在时,无响应。
- 5.若已有数据线确立的仪表时,由于要确立其他仪表的数据线,该仪表的数据线自动放弃。
- 6.ENQ、ACK是控制码,用16进制表示如下:
	- ENQ:05H

ACK:06H

7.发送机器号 1 时的DB应答如下:

#### ACK 30 31 CR LF

发送机器号99时的DB应答如下:

#### ACK 39 39 CR LF

# **9-1-2.数据线的放弃**

要与正在通信的DB以外的DB进行通信时,计算机可按如下顺序放弃数据线,然后依前项的顺序, 与下一DB确立数据线。

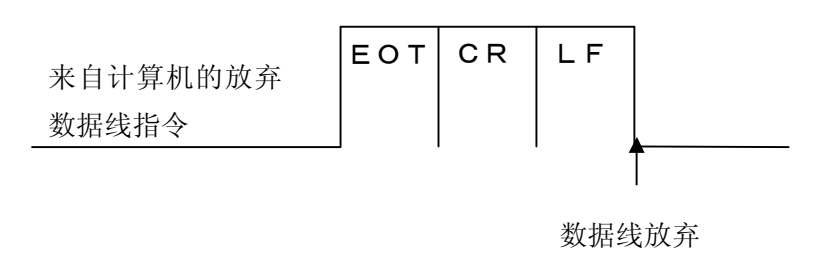

DB的应答:无应答

注 意 为防止事故,请务必阅读和理解本内容。

- 1. 根据这一指令,所有连接的DB都放弃数据线,处于等待下一数据线确立的状态。
- 2. 所连接的各DB接到这一指令后, 在10msec 内放弃数据线, 所以需要10msec 以上的等 待时间,直到计算机发送下一指令。
- 3. EOT是控制码,用16进制表示如下: **EOT**:  $04H$

**9-2.通信的基本顺序**

**9-2-1.接收/发送时的文本格式**

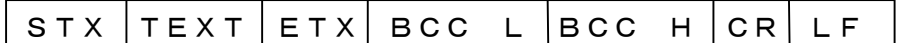

①STX之前收到的字符不处理。

② CR(0DH)、LF(0AH)是终结码,必须添加。(发送和接收共用)

#### **9-2-2.校验和**

本仪表带有BCC(分段校验特征代码)校验和的数据。 所谓校验和,是将各文本数据看作 2进制数,其总和的低 8位作为 2位 1 6 进制数来发送和接收。

①BCC的对象范围

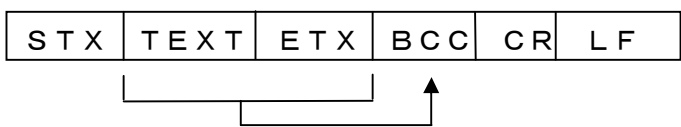

②BCC(校验和)

对象范围数据的纯 2 进制数总和的低 8位分为高 4 位和低 4 位, 分别变换成 O ~ F 字符。 (30~39、41~46H),按低位、高位的顺序放置。(2字符)

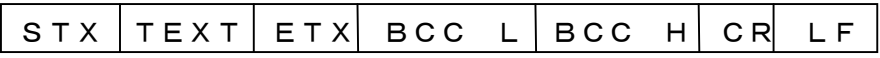

BCC中加偶校时,作为BCC自身的偶校。 肯定响应、否定响应中不加BCC。 ENQ、ACK、EOT中也不加BCC。 BCC在接收和发送中都要加上及进行校验。

(例)

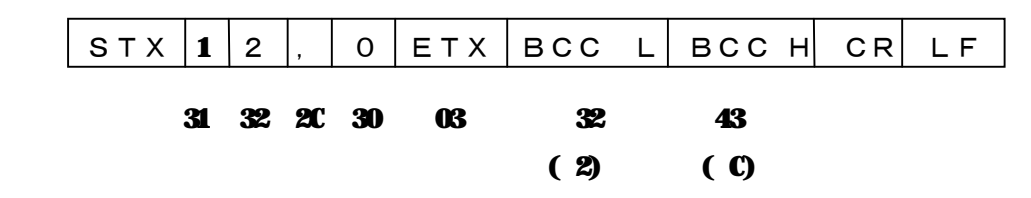

这个数据,在接收和发送数据因受干扰而变化时,通过与接收侧计算出的值比较,能检测出变化状况。

### **9-2-3.DB的肯定响应与否定响应**

①肯定响应

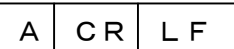

②否定响应

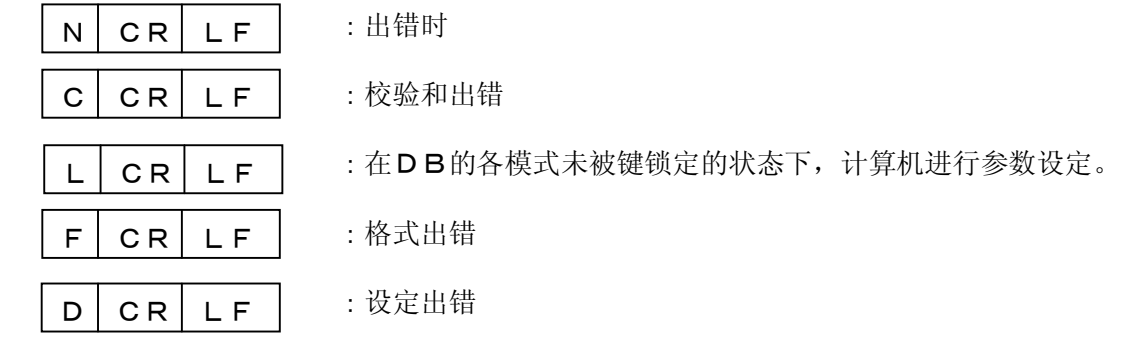

#### **9-2-4.通信的基本顺序**

①带通信选件的DB总是处于能通信的状态。

但在计算机设定参数时, DB的各模式若没被锁定, DB就不接受设定, 发送否定响应"L"。 锁定方法是, 在模式7的设定确认后, 将模式O到模式7全部键锁定。 DB随时可能发送数据。

②RS—422A/RS-485时,要首先确立数据线,然后按照通信格式与DB通信,最后放弃数 据线,准备下一通信。

③RS-232C时,开始就能按通信格式,与DB进行通信。

④DB接收到计算机的数据请求时,若请求正确,就发送数据,若请求错误,就发送否定响应。

⑤DB接收到计算机发送的参数设定时,若设定正确,内部处理后,发送肯定响应"A",若设定错误, 发送否定响应。

#### **9-2-5.控制码**

通信控制时,使用如下代码: STX (文本开始符号) : 02H ETX (文本结束符号) : 03H

#### [RS-422A/RS-485时]

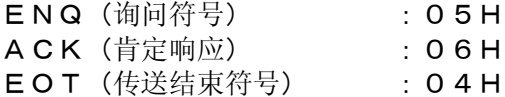

# **9-3.通信格式**

 注 意 旧产品向本仪表移植数据时,由于有设定范围不同的参数(例如SV(设定 值)、报警值等),所以请确认各参数的设定范围。

## **9-3-1.计算机的要求命令和DB的发送格式种类**

① 数据要求命令

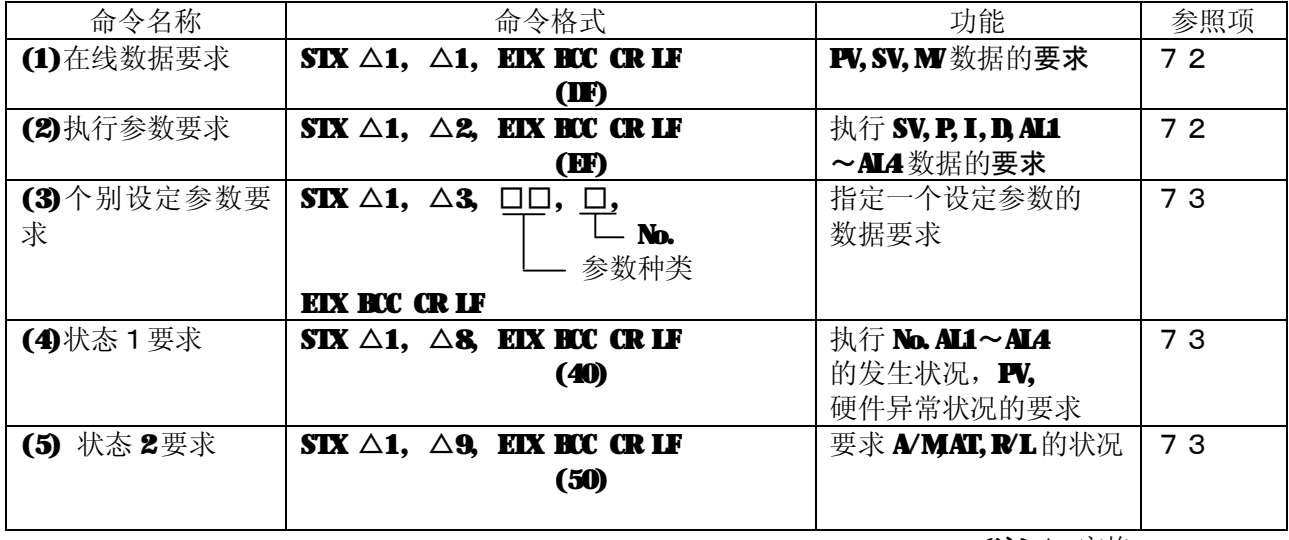

(注)△=空格

② 改变DB状态的命令

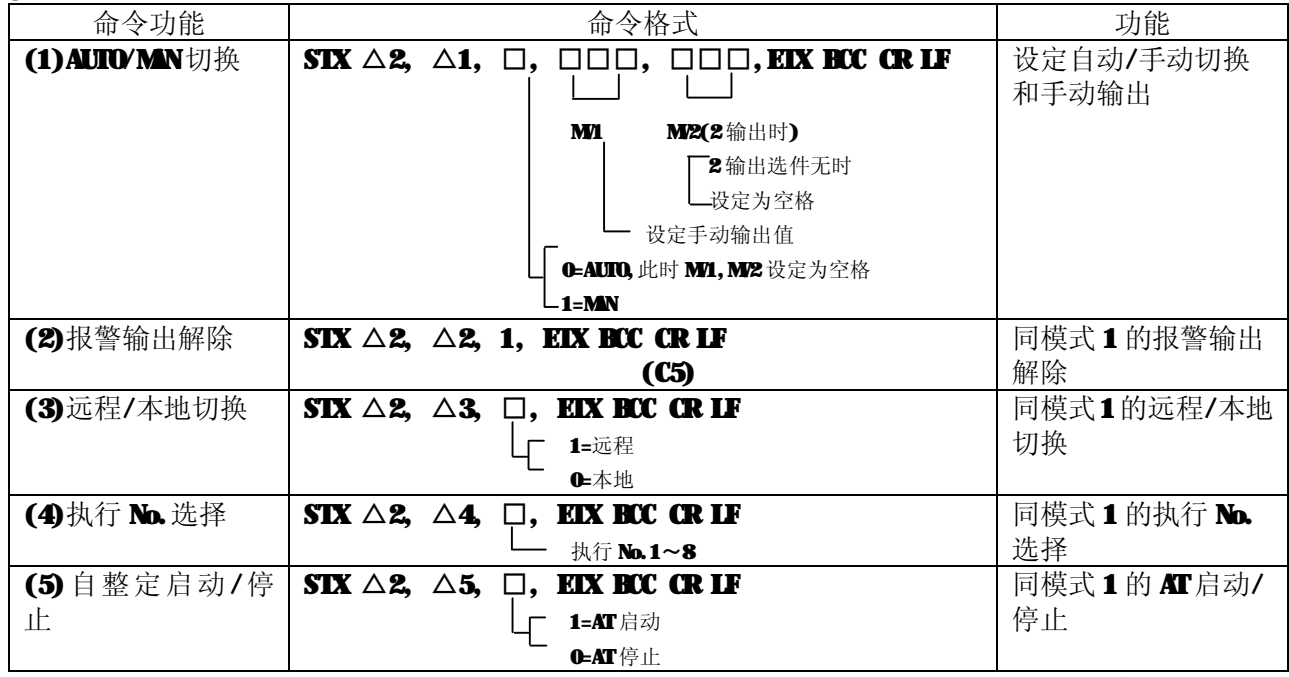

(注)△=空格
③ 在线数据要求

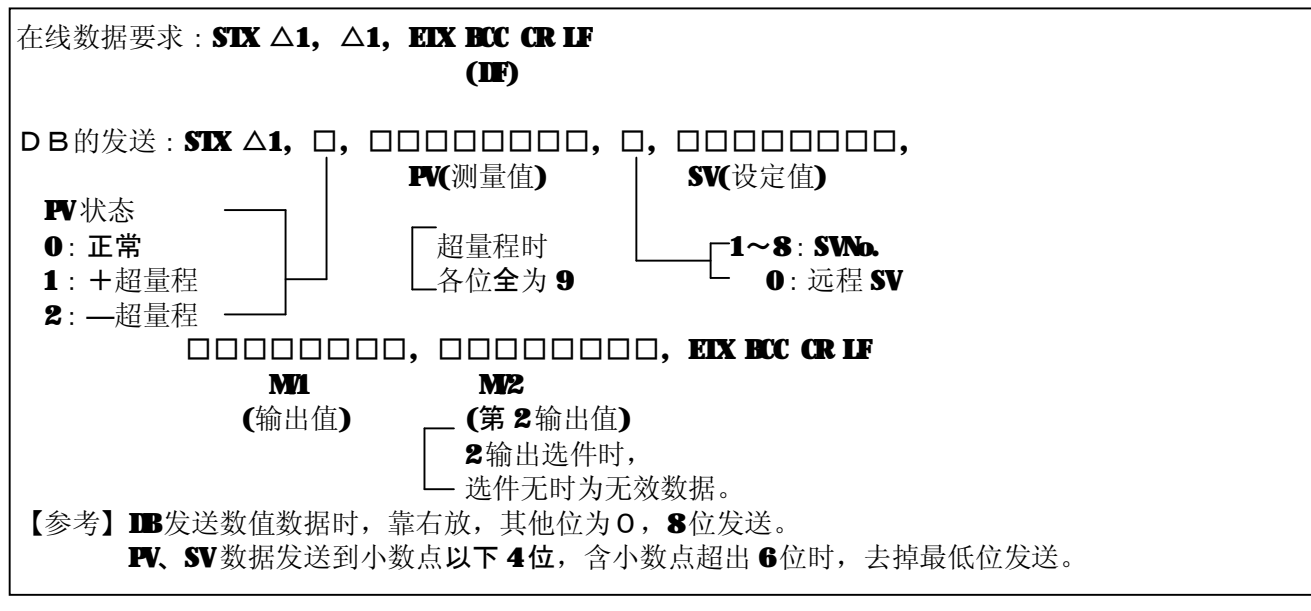

(注)△=空格

④ 执行参数的要求

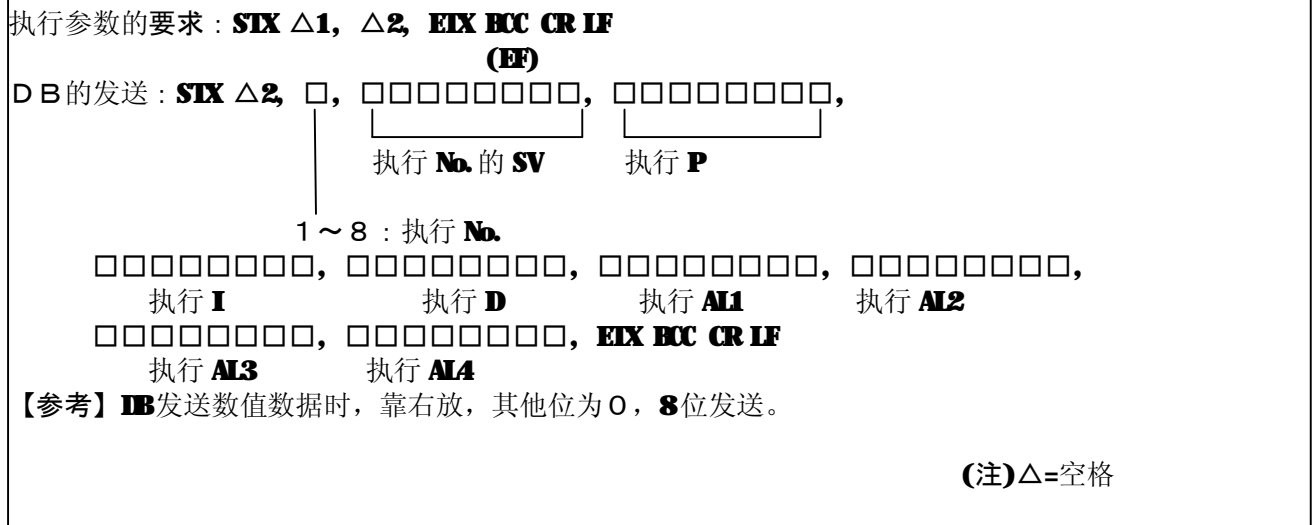

⑤个别设定参数要求

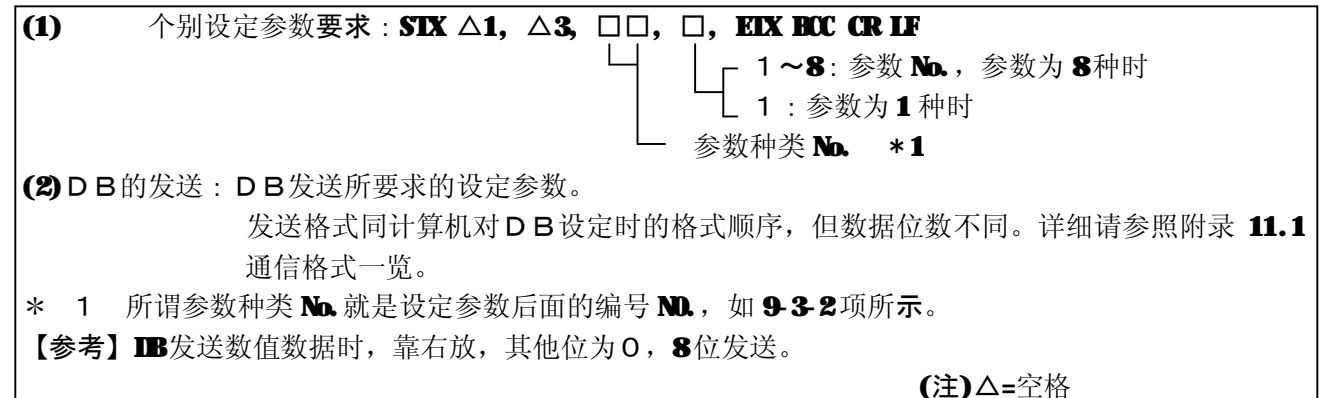

⑥状态1要求

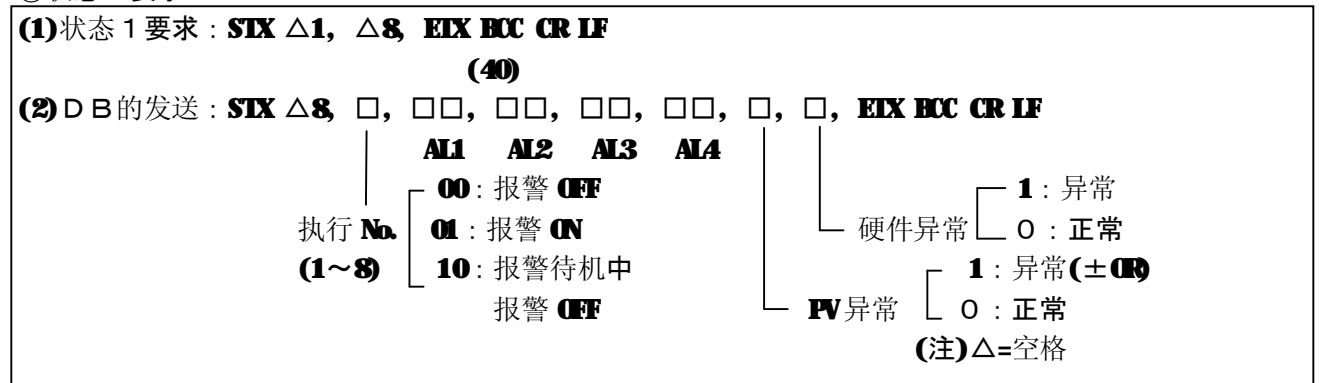

⑦ 状态2要求

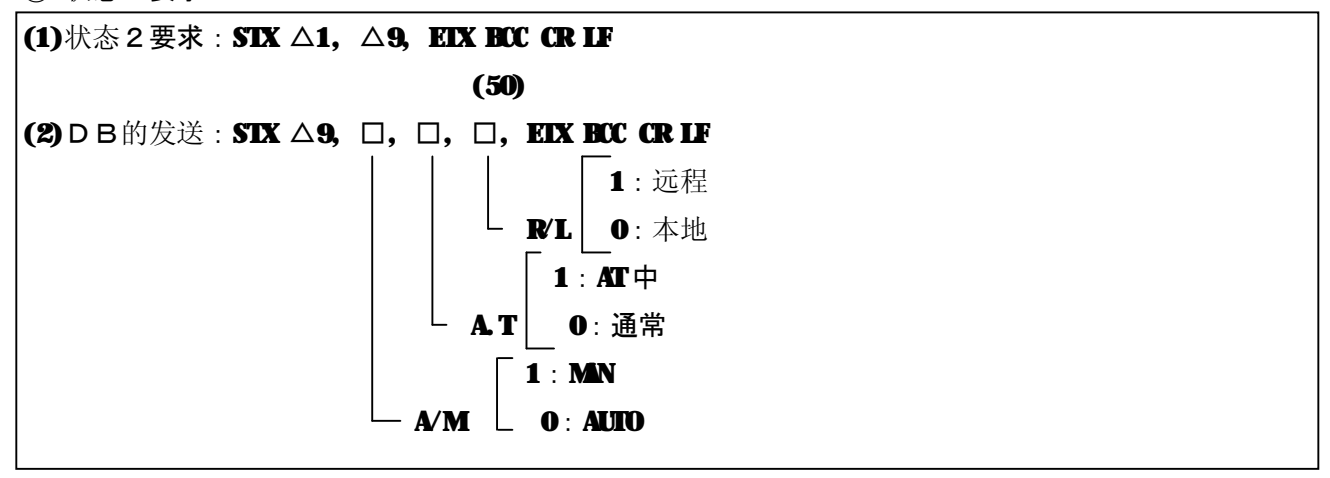

### **9-3-2.计算机对DB设定的参数种类和格式**

(DB的参数通信格式:数据的位数为8位)

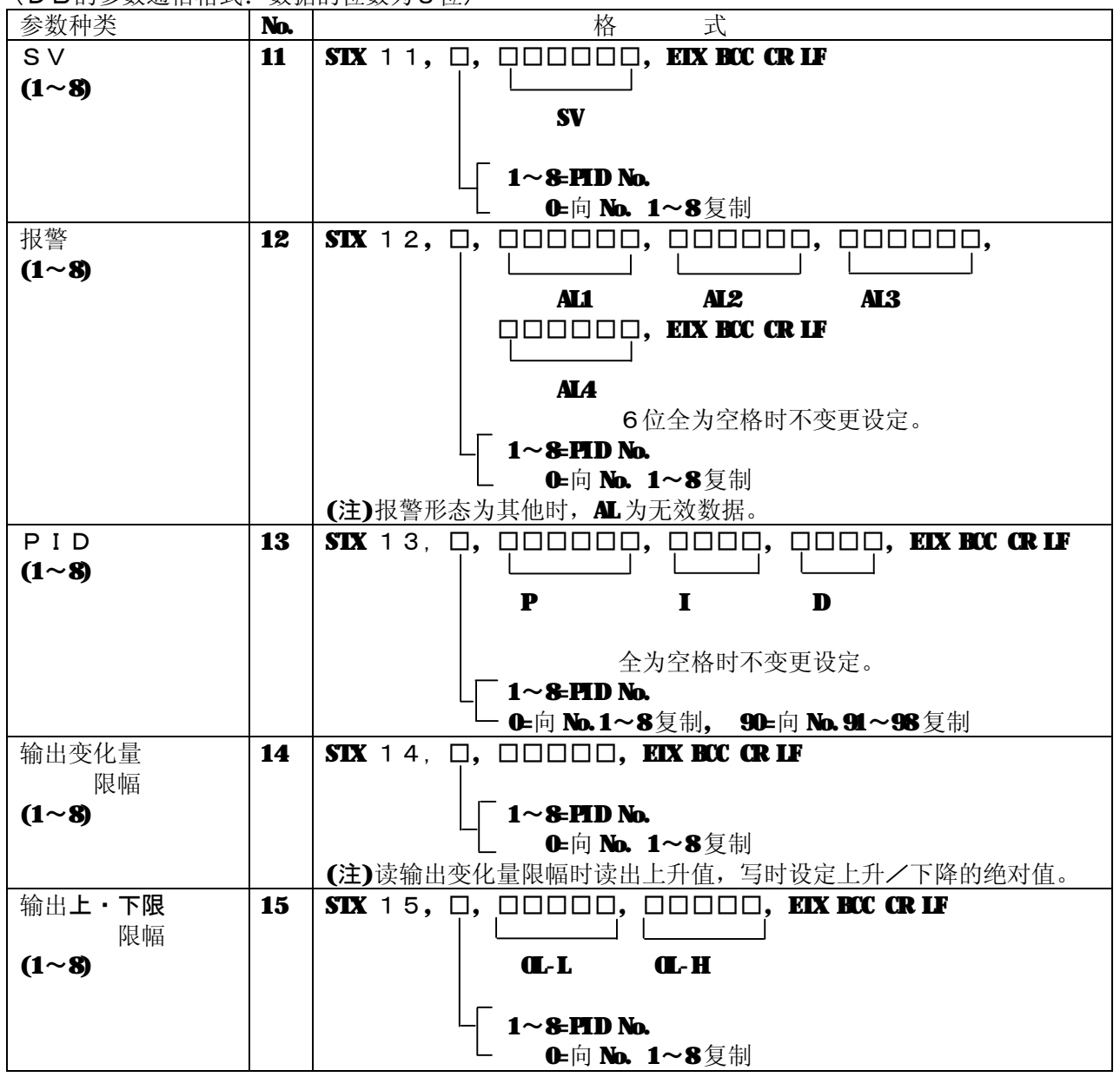

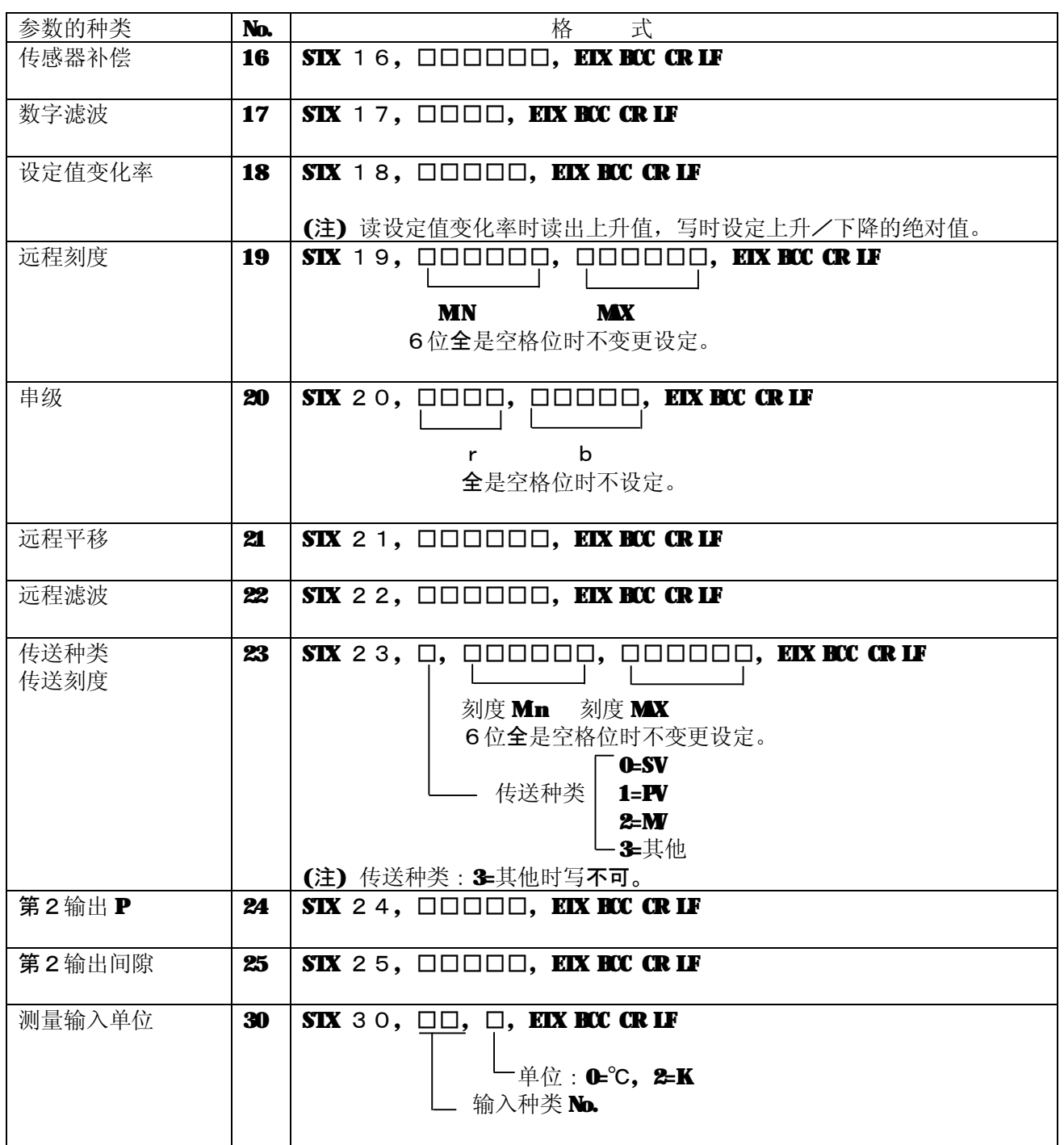

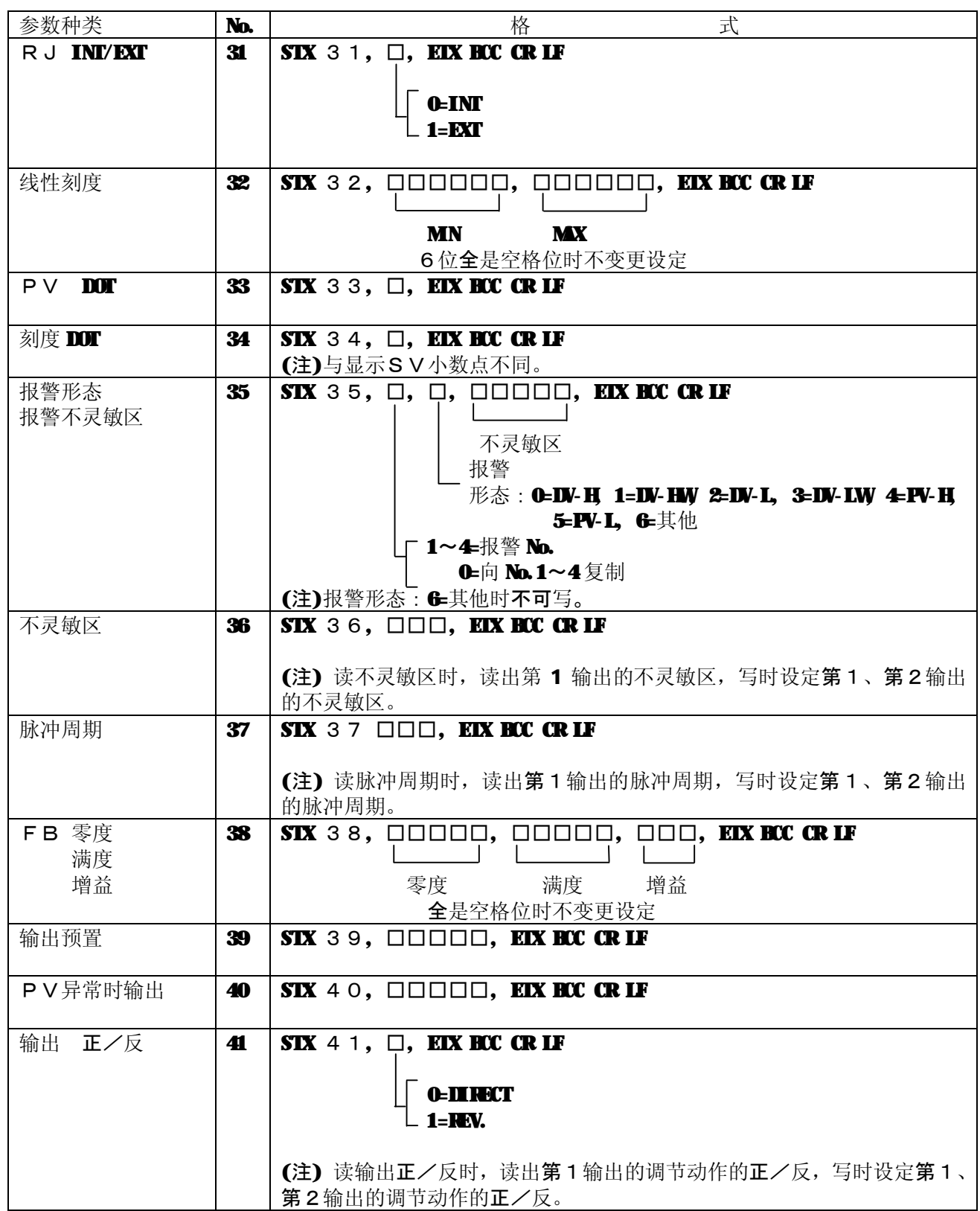

## **9-4.通信时序图**

### **9-4-1.对要求命令的响应**

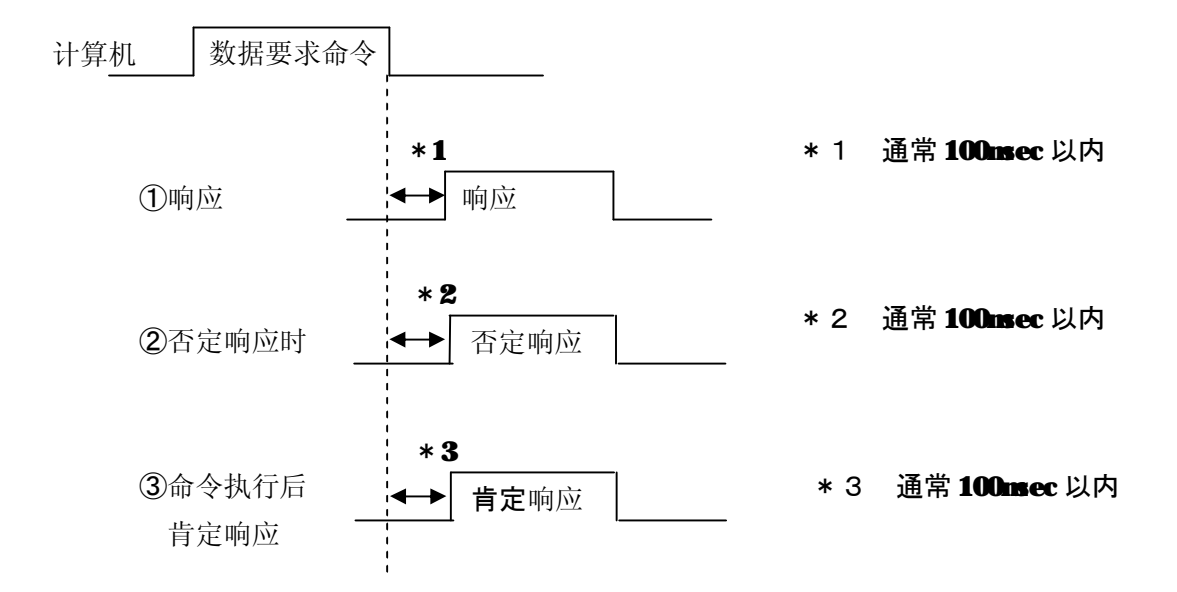

#### **9-4-2.** 对来自计算机设定的响应

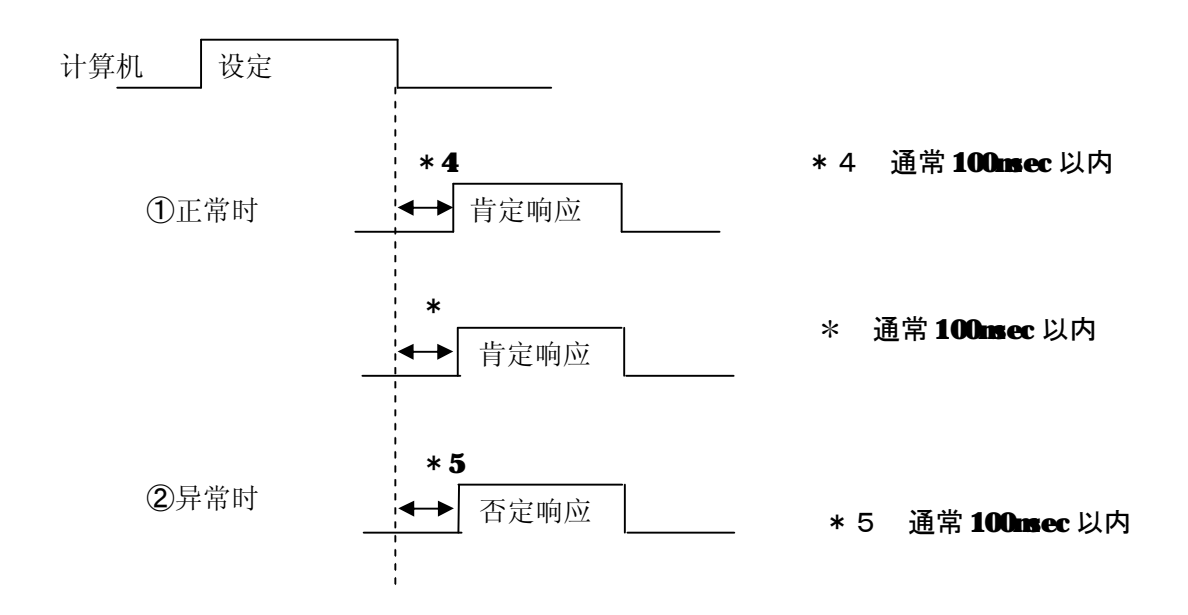

### **9-4-3.其他异常时**

①内容不明

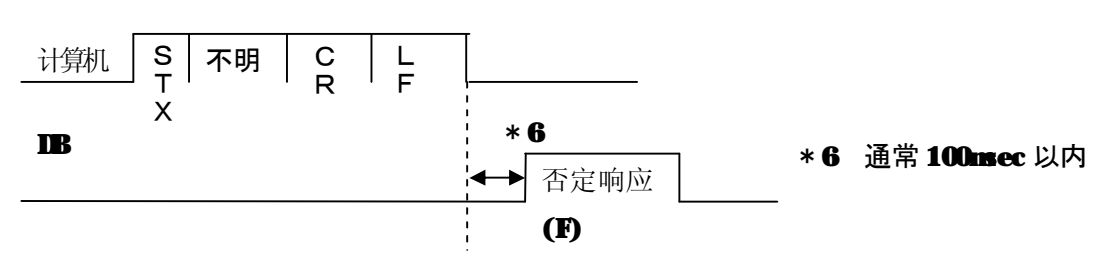

②字符数溢出(缓冲区溢出)

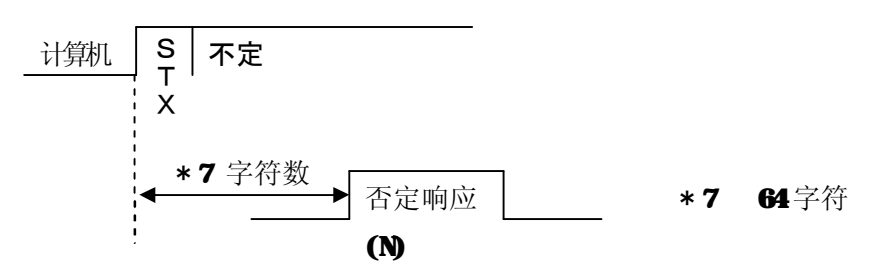

③起始为STX以外

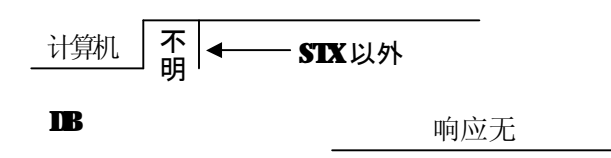

#### **9-4-4.计算机的应对**

如 9-5-1.~9-5-3.项所示, 对计算机发出的要求和设定, DB 要过些时间后才响应。如果过一定时 间后 DB 不响应时, 计算机就要再发送要求和设定。到再发送的等待的时间间隔, 请参照 9-5-1. ~9-5-3. 项的时序图。

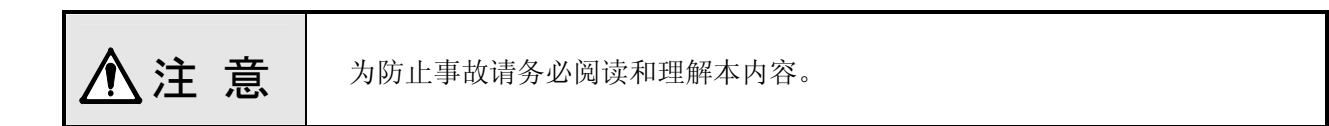

本仪表将包括 SV 值的各参数, 一次写入 EEPROM中, 作为下次设定变更的备份。写入次数有限。 (約 100 万次)

下述使用方法因要增加写入次数,请避免。

·使用计算机进行程序控制时,SV值写入频繁,短时间内就达到了写入次数的界限,破坏 EEPROM 【对策】

使用计算机控制程序时请使用通信远程功能(参照10.项)。用这个方法,对 EEPROM没有负担。 (但不可进行 commuication通信)

# 10.**通信传送、通信远程**

#### **10-1.概要**

DB不仅与计算机通信, DB→DB间(本公司 调节仪-DB间) 也能相互数字通信, 把这叫 做"通信传送"、"通信远程"。

使用这一功能在同一条件下运行多台DB时,将其中一台设置为通信传送的母机,其他的设为 通信远程的子机,最多能设定31台子机作SV通信。通信传送的DB(母机)或通信远程的DB(子 机),都可用仪表自身的操作键进行设定。

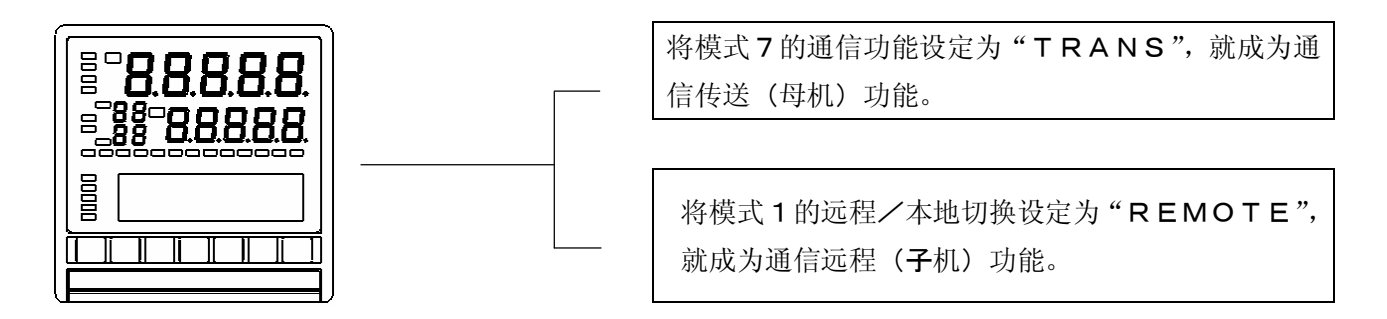

#### **〔通信功能设定和传送数据内容〕**

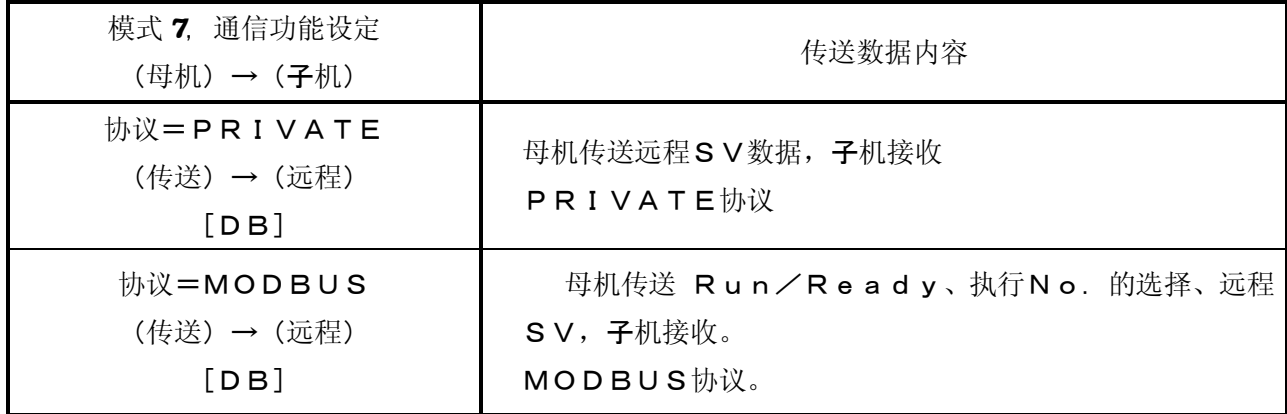

※要子机接收, 须将子机切换成远程。

※母机发送如下数据。

・PRIVATE协议

远程SV数据=用通信传送种类选择的数据。

・MODBUS协议

 $①R$  u n  $\angle$  R e a d y = R u n 状态

②执行No. 的选择 =执行中No.

3远程SV =用通信传送种类选择的数据。

**10-2.通信部规格**

通 信 方 式 :起停同步式

通 信 速 度 : 38400,19200, 9600,4800,2400bps切换

起 始 位 : 1 bit

- 位 长 :7bit(ASCII模式/PRIVATE模式)或8bit(RTU模式/ASCI I模式)
- 奇 偶 校 : 无(RTU模式/ASCII模式), 偶校(RTU模式/ASCII模式/PR IVATE模式),奇校(RTU模式/ASCII模式)
- 停 止 位 : 1 bit (RTU模式/ASCII模式/PRIVATE模式), 2 bit (RTU模 式 /ASCII模式)
- 传 送 码 : ASCII码(ASCII模式/PRIVATE模式)或2 进制码(RTU模式)
- 出 错 校验 : 校验和※1…PRIVATE模式时
	- :CRC-16 …RTU模式时
	- :LRC …ASCII模式时
- 使用信号名 : 仅发送和接收数据, 控制信号不用。

 $X1$  校验和 (BCC)

所谓校验和,就是计算STX到ETX的字符的总和,将总和的低位8bit 分成高低4bit,再把 8个4 lit 数变换成O~F字符, 按低位, 高位的顺序发送/接收。

(例)

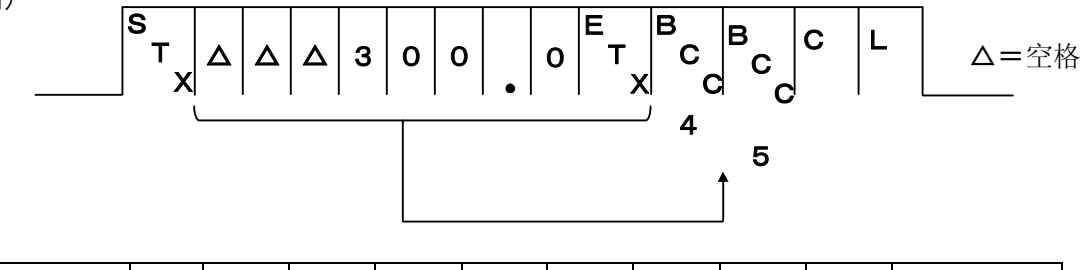

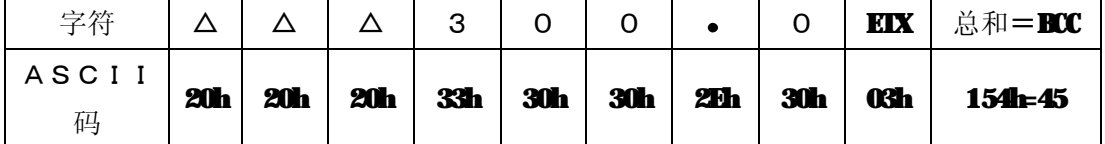

### **10-3.通信传送的设定**

在通信传送的DB中,请设定下述参数 :

- 1) 通信速度 (COMEIT RATE) 的设定。(参照 6-1)
- 2) 通信功能 (COM KIND) 的设定。(参照 6-3)
- 3) 通信传送种类 (COMTRANS MIND) 的设定。(参照 6-4)
- 4) 通信协议 (COM PROTCOL) 的设定。(参照 6-5)
- 5) 通信字符 (COM CHARCTER) 的设定。(参照 6-6)

参考 "PRIVATE模式"通信传送时,DB用下述格式输出数据。

#### **S T X E T X B C C B <sup>C</sup>** ○ ○ ○ ○ ○ ○ ○ ○ **<sup>C</sup> C R L F**

输出数据:PV(测量值)、SV(调节设定值)、MV1(第一输出值)、MV2(第二输出值)、M FB (反馈值)、RSV (远程SV)

※"RTU/ASCII模式"通信传送时,用上述的MODBUS格式,用从地址"0"数据输出。

#### **10-4. 通信远程的设定**

设定为通信远程时,数字通信就代替模拟量接收 SV数据。正因为接收的SV数据是数字通信而不 是模拟量,所以具有与远程/本地(选件)同样的功能。但在通信远程中,没有远程刻度的功能。通过通 信传送的DB和通信远程的DB的组合,有可能实现不靠模拟信号的远程控制和区间控制。

①请在通信远程的DB中,设定下述参数:

- 1) 通信速度 (COMET RATE) 的设定。(参照 6-1)
- 2) 通信功能 (COMMND) 的设定。(参照 6-3 参照)
- 3) 通信传送种类 (COMTRANS MIND) 的设定。(参照 6-4)
- 4) 通信协议 (COM PROTCOL) 的设定。(参照 6-5)
- 5) 通信字符 (COM CHARCTER) 的设定。(参照 6-6)

6) 远程平移(REMOTE SHIFT)的设定。(按需要设定)(参照综合使用说明书模式2)

②将模式1的远程/本地切换设定为"REMOTE",模式7的通信功能设定为"REM",就成为 通信远程(子机)功能。

3通信参数的设定,请参照6项。

④成为远程状态后,在最初的远程SV数据收到之前,仍用本地的SV进行控制。电源投入时也同样。

"PRIVATE 模式"进行通信远程时, DB 按下述格式接收数据。又, "PRIVATE 模式"中, 通信功能设定 为"RM"时, DB无响应。

#### $\mathbf{S}_{\mathsf{y}}$ **E T X B C C B <sup>C</sup>** ○ ○ ○ ○ ○ ○ ○ ○ **<sup>C</sup> C R L F**

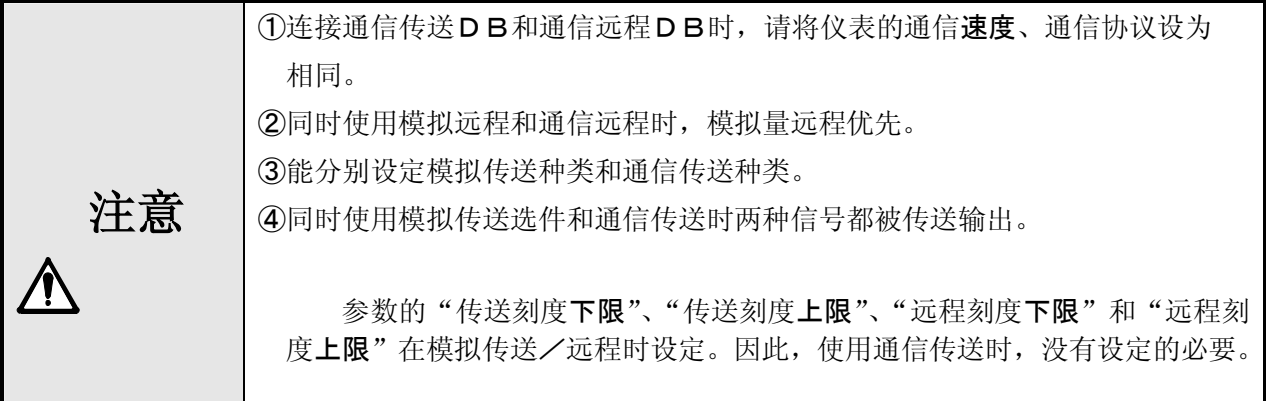

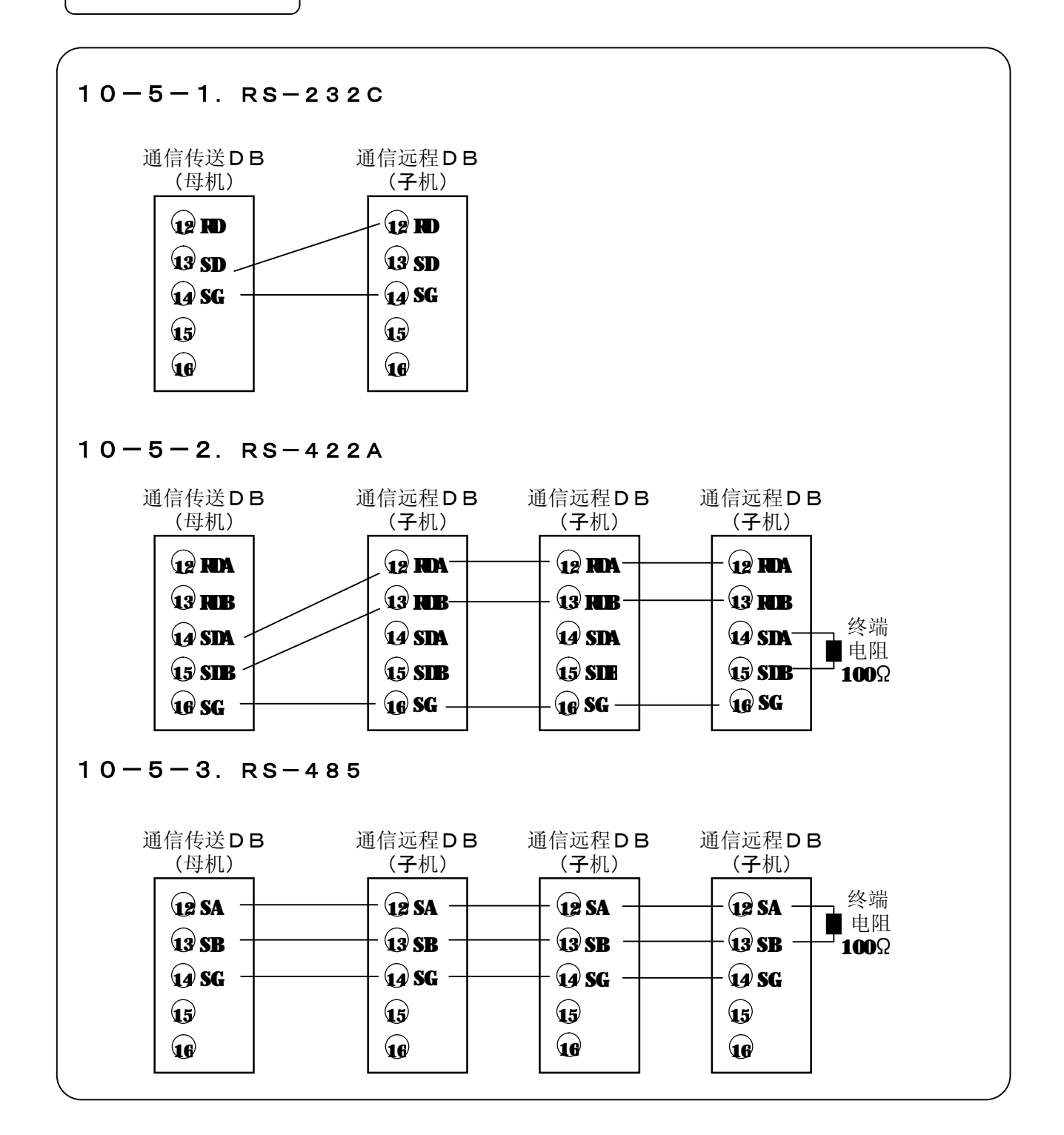

**10-6.温度控制例**

### **10-6-1.多区域的温度控制**

母机DB通信传送SV,子机DB以通信远程接收。

由于没有模拟量方面的误差,所以能实现高精度的远程控制。如果再使用远程平移,能在多区域 中进行温度斜率控制。

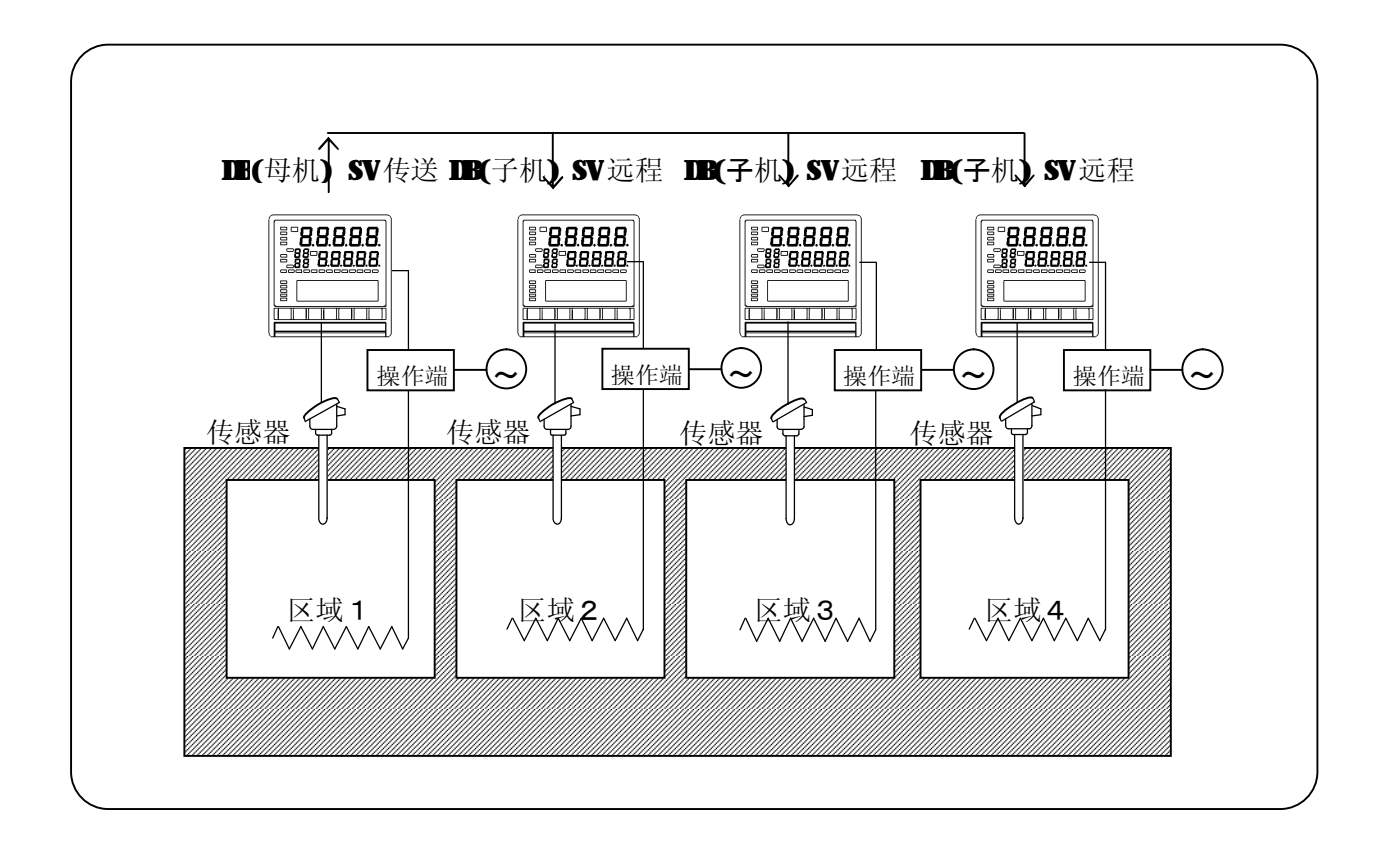

#### **10-6-2.均热炉的区域控制**

由中间的母机通信传送PV,两端的子机以通信远程将PV作为SV接收,实现均热性良好的控制。

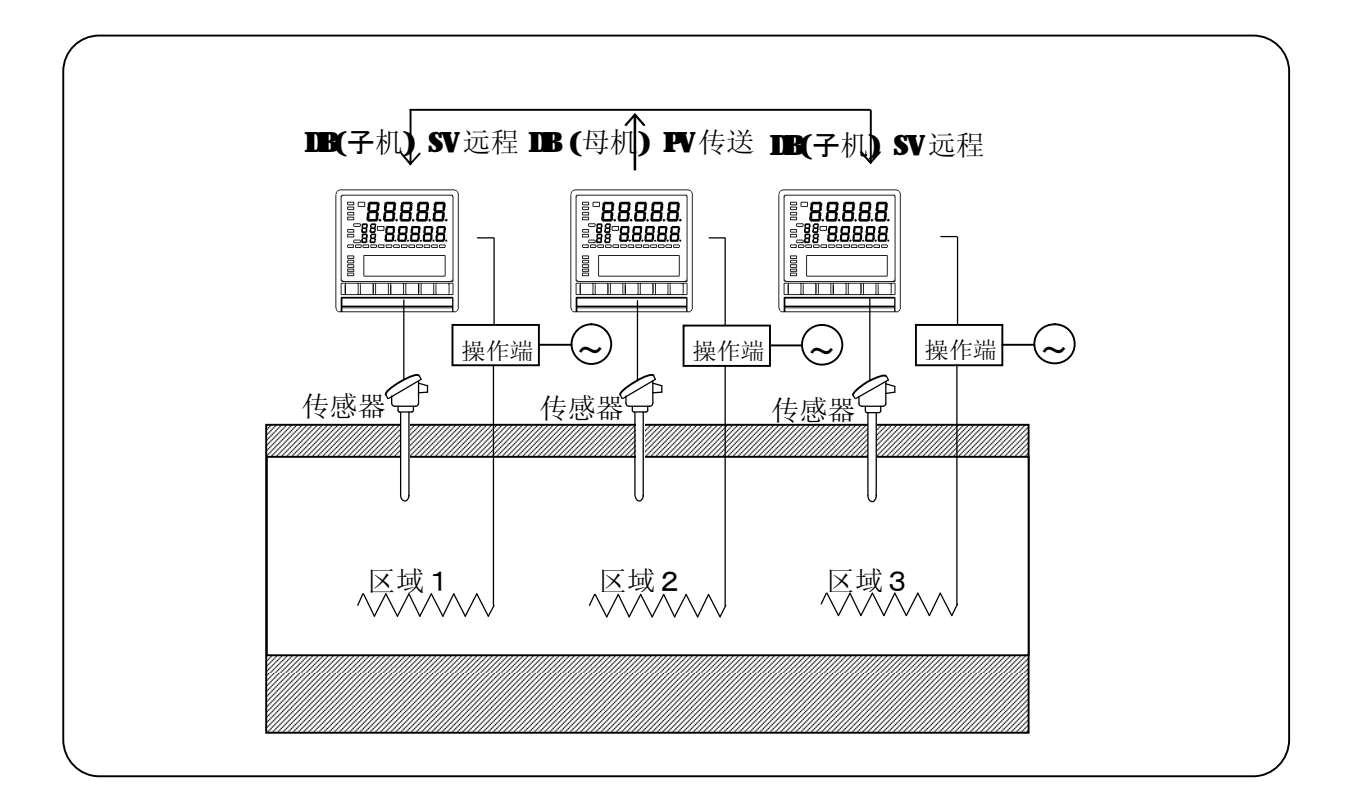

# 11.**附录**

## **11-1.通信格式一览**

符号意义: Δ=空格(20H)、X=设定时数值及代码数据、O=IB发送时数值及代码数据、SX=STX(02H)、EX=ETX(03H)、BCBC=BCC、CR=CR(0IH)、

 $LF=LF(0AH)$ .

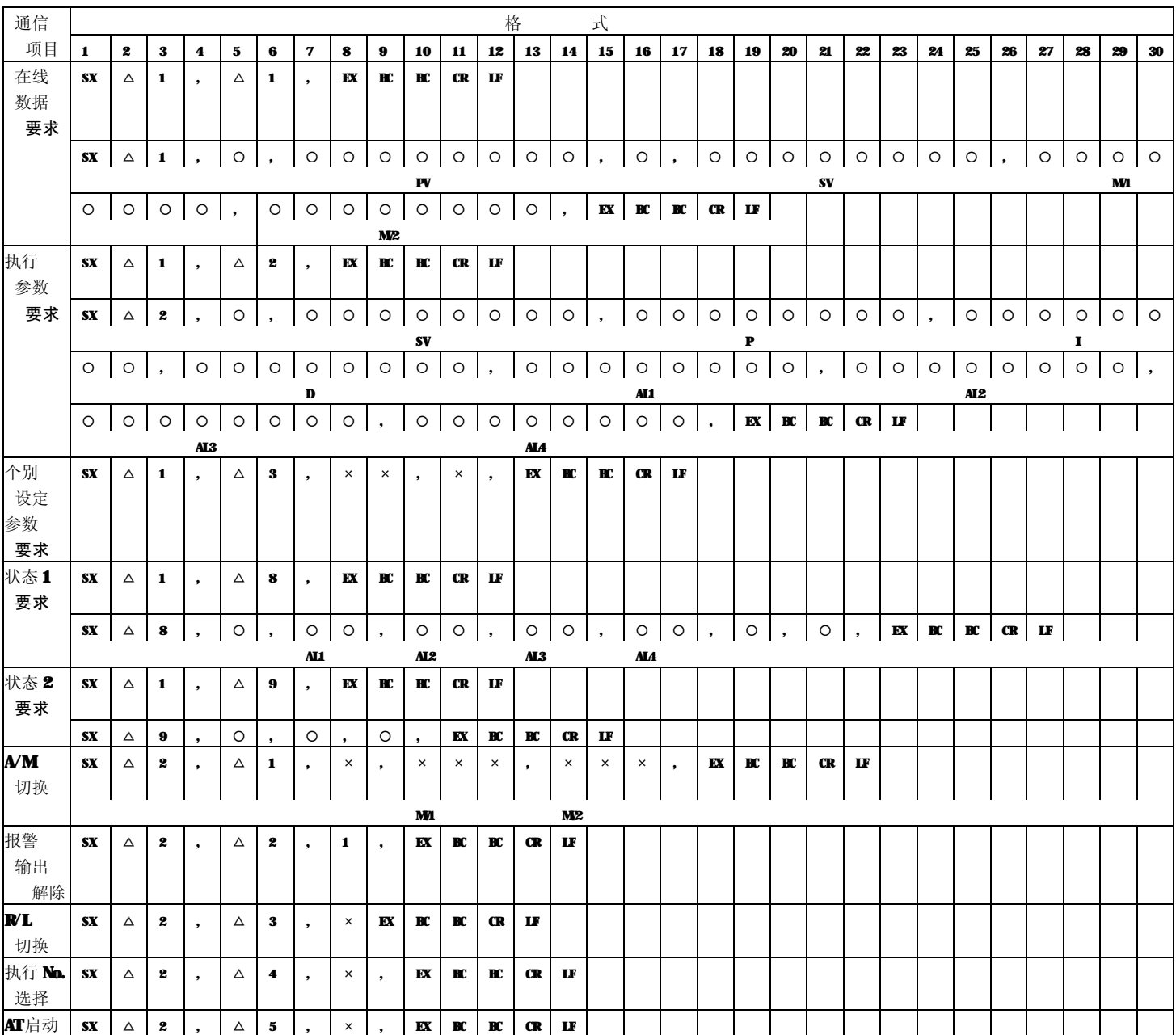

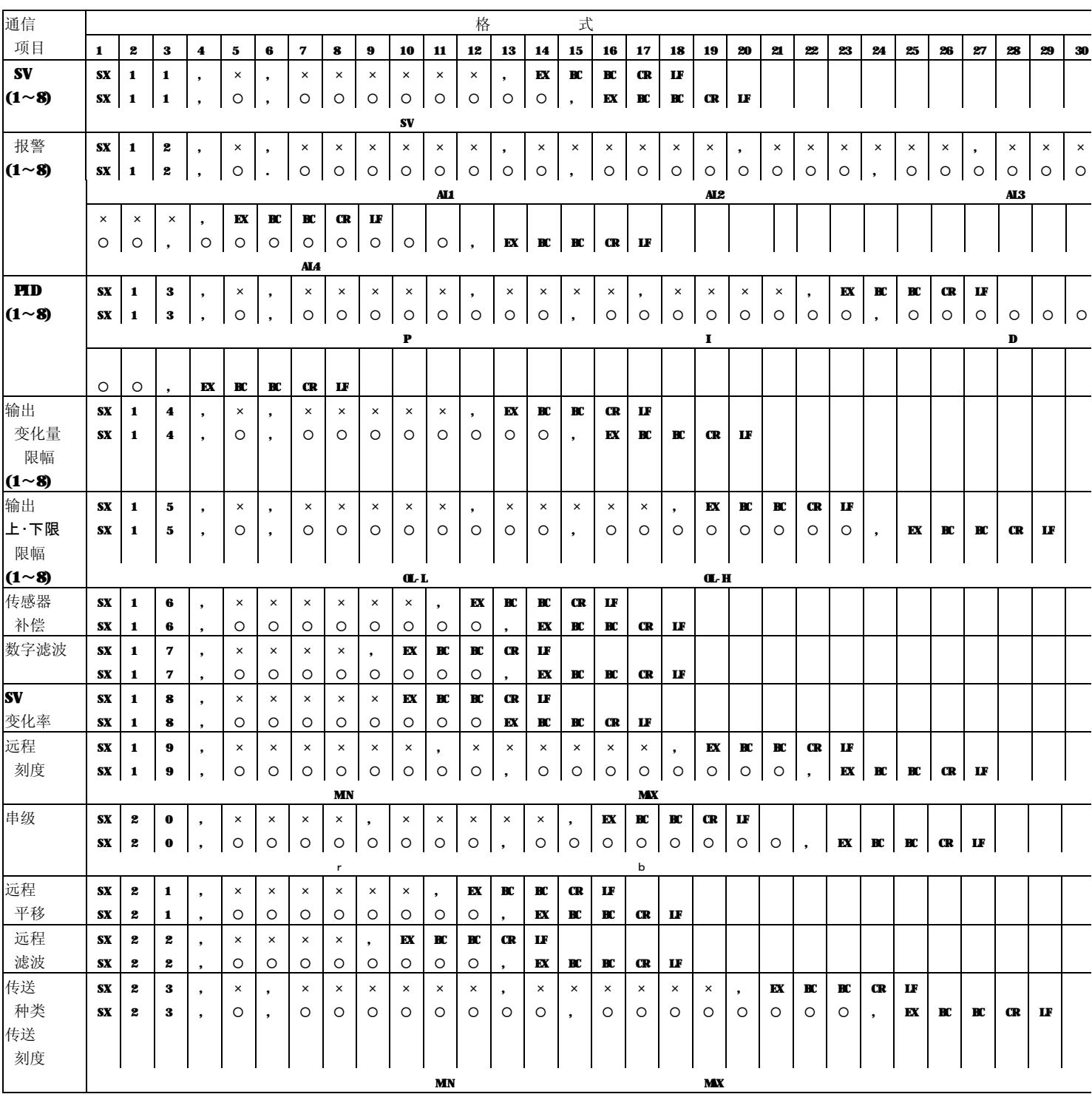

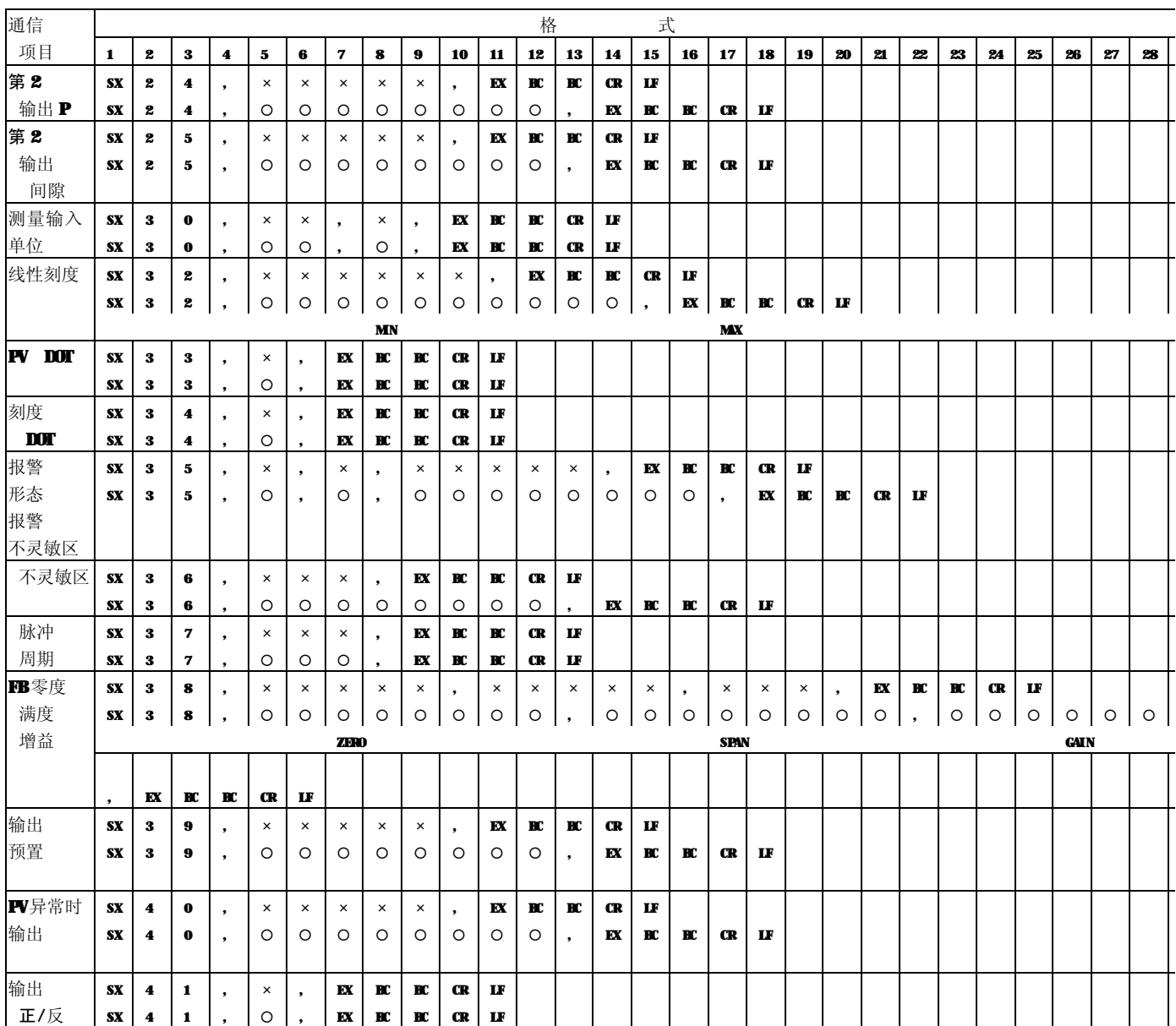

# **11-2.输入种类No.-输入种类对应表**

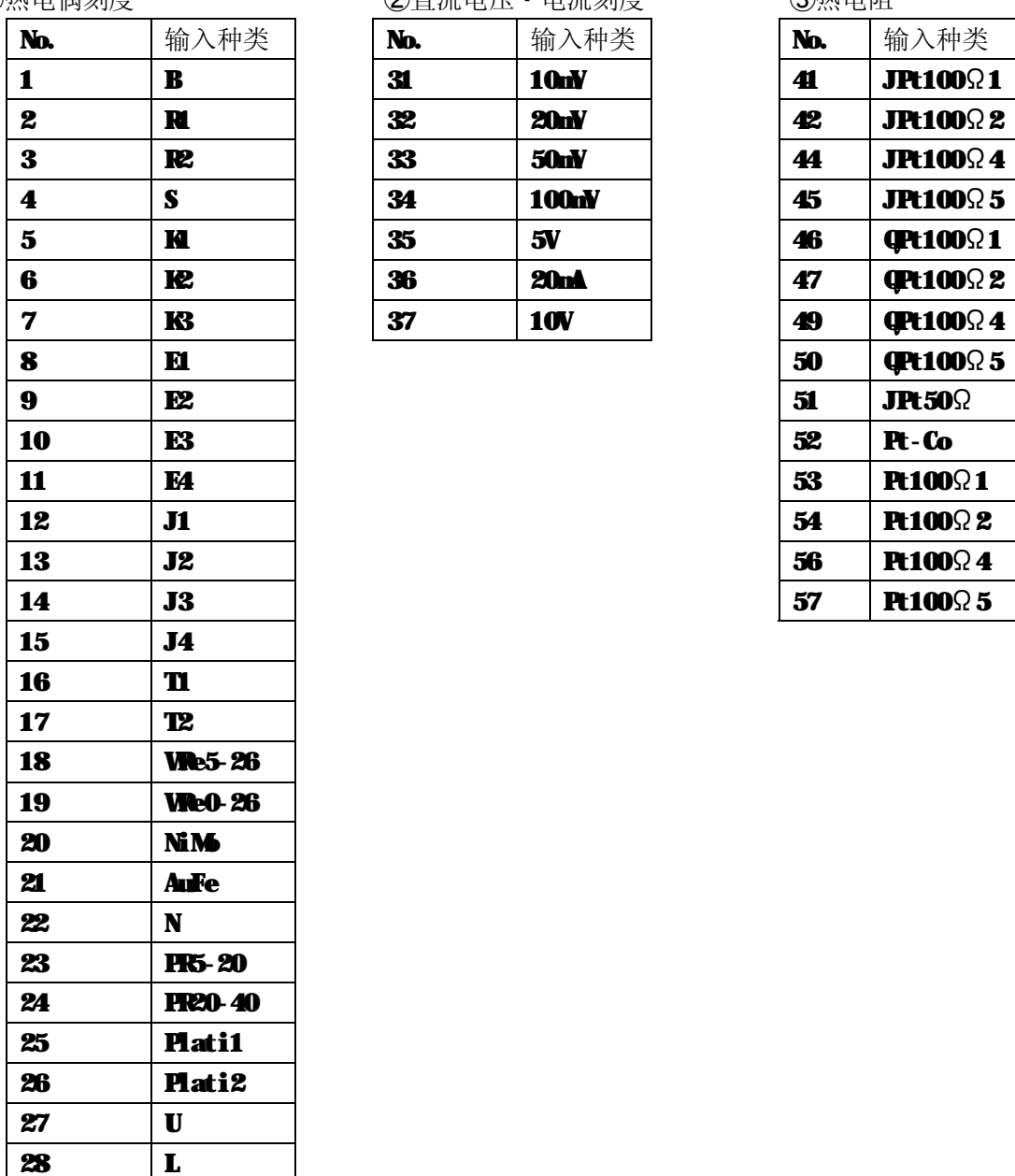

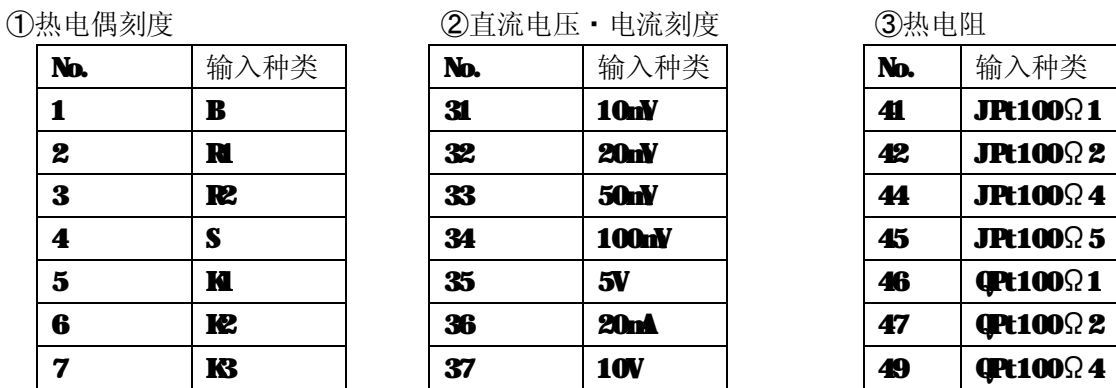

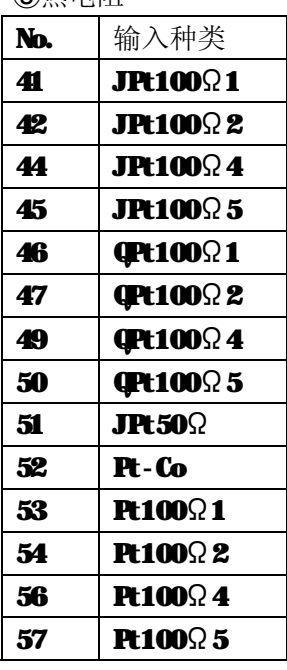